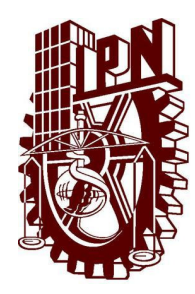

**INSTITUTO POLITÉCNICO NACIONAL** 

**ESCUELA SUPERIOR DE INGENIERÍA MECÁNICA Y ELÉCTRICA** 

**"IMPLEMENTACIÓN DEL MODELO DE CAPA ACOPLADA PERFECTAMENTE PARA ANÁLISIS DE PROPAGACIÓN ELECTROMAGNÉTICA MEDIANTE EL MÉTODO DE DIFERENCIAS FINITAS EN EL DOMINIO DEL TIEMPO"** 

# **PROYECTO DE INVESTIGACIÓN**

**QUE PARA OBTENER EL TITULO DE INGENIERO EN COMUNICACIONES Y ELECTRÓNICA** 

**PRESENTA:** 

**C. NIETO RODRÍGUEZ MIRIAM ALICIA** 

**ASESOR DR. MAURO ALBERTO ENCISO AGUILAR** 

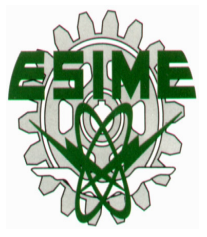

MÉXICO, D. F. ABRIL 2009

# **INSTITUTO POLITÉCNICO NACIONAL** ESCUELA SUPERIOR DE INGENIERÍA MECÁNICA Y ELECTRICA UNIDAD PROFESIONAL "ADOLFO LÓPEZ MATEOS"

## TEMA DE TESIS

#### **QUE PARA OBTENER EL TITULO DE** POR LA OPCIÓN DE TITULACIÓN DEBERA(N) DESARROLLAR

INGENIERO EN COMUNICACIONES Y ELECTRÓNICA PROYECTO DE INVESTIGACIÓN SIP 20080036 MIRIAM ALICIA NIETO RODRÍGUEZ

"IMPLEMENTACIÓN DEL MODELO DE CAPA ACOPLADA PERFECTAMENTE PARA ANÁLISIS DE PROPAGACIÓN ELECTROMAGNÉTICA MEDIANTE EL MÉTODO DE DIFERENCIAS FINITAS EN EL **DOMINIO DEL TIEMPO"** 

IMPLEMENTAR Y OPTIMIZAR EL MODELO DE CONDICIONES DE FRONTERA ABSORBENTES DE JEAN BERENGER, CONOCIDO COMO CAPA PERFECTAMENTE ACOPLADA (PML) EN DOS DIMENSIONES, PARA PROPÓSITOS DE ANÁLISIS Y MODELADO DE FENÓMENOS ELECTROMAGNÉTICOS CON EL MÉTODO DE DIFERENCIAS FINITAS EN EL DOMINIO DEL TIEMPO.

> METÓDO DE DIFERENCIAS FINITAS EN EL DOMINIO DEL TIEMPO 1.1 ECUACIONES DE MAXWELL EN EL MDFDT **1.2 ALGORITMO DE YEE**

2. CONDICIONES DE FRONTERA

2.1 MÉTODOS DE TAFLOVE, MUR, BERENGER

2.2 PROPAGACIÓN DE UNA ONDA PLANA EN UN MEDIO PML

2.3 TRANSMISIÓN DE UNA ONDA A TRAVÉS DE UNA INTERFASE ENTRE DOS MEDIOS PML

PML EN EL MDFDT

 $3.$ 3.1 ECUACIONES DE MAXWELL CON LA TÉCNICA PML EN EL MDFDT

ANÁLISIS PARAMÉTRICO Y OPTIMIZACIÓN DEL MODELO DE CAPA ACOPLADA PERFECTAMENTE

MÉXICO D. F., A 9 DE MARZO DE 2009.

OF INGENIFAIA

DR. MAURO ALBERTO ENCISO AGUILAR

**ASESORES** 

JEFATURA M. EN C. RICARDO MENESES GONZÁLEZ DE LC.E. JEFE DEL DEPTO. ACADÉMICO DE INGENIERÍA EN COMUNICACIONES Y ELECTRÓNICA

A mis padres: Humberto y Evelia

A mis hermanos: Clara, Humberto, Ma. de los Angeles y Dulce

# **AGRADECIMIENTOS**

Primeramente a Dios, por haberme dado los dones y la capacidad para poder llegar al día en que termino esta etapa de mi vida

> A mis padres y hermanos, por la confianza depositada en mí, por su apoyo y amor incondicional y su esfuerzo, este logro es de nosotros.

A mí Alma Mater, el Instituto Politécnico Nacional, por la invaluable educación recibida que utilizaré para servir a mi país.

> A mis Maestros, por sus conocimientos y enseñanzas, incluso de vida.

A mi asesor y amigo M. en C. Manuel Benavides, éste trabajo es tan suyo como mío, todo lo aquí mostrado es producto de sus conocimientos y experiencia.

> A mi asesor Dr. Mauro Enciso , por su guía, por sus consejos y palabras de aliento, por su gran confianza, y amistad.

Al Dr. Jorge Sosa, por sus comentarios y conocimiento compartidos, los cuales fueron de gran ayuda en el desarrollo de este proyecto.

> A mis compañeros y mis amigos, en especial a Gerardo Marín, por haber compartido conmigo todos los grandes momentos de los que constó mi carrera profesional.

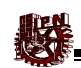

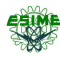

# **CONTENIDO**

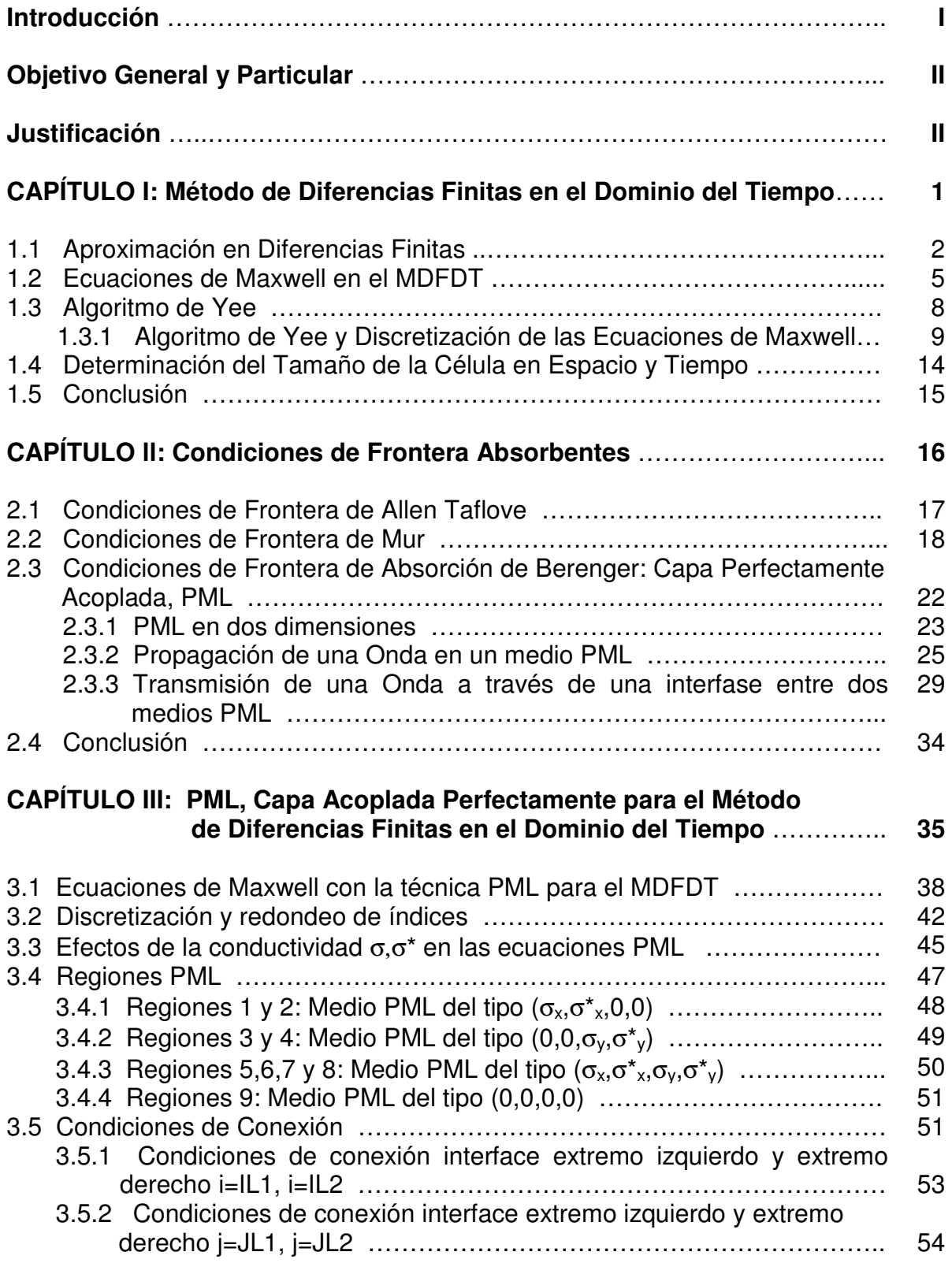

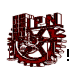

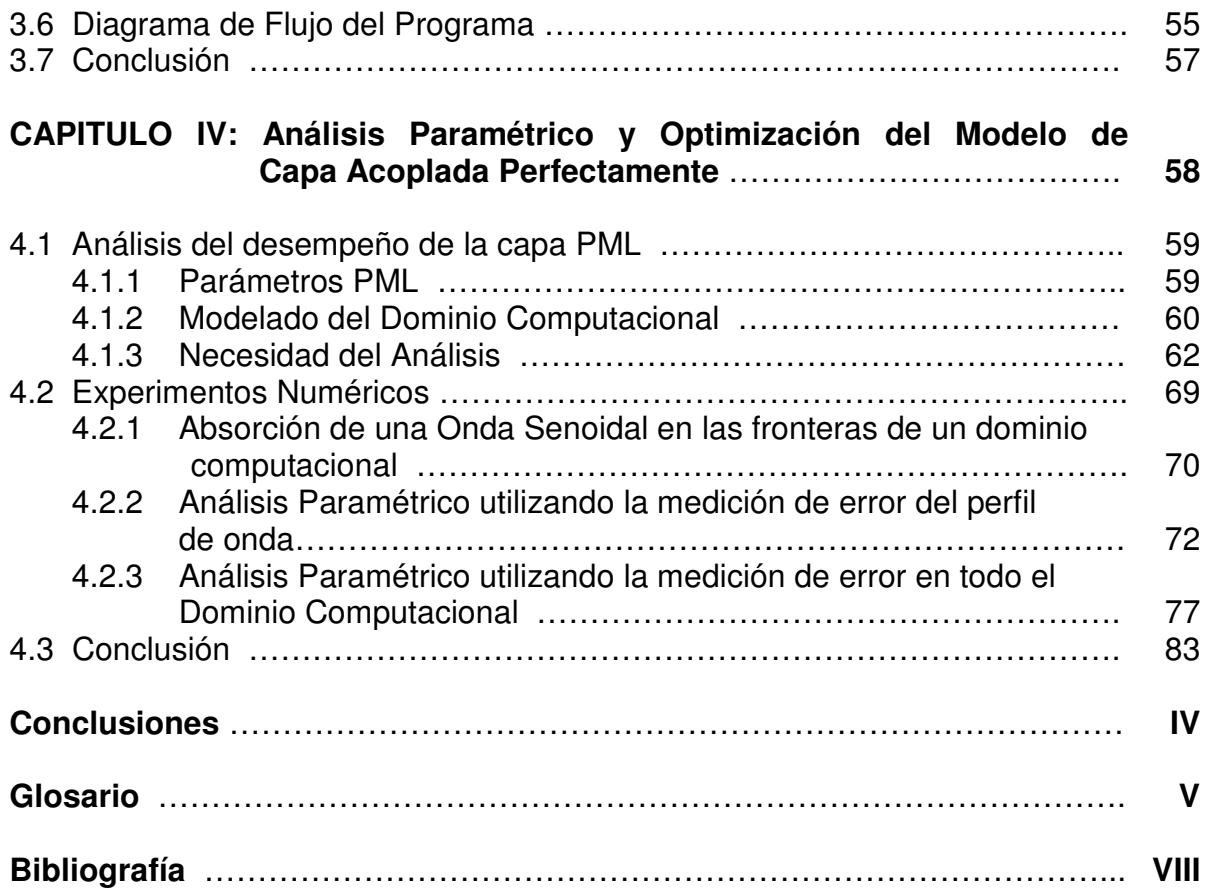

# **INDICE DE FIGURAS**

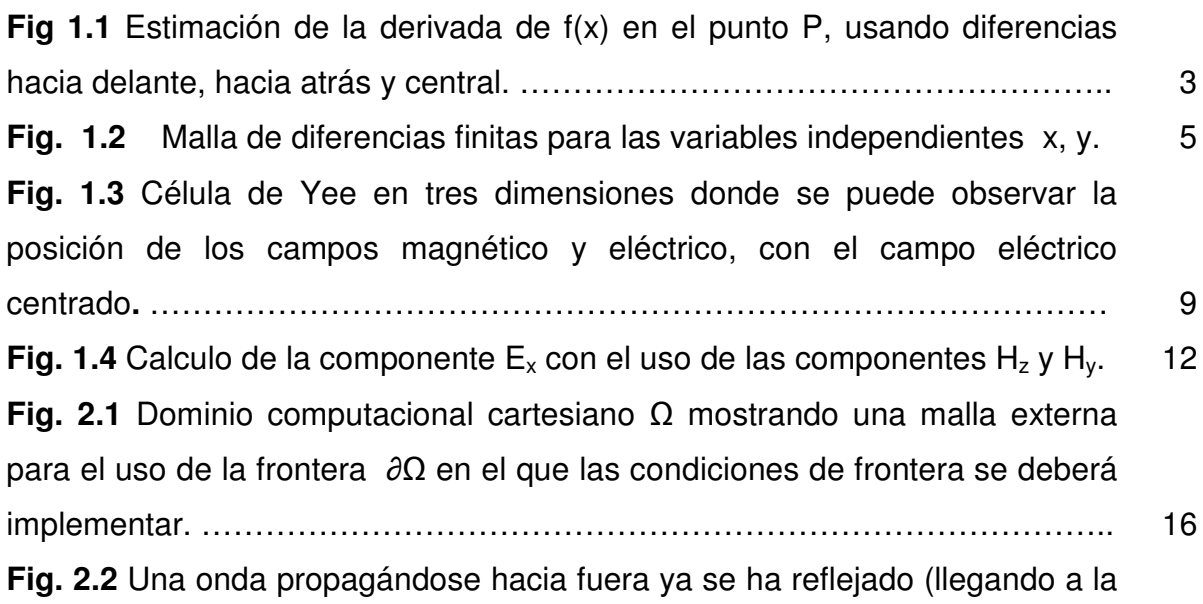

櫻

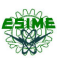

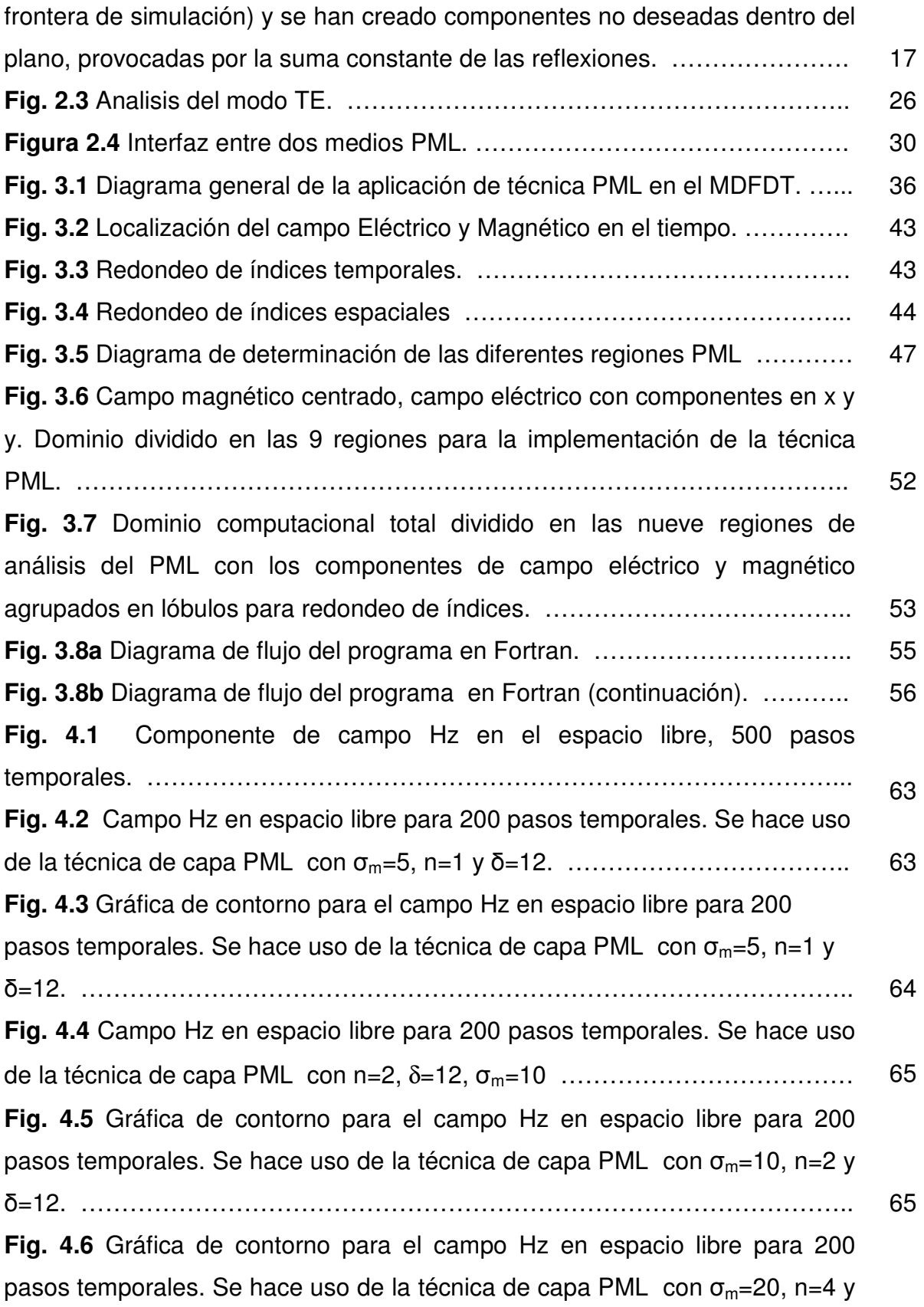

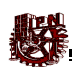

蝶

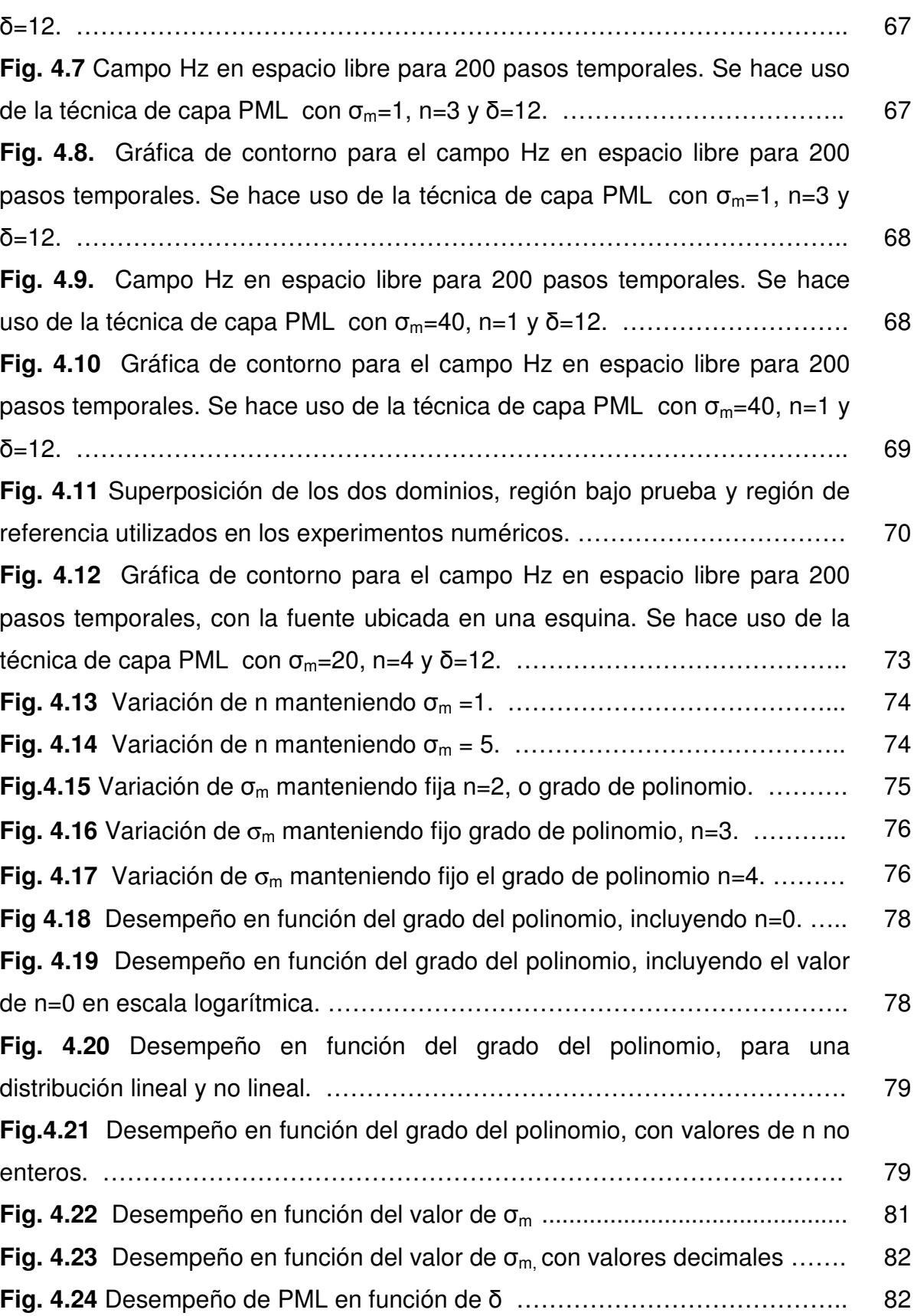

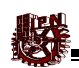

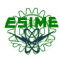

# **INDICE DE TABLAS**

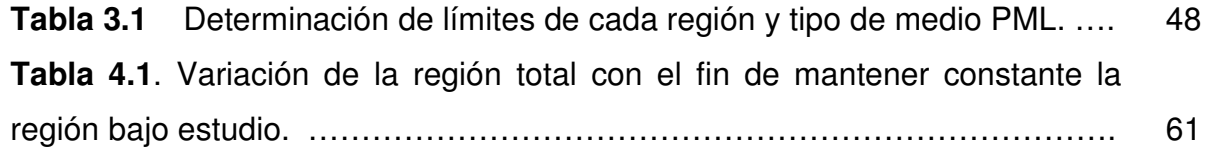

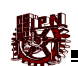

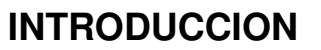

El presente trabajo muestra una estudio de parametrización y optimización de las condiciones de frontera absorbentes de capa acoplada perfectamente, PML de Jean Berenger en dos dimensiones.

 En el primer capítulo se explica brevemente los fundamentos teóricos del Método de Diferencias Finitas en el Dominio del Tiempo, técnica computacional muy extendida para el estudio de fenómenos electromagnéticos y que tiene grandes ventajas como versatilidad, intuitividad y sencillez.

 En el segundo capítulo se exponen algunos de los diferentes métodos de para simular condiciones de Frontera Absorbentes, el método sencillo pero limitado de Allen Taflove, el método de Mur y una primera descripción del modelo de Jean Berenger, PML.

 En el tercer capítulo, el método de Capa Acoplada Perfectamente está descrito de una forma profunda y se plantean la forma en que es desarrollado y planteado el algoritmo de simulación, cómo es visualizada la malla de simulación en dos dimensiones, para después ser codificado en Fortran y graficado en Matlab.

 Por último, se presenta un análisis de los distintos parámetros que afectan la efectividad del modelo de Capa Acoplada Perfectamente, y se encuentran valores que aseguran un mejor desempeño del modelo PML, permitiendo así tener reflexiones de onda considerablemente pequeñas.

# **Objetivo General**

Implementar y optimizar el modelo de condiciones de frontera absorbentes de Jean Berenger, conocido como Capa Perfectamente Acoplada (PML) en dos dimensiones, para propósitos de análisis y modelado de fenómenos electromagnéticos con el Método de Diferencias Finitas en el Dominio del Tiempo.

### **Objetivo Particular**

 Utilizar los elementos del electromagnetismo computacional en la solución de problemas reales.

 Aplicar un modelo de condiciones de frontera absorbentes eficaz para su utilización en las investigaciones de fenómenos electromagnéticos.

### **Justificación**

El Método de Diferencias Finitas en el Dominio del Tiempo MDFDT es una técnica de modelado de la electrodinámica computacional, relativamente fácil de entender y de implementar. El MDFDT consiste en la discretización de las ecuaciones de Maxwell en el tiempo y espacio, usando diferencias centrales. El resultado de las ecuaciones en diferencias finitas se resuelven en software: el vector de campo eléctrico en un espacio dado se resuelve en un determinado instante de tiempo y el vector de campo magnético en el mismo espacio se resuelve en el siguiente instante de tiempo, así el proceso se repite una y otra vez, dependiendo de las condiciones que se le introduzca al problema en cuestión.

El algoritmo básico del método es descrito en el artículo original de 1966 de Kane Yee. A partir de 1990, las técnicas del MDFDT como una herramienta importante en el modelado computacional en muchos problemas científicos y de ingeniería relacionados con ondas electromagnéticas, pues sus aplicaciones van desde las ultra-bajas frecuencias hasta frecuencias de radares, antenas y telecomunicaciones. A medida que se van expandiendo la capacidad de las computadoras, el método se hace cada vez más popular, prueba de ello son los

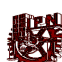

más de 5 mil artículos en el tema publicados en revistas y congresos internacionales, libros, tutoriales y simuladores comerciales.

Una parte primordial para el uso del método es el uso de una técnica de condiciones absorbentes de frontera eficaz. Actualmente, la mejor técnica es el modelo de capas perfectamente acopladas de Jean Berenger, pues presenta reflexiones sumamente pequeñas, mucho más de lo que algunos problemas requieren.

Este trabajo de tesis presenta el desarrollo teórico y la implementación práctica del modelo de capa acoplada perfectamente, así como un análisis paramétrico y optimización. La importancia de esto radica en que las simulaciones de diversos fenómenos electromagnéticos para antenas, guías de onda, cristales fotónicos, etc. se vuelven más exactas, con menos reflexiones y con un mejor aprovechamiento de los recursos de cómputo.

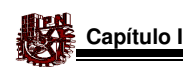

# **CAPITULO I Método de Diferencias Finitas en el Dominio del Tiempo**

El método de Diferencias Finitas fue propuesto, por Kane S. Yee [1] en el año de 1966, quien lo aplicó a la solución de las ecuaciones rotacionales de Maxwell en el dominio del tiempo, siendo retomado por Allen Taflove [2], en el año de 1975 y por la comunidad científica a partir de los años 80´s.

 A partir de 1990, las técnicas del MDFDT son usadas como una herramienta importante en el modelado computacional en muchos problemas científicos y de ingeniería relacionados con ondas electromagnéticas, pues sus aplicaciones van desde las ultra-bajas frecuencias hasta frecuencias de radares, antenas y telecomunicaciones.

Entre las ventajas del método se encuentran:

- Es un modo versátil e intuitivo de resolver las ecuaciones de Maxwell, muchos usuarios pueden utilizarlo y saber que esperar del modelo.
- El rango de frecuencias en el que puede trabajar es muy amplio con uso de una sola fuente de excitación (por ser una técnica en el dominio del tiempo).
- Se pueden modelar geometrías arbitrarias en tres dimensiones.
- Uso de diferentes tipos de respuesta: campos dispersos, patrones de antenas, radares, distribuciones de corriente, densidad de potencia, distribución de carga.
- Ya que se pueden calcular los campos  $\vec{E}$ r y H r en cualquier lugar del espacio que se le indique computacionalmente (determinación del espacio de simulación), se puede utilizar para desplegar el movimiento de los campos a través del modelo y esto nos permite visualizar si el modelo trabaja correctamente, además de que puede tener fines didácticos.
- El método permite al usuario especificar el tipo de material en cualquier punto dentro del espacio de simulación, desde materiales isotrópicos y lineales, no lineales y materiales magnéticos.

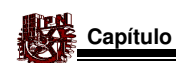

• El algoritmo no requiere la formulación de ecuaciones integrales, por lo que los dispositivos simulados relativamente complejos pueden ser tratados sin la necesidad de generar grandes matrices, como sucede en el Método de Momentos (MoM).

Algunas desventajas del método podemos mencionar:

- $\checkmark$  Ya que el método requiere que el espacio complete sea cuadriculado y cada celda debe ser suficientemente fina para resolver pequeñas y grandes geometrías, se necesitan una gran cantidad de recursos computacionales y el tiempo de simulación es muy demandante.
- $\checkmark$  Como el MDFDT calcula los campos  $\vec{E}$ r y H r en todos los puntos, el espacio computacional debe ser finito para permitir que no se sature la memoria de la computadora. En muchos casos se agregan condiciones artificiales de frontera en el espacio de simulación, pero a veces se debe tener cuidado al introducirlas.
- $\checkmark$  En precisión, generalmente se considera menos preciso que otros, como por ejemplo el Método de Momentos.

La solución en diferencia finita se basa en los siguientes pasos:

- **1)** Dividir la región de cálculo en un mallado discreto.
- **2)** Sustituir la ecuación diferencial, por una ecuación equivalente en diferencias finitas.
- **3)** Resolver la ecuación en diferencias finitas sujeta a las condiciones de frontera y/o condiciones iniciales prescritas.

### **1.1 Aproximación en Diferencias Finitas**

A continuación se presentaran los fundamentos de la discretización en diferencias finitas, base fundamental para la discretización de las ecuaciones de Maxwell.

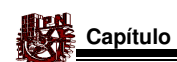

Dada una función continua f(x), ilustrada en la figura 1.1, se puede aproximar la derivada o pendiente de la tangente en el punto P de la siguiente manera:

o Por medio de la pendiente del arco PB, se puede obtener la **diferencia hacia delante** (forward-difference):

$$
f'(x_0) \cong \frac{f(x_0 + \Delta x) - f(x_0)}{\Delta x}
$$
 (1.1)

o Por medio de la pendiente del arco AP, se puede obtener la **diferencia hacia atrás** (backward-difference):

$$
f'(x_0) \approx \frac{f(x_0) - f(x_0 - \Delta x)}{\Delta x}
$$
 (1.2)

o Por medio de la pendiente del arco AB, se obtiene la **diferencia central** (central-difference):

$$
f'(x_0) \approx \frac{f(x_0 + \Delta x) - f(x_0 - \Delta x)}{2\Delta x}
$$
\n(1.3)

La expansión en serie de Taylor es:

$$
f(x_0 + \Delta x) = f(x_0) + \Delta x f'(x_0) + \frac{1}{2!} (\Delta x)^2 f''(x_0) + \frac{1}{3!} (\Delta x)^3 f'''(x_0) + \dots
$$
 (1.4)

$$
f(x_0 - \Delta x) = f(x_0) - \Delta x f'(x_0) + \frac{1}{2!} (\Delta x)^2 f''(x_0) - \frac{1}{3!} (\Delta x)^3 f'''(x_0) + \dots
$$
 (1.5)

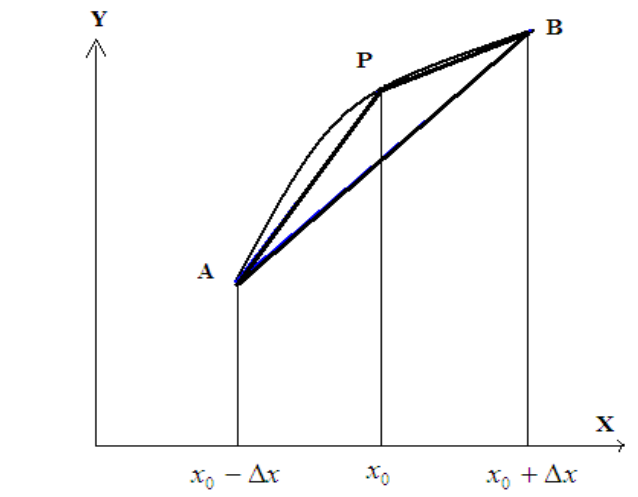

**Fig 1.1 Estimación de la derivada de f(x) en el punto P, usando diferencias hacia delante, hacia atrás y central.** 

Tomando el segundo término y sumando, se obtiene:

$$
f(x_0 + \Delta x) + f(x_0 - \Delta x) = 2f(x_0) + (\Delta x)^2 f''(x_0) + O(\Delta x)^4
$$
\n(1.6)

Donde  $O(\Delta x)^4$  es el error introducido al truncar la serie y se dice que es de orden  $O(\Delta x)^4$  o simplemente  $O(\Delta x)^4$ . Por lo tanto,  $O(\Delta x)^4$  representa términos no mayores al mismo.

Mediante la serie infinita de Taylor se lograría una solución exacta, pero por razones prácticas la serie infinita generalmente es truncada después del término de segundo orden, imponiendo un error que existe en todas las soluciones en diferencia finita.

Para encontrar la solución de la función  $f(x, y)$  aplicando el método de diferencias finitas, se divide la región de solución del plano "x,y" en celdas cuadradas regulares de dimensiones  $\Delta x$  y  $\Delta y$ , tal y como se indica en la figura 1.2. donde:

$$
x = i\Delta x
$$
,  $i = 0,1,2,...$   
 $y = j\Delta y$ ,  $j = 0,1,2,...$ 

Las aproximaciones en diferencia central de las derivadas de  $f(x, y)$  en el punto **P** o nodo  $(i, j)$  son:

$$
\frac{\partial}{\partial x} f(i, j) \approx \frac{f(i+1, j) - f(i-1, j)}{2\Delta x}
$$
\n(1.7a)

$$
\frac{\partial}{\partial y} f(i, j) \approx \frac{f(i, j+1) - f(i, j-1)}{2\Delta y}
$$
 (1.7b)

Mientras que las aproximaciones en diferencia central de las segundas derivadas de  $f(x, y)$  en el punto **P** o nodo  $(i, j)$  son:

$$
\frac{\partial^2}{\partial x^2} f(i, j) \approx \frac{f(i+1, j) - 2f(i, j) + f(i-1, j)}{\Delta x^2}
$$
(1.8a)

$$
\frac{\partial^2}{\partial y^2} f(i, j) \approx \frac{f(i, j+1) - 2f(i, j) + f(i, j-1)}{\Delta y^2}
$$
(1.8b)

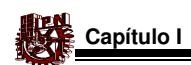

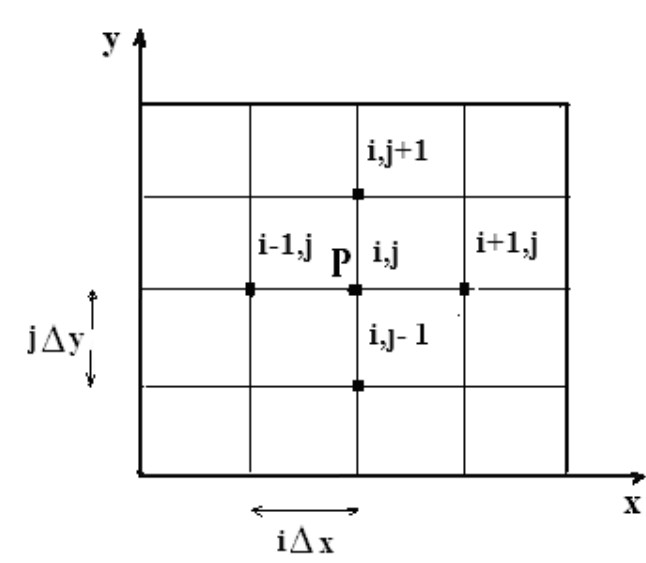

**Fig. 1.2 Malla de diferencias finitas para las variables independientes x, y** 

Para ejemplificar la conversión de una derivada espacial o temporal en diferencia central, se tomará una función Ψ unidimensional. En la ecuación (1.9) se puede observar como el índice espacial tiene de diferencia en el espacio de uno, mientras que en (1.10) la diferencia temporal también es de uno.

Se consideran las siguientes expresiones:

• **Para la derivada espacial:**  Diferencia central:  $(i+1) - \Psi^{n} (i-1)$ 2  $\binom{n}{i}$   $(i+1)$  -  $\Psi^{n}$   $(i$ x  $2\Delta x$  $\frac{\partial}{\partial y} \Psi \approx \frac{\Psi^n(i+1) - \Psi^n(i-1)}{2}$  $\partial x$  2 $\Delta$  $(1.9)$ 

#### • **Para la derivada temporal:**

Diferencia central:  $(i) - \Psi^{n-1}(i)$ t  $(i) - \Psi^{n-1}(i)$ t  $n+1$  (; )  $\mathbf{u}$ ∆  $\Psi \approx \frac{\Psi^{n+1}(i) - \Psi}{2}$ ∂  $\partial$   $\mathbf{v}$   $\mathbf{\Psi}^{n+1}(i)$  –  $\mathbf{\Psi}^{n-1}$ 2  $1(i)$   $\mathbf{U}^{n-1}$ (1.10)

#### **1.2 Ecuaciones de Maxwell en el MDFDT**

 Se formulan las ecuaciones de Maxwell dependientes del tiempo en forma diferencial, considerando una región del espacio en donde no existen fuentes de

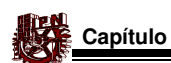

corriente eléctrica ni magnética, pero que pueden hallarse materiales que absorban energía de campos eléctricos y magnéticos, de la siguiente manera:

Ley de Faraday:

$$
\frac{\partial \vec{B}}{\partial t} = -\nabla \times \vec{E} - \vec{M} \tag{1.11}
$$

Ley de Ampere:

$$
\frac{\partial \bar{D}}{\partial t} = \nabla \times \bar{H} - \bar{J}
$$
 (1.12)

• Ley de Gauss para el campo eléctrico:

$$
\nabla \cdot \vec{D} = 0 \tag{1.13}
$$

• Ley de Gauss para el campo magnético:  $\nabla \cdot \vec{B} = 0$ r  $(1.14)$ 

Relacionando  $\vec{D}$  $\rightarrow$ con  $\vec{E}$  $\Rightarrow$  $y \ \vec{B}$ r con  $\vec{H}$  $\rightarrow$ tenemos:

$$
\vec{D} = \varepsilon \vec{E} = \varepsilon_r \varepsilon_0 \vec{E}
$$
\n(1.15)

$$
\vec{B} = \mu \vec{H} = \mu_r \mu_0 \vec{H}
$$
 (1.16)

donde:

- E i<br>m : Campo eléctrico (volts/metro)
- $\vec{D}$  $\rightarrow$ : Densidad de flujo eléctrico (coulombs/metro<sup>2</sup>)
- H r : Campo magnético (amperes/metro)
- $\bar{B}$ r : Densidad de flujo magnético (webers/metro<sup>2</sup>)
- J r : Densidad de corriente eléctrica (amperes/metro)
- M  $\rightarrow$ : Densidad de corriente magnética equivalente (volts/metro)
- $\varepsilon$  : Permitividad eléctrica (farads/metro)
- $\varepsilon_{_r}$ : Permitividad relativa (escalar sin dimensión)
- $\mathcal{E}_{0}$ : Permitividad del espacio libre (8.854x10<sup>-12</sup> farads/metro)
- $\mu$  : Permeabilidad magnética (henrys/metro)

 $\mu_{\rm r}$ : Permeabilidad relativa (escalar sin dimensión)

 $\mu_{0}$ : Permeabilidad del espacio libre  $(4\pi x 10^{-7})$  henrys/metro)

 Considerando un medio con pérdidas eléctricas y magnéticas no dispersivas, donde los campos  $\vec{E}$  $\Rightarrow$  y H r se atenúan por medio de la conversión de energía electromagnética en calor, J r y M  $\rightarrow$  (considerando la existencia de fuentes eléctricas y magnéticas ) son:

$$
\vec{J} = \vec{J}_{\text{fuente}} + \sigma \vec{E}
$$
 (1.17)

$$
\vec{M} = \vec{M}_{\text{fuente}} + \sigma^* \vec{H}
$$
 (1.18)

donde:

 $\sigma$  : Conductividad eléctrica (siemens/metro)  $\sigma^*$ : Pérdida magnética equivalente (ohms/metro)

 Las siguientes son las ecuaciones rotacionales de Maxwell para medios lineales, isotrópicos, no dispersivos con pérdidas:

$$
\frac{\partial \vec{H}}{\partial t} = -\frac{1}{\mu} \nabla \times \vec{E} - \frac{1}{\mu} \left( \vec{M}_{\text{fuente}} + \sigma^* \vec{H} \right)
$$
(1.19)

$$
\frac{\partial \vec{E}}{\partial t} = \frac{1}{\varepsilon} \nabla \times \vec{H} - \frac{1}{\varepsilon} \left( \vec{J}_{\text{fuente}} + \sigma \vec{E} \right)
$$
(1.20)

Estableciendo las componentes vectoriales de los operadores rotacionales en coordenadas cartesianas, el sistema se descompone en sus componentes rectangulares, obteniendo las siguientes seis ecuaciones escalares :

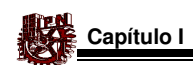

$$
\frac{\partial H_x}{\partial t} = \frac{1}{\mu} \left[ \frac{\partial E_y}{\partial z} - \frac{\partial E_z}{\partial y} - \left( M_{\text{funte}_x} + \sigma^* H_x \right) \right]
$$
(1.21)

$$
\frac{\partial H_y}{\partial t} = \frac{1}{\mu} \left[ \frac{\partial E_z}{\partial x} - \frac{\partial E_x}{\partial z} - \left( M_{funte_y} + \sigma^* H_y \right) \right]
$$
(1.22)

$$
\frac{\partial H_z}{\partial t} = \frac{1}{\mu} \left[ \frac{\partial E_x}{\partial y} - \frac{\partial E_y}{\partial x} - \left( M_{\text{fuente}_z} + \sigma^* H_z \right) \right]
$$
(1.23)

$$
\frac{\partial E_x}{\partial t} = \frac{1}{\varepsilon} \left[ \frac{\partial H_z}{\partial y} - \frac{\partial H_y}{\partial z} - \left( J_{\text{fuente}_x} + \sigma E_x \right) \right]
$$
(1.24)

$$
\frac{\partial E_y}{\partial t} = \frac{1}{\varepsilon} \left[ \frac{\partial H_x}{\partial z} - \frac{\partial H_z}{\partial x} - \left( J_{\text{fuente}_y} + \sigma E_y \right) \right]
$$
(1.25)

$$
\frac{\partial E_z}{\partial t} = \frac{1}{\varepsilon} \left[ \frac{\partial H_y}{\partial x} - \frac{\partial H_x}{\partial y} - \left( J_{\text{fuente}_z} + \sigma E_z \right) \right]
$$
(1.26)

Este sistema de seis ecuaciones forman la base del algoritmo numérico FDTD tridimensional para interacción de ondas electromagnéticas. Además, se debe hacer notar que el algoritmo DFDT no necesita forzar explícitamente la ley de Gauss indicando valores nulos de carga eléctrica y magnética, debido a que estas relaciones son una consecuencia teórica directa de las ecuaciones rotacionales.

#### **1.3 Algoritmo de Yee**

Los fundamentos del algoritmo de Yee, son los siguientes:

**1.** Modela el campo eléctrico y magnético en tiempo y espacio, usando las ecuaciones rotacionales de Maxwell.

- **2.** Centra las componentes de E  $\rightarrow$  y H  $\rightarrow$ en un espacio tridimensional, de tal manera que cada componente de  $\vec{E}$ r está rodeado por cuatro componentes de *Ĥ* r circulantes, y cada componente de  $\vec{H}$ r está rodeado por cuatro componentes de  $\vec{E}$ .<br>⇒ circulantes, tal como se muestra en la figura 1.3.
- **3** . Es posible identificar las componentes de  $\vec{E}$ r , asociadas con el flujo de desplazamiento de corriente que se entrelazan con los lazos de  $\vec{H}$ r , así como las componentes de $\vec{H}$ r asociados con el flujo magnético que se entrelazan con los lazos de  $\,\vec{E}\,$ r .

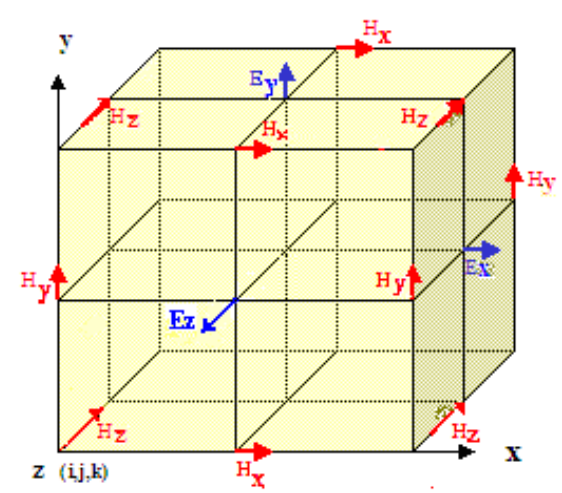

**Fig. 1.3 Célula de Yee en tres dimensiones donde se puede observar la posición de los campos magnético y eléctrico, con el campo eléctrico centrado** 

**4** La ubicación de las componentes en la célula de Yee y las operaciones en diferencia central de estas mismas componentes forzan implícitamente las dos relaciones de la Ley de Gauss, es decir, en la célula de Yee la divergencia es cero con respecto a sus campos y en ausencia de cargas eléctricas y magnéticas libres.

#### **1.3.1 Algoritmo de Yee y Discretización de las Ecuaciones de Maxwell**

EL MDFDT analiza el problema de la propagación electromagnética en pequeñas particiones espaciales. En estas células de Yee, los campos eléctricos y magnéticos están alternadamente distribuidos. Las celdas o nodos también están

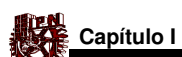

intercaladas en el tiempo. Para resolver este conjunto de ecuaciones se desarrolla un proceso iterativo en el tiempo.

 El punto es discretizar las ecuaciones de Maxwell, cambiando los valores continuos de la coordenadas espaciales x,y,z por valores indexados por el número entero *i,j,k*. De acuerdo con la notación de Yee, un punto en el espacio se expresa como: $(i, j, k) = (i\Delta x, i\Delta y, k\Delta z)$ .

 De la misma forma, para la parte temporal t tendrá valores indexados por el número entero  $n$ , por lo que los valores temporales son de la ecuación que tiene como forma  $t = n\Delta t$ .

 El Algoritmo de Yee utiliza expresiones en diferencia finita centrada (diferencia central) para las derivadas espaciales y temporales.

$$
\frac{\partial u}{\partial x}(i\Delta x, j\Delta y, k\Delta z, n\Delta t) = \frac{u_{i+1/2, j,k}^n - u_{i-1/2, j,k}^n}{\Delta x} + O[(\Delta x)^2]
$$
(1.27)

$$
\frac{\partial u}{\partial t}(i\Delta x, j\Delta y, k\Delta z, n\Delta t) = \frac{u_{i,j,k}^{n+1/2} - u_{i,j,k}^{n-1/2}}{\Delta t} + O[(\Delta t)^2]
$$
(1.28)

Los conceptos anteriormente expuestos se aplican ahora para obtener una aproximación numérica de las ecuaciones rotacionales de Maxwell en tres dimensiones.

Haciendo referencia a la figura 1.3, se considera la sustitución de las diferencias centrales por las derivadas espacio-temporales, de esta manera se obtiene inicialmente la expresión que define el componente  $E_x$ :

$$
\frac{E_x \left| \int_{i,j+1/2,k+1/2}^{n+1/2} - E_x \right|_{i,j+1/2,k+1/2}^{n-1/2}}{\Delta t} = \frac{1}{\varepsilon_{i,j+1/2,k+1/2}} \cdot \left( \frac{H_z \left| \int_{i,j+1,k+1/2}^{n} - H_z \right|_{i,j,k+1/2}^{n} - \frac{H_y \left| \int_{i,j+1/2,k+1}^{n} - H_y \right|_{i,j+1/2,k}^{n}}{\Delta z}}{\Delta z} \right)
$$
\n
$$
-J_{\text{fuente}_x} \left| \int_{i,j+1/2,k+1/2}^{n} - \sigma_{i,j+1/2,k+1/2} E_x \right|_{i,j+1/2,k+1/2}^{n}
$$
\n(1.29)

Todos los valores de campo del lado derecho de la ecuación están evaluados en el escalonado temporal  $n$ , incluyendo el campo eléctrico  $E_x$  que aparece debido a

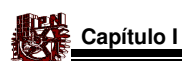

la conductividad del material  $\sigma$ . Para calcular  $Ex$  en el tiempo n, se debe hacer un promedio entre los valores temporales siguiente y anterior:

$$
E_x\Big|_{i,j+1/2,k+1/2}^{n} = \frac{E_x\Big|_{i,j+1/2,k+1/2}^{n+1/2} + E_x\Big|_{i,j+1/2,k+1/2}^{n-1/2}}{2}
$$
(1.30)

Ahora queremos despejar el término  $E_x\big|_{i,j+1/2,k+1/2}^{n+1/2}$ +  $+1/2,k+$ n  $E_x\big|_{i,j+1/2,k+1/2}^{n+1/2}$ . Sustituyendo la ecuación (1.30) en la ecuación (1.29), y multiplicando ambos lados por  $\Delta t$ , se reagrupan los términos que tengan la expresión  $E_x\big|_{i,j+1/2,k+1/2}^{n+1/2}$ +  $+1/2,k+$ n  $E_x \big|_{i,j+1/2,k+1/2}^{n+1/2}$ , se divide ambos lados de la ecuación resultante por  $(1+\sigma_{i,j+1/2,k+1/2}\Delta t/2\mathcal{E}_{i,j+1/2,k+1/2})$  para llegar a la expresión final:

$$
E_{x}\Big|_{i,j+1/2,k+1/2}^{n+1/2} = \frac{\left(1 - \frac{\sigma_{i,j+1/2,k+1/2}\Delta t}{2\varepsilon_{i,j+1/2,k+1/2}}\right)}{\left(1 + \frac{\sigma_{i,j+1/2,k+1/2}\Delta t}{2\varepsilon_{i,j+1/2,k+1/2}}\right)} E_{x}\Big|_{i,j+1/2,k+1/2}^{n-1/2}
$$
\n
$$
+ \frac{\frac{\Delta t}{\varepsilon_{i,j+1/2,k+1/2}}}{\left(1 + \frac{\sigma_{i,j+1/2,k+1/2}}{2\varepsilon_{i,j+1/2,k+1/2}}\right)} \cdot \left(\frac{H_{z}\Big|_{i,j+1,k+1/2}^{n} - H_{z}\Big|_{i,j,k+1/2}^{n}}{\Delta y} - \frac{H_{y}\Big|_{i,j+1/2,k+1}^{n} - H_{y}\Big|_{i,j+1/2,k}^{n}}{\Delta z}\right)
$$
\n(1.31)

De la ecuación anterior se puede ver que con el MDFDT no solo los campos eléctrico y magnético tienen variación en el espacio, sino que también los valores de conductividad y permitividad y la fuente  $J_{\text{fuente}}$  agregada.

En esta expresión se puede entender claramente la clave del MDFDT: El valor de una componente de campo eléctrico o magnético dado en un instante de tiempo n+1/2, y con ciertas coordenadas espaciales, es determinado por el valor de ese mismo campo en un instante de tiempo anterior mas los cuatro valores de los componentes de campo magnético o eléctrico (según corresponda) ubicados en el

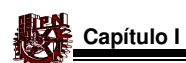

plano perpendicular a la componente de campo a calcular, en ese mismo tiempo ( ver figura 1.4).

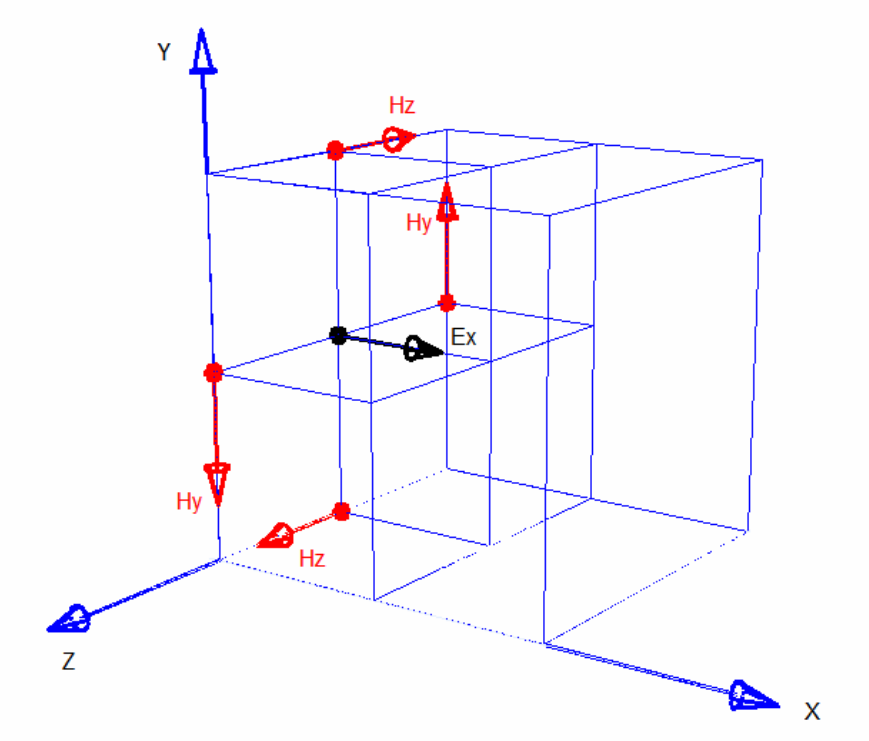

**Fig. 1.4. Calculo de la componente Ex con el uso de las componentes Hz y Hy.** 

Procediendo de la misma manera para los campos Ey, Ez, Hx, Hy y Hz, se tiene:

$$
E_{y}\Big|_{i-1/2,j+1,k+1/2}^{n+1/2} = \frac{\left(1 - \frac{\sigma_{i-1/2,j+1,k+1/2}\Delta t}{2\varepsilon_{i-1/2,j+1,k+1/2}}\right)}{\left(1 + \frac{\sigma_{i-1/2,j+1,k+1/2}\Delta t}{2\varepsilon_{i-1/2,j+1,k+1/2}}\right)} E_{y}\Big|_{i-1/2,j+1,k+1/2}^{n-1/2}
$$
\n
$$
+ \frac{\frac{\Delta t}{\varepsilon_{i-1/2,j+1,k+1/2}}}{\left(1 + \frac{\sigma_{i-1/2,j+1,k+1/2}\Delta t}{2\varepsilon_{i-1/2,j+1,k+1/2}}\right)} \cdot \left(\frac{H_{x}\Big|_{i-1/2,j+1,k+1}^{n} - H_{x}\Big|_{i-1/2,j+1,k}^{n}}{\Delta z} - \frac{H_{z}\Big|_{i,j+1,k+1/2}^{n} - H_{z}\Big|_{i-1,j+1,k+1/2}^{n}}{\Delta x}\right)
$$
\n
$$
\left(1.32\right)
$$

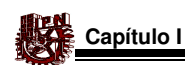

$$
E_z\Big|_{i-1/2,j+1,k+1/2}^{n+1/2} = \frac{\left(1 - \frac{\sigma_{i-1/2,j+1/2,k+1}\Delta t}{2\varepsilon_{i-1/2,j+1/2,k+1}}\right)}{\left(1 + \frac{\sigma_{i-1/2,j+1/2,k+1}\Delta t}{2\varepsilon_{i-1/2,j+1/2,k+1}}\right)} E_z\Big|_{i-1/2,j+1/2,k+1}^{n-1/2}
$$
\n
$$
+ \frac{\frac{\Delta t}{\varepsilon_{i-1/2,j+1/2,k+1}}}{\left(1 + \frac{\sigma_{i-1/2,j+1/2,k+1}}{2\varepsilon_{i-1/2,j+1/2,k+1}}\right)} \cdot \left(\frac{H_y\Big|_{i,j+1/2,k+1}^{n} - H_y\Big|_{i-1,j+1/2,k+1}^{n}}{\Delta x} - \frac{H_x\Big|_{i-1/2,j+1,k+1}^{n} - H_x\Big|_{i-1/2,j,k+1}^{n}}{\Delta y}\right)
$$
\n
$$
+ \frac{\sigma_{i-1/2,j+1/2,k+1}\Delta t}{\left(1 + \frac{\sigma_{i-1/2,j+1/2,k+1}\Delta t}{2\varepsilon_{i-1/2,j+1/2,k+1}}\right)} \cdot \left(\frac{H_y\Big|_{i,j+1/2,k+1}^{n} - H_y\Big|_{i-1/2,j+1/2,k+1}^{n}}{\Delta x} - \frac{H_x\Big|_{i-1/2,j+1,k+1}^{n} - H_x\Big|_{i-1/2,j,k+1}^{n}}{\Delta y}\right)
$$
\n(1.33)

$$
H_{x}\Big|_{i-1/2,j+1,k+1}^{n+1} = \frac{\left(1 - \frac{\sigma_{i-1/2,j+1,k+1}^* \Delta t}{2\mu_{i-1/2,j+1,k+1}}\right)}{\left(1 + \frac{\sigma_{i-1/2,j+1,k+1}^* \Delta t}{2\mu_{i-1/2,j+1,k+1}}\right)} H_{x}\Big|_{i-1/2,j+1,k+1}^{n}
$$

$$
+ \frac{\frac{\Delta t}{\mu_{i-1/2,j+1,k+1}}}{\left(1 + \frac{\sigma_{i-1/2,j+1,k+1}^* \Delta t}{2\mu_{i-1/2,j+1,k+1}}\right)} \cdot \left(\frac{E_{y}\Big|_{i-1/2,j+1,k+3/2}^{n+1/2} - E_{y}\Big|_{i-1/2,j+1,k+1/2}^{n+1/2}}{\Delta z} - \frac{E_{z}\Big|_{i-1/2,j+3/2,k+1}^{n+1/2} - E_{z}\Big|_{i-1/2,j+1/2,k+1}^{n+1/2}}{\Delta y}\right)
$$

$$
(1.34)
$$

$$
H_{y}\Big|_{i,j+1/2,k+1}^{n+1} = \frac{\left(1 - \frac{\sigma_{i,j+1/2,k+1}^{*} \Delta t}{2\mu_{i,j+1/2,k+1}}\right)}{\left(1 + \frac{\sigma_{i,j+1/2,k+1}^{*} \Delta t}{2\mu_{i,j+1/2,k+1}}\right)} H_{y}\Big|_{i,j+1/2,k+1}^{n}
$$

$$
+ \frac{\frac{\Delta t}{\mu_{i,j+1/2,k+1}}}{\left(1 + \frac{\sigma_{i,j+1/2,k+1}^{*} \Delta t}{2\mu_{i,j+1/2,k+1}}\right)} \cdot \left(\frac{E_{z}\Big|_{i+1/2,j+1/2,k+1}^{n+1/2} - E_{z}\Big|_{i-1/2,j+1/2,k+1}^{n+1/2}}{\Delta x} - \frac{E_{x}\Big|_{i,j+1/2,k+3/2}^{n+1/2} - E_{x}\Big|_{i,j+1,k+1/2}^{n+1/2}}{\Delta z}\right)
$$

$$
\left(1.35\right)
$$

13

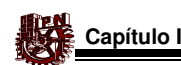

$$
H_{z}\Big|_{i,j+1,k+1/2}^{n+1} = \frac{\left(1 - \frac{\sigma_{i,j+1,k+1/2}^{*} \Delta t}{2\mu_{i,j+1,k+1/2}}\right)}{\left(1 + \frac{\sigma_{i,j+1,k+1/2}^{*} \Delta t}{2\mu_{i,j+1,k+1/2}}\right)} H_{z}\Big|_{i,j+1,k+1/2}^{n}
$$
\n
$$
+ \frac{\frac{\Delta t}{\mu_{i,j+1,k+1/2}}}{\left(1 + \frac{\sigma_{i,j+1,k+1/2}^{*} \Delta t}{2\mu_{i,j+1,k+1/2}}\right)} \cdot \left(\frac{E_{x}\Big|_{i,j+3/2,k+1/2}^{n+1/2} - E_{x}\Big|_{i,j+1/2,k+1/2}^{n+1/2}}{\Delta y} - \frac{E_{y}\Big|_{i+1/2,j+1,k+1/2}^{n+1/2} - E_{y}\Big|_{i-1/2,j+1,k+1/2}^{n+1/2}}{\Delta x}\right)
$$
\n
$$
\left(1.36\right)
$$

#### **1.4 Determinación del Tamaño de la Célula en Espacio y Tiempo**

Como todo modelo de aproximación, se debe tomar en cuenta la determinación del tamaño de célula tanto en espacio como en tiempo, ya que si no se escoge un buen escalonado se caerán en errores de simulación.

Una onda electromagnética no puede propagarse a una velocidad mayor que la luz. Por eso, propagar una celda requiere un tiempo mínimo de  $\Delta t = \Delta \chi_{_{C_0}}'$  . Cuando se simula en dos dimensiones, tenemos que permitir la propagación en dos dimensiones, por ello el tiempo requerido es  $\Delta t = \frac{\Delta x}{\sqrt{2}(c_0)}$ . Consecutivamente con tres dimensiones la simulación requiere de  $\Delta t = \frac{\Delta x}{\sqrt{3}(c_0)}$  . Estas expresiones se pueden resumir en la Condición de Courant[4]:

$$
\Delta t \le \frac{\Delta x}{\sqrt{n} \cdot c_0} \tag{1.37}
$$

Donde n es la dimensión de la simulación.

Para la determinación del tamaño de la célula en espacio, se debe considerar que para obtener resultados significativos en contenido de frecuencia, esta debe ser solo una fracción de la longitud de onda de la más alta frecuencia significativa de la fuente de excitación. Se debe escoger bien el tamaño de la celda que se va a utilizar en el MDFDT, ya que es muy parecido a cualquier

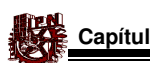

procedimiento de aproximación, tomando puntos de muestreo suficientes para asegurarse de que la representación hecha es la adecuada. Una buena aproximación es tomar por lo menos 10 puntos por longitud de onda, ( $\Delta x = \frac{\lambda_0}{10}$ ).

Aunque debe quedar claro que esto depende en gran medida de otros factores, por ejemplo, la forma geométrica de ciertos conductores. Por ejemplo un tamaño de célula de λ/99 se requiere para modelar detalles geométricos muy finos para la antena Vivaldi. Por otro lado, es importante aclarar que existe un compromiso entre el tamaño de la célula y los recursos computacionales disponibles.

#### **1.5 Conclusión**

En este capítulo se presentó el Método de Diferencias Finitas en el Dominio del Tiempo, y se expresó el Algoritmo de Yee, el cual es la base del mismo. Se describieron las principales características de la discretización en diferencia finita utilizando diferencias centrales, y se trataron los detalles para una buena simulación, como la estabilidad numérica y la determinación del tamaño de celda, tanto para espacio como para tiempo.

En este método se hace una discretización de las Ecuaciones de Maxwell en forma diferencial para poder introducirlas a una computadora y resolverlas de forma numérica, utilizando así los recursos que la tecnología nos brinda para la solución de problemas de índole más complejos (como el caso de estructuras y fenómenos electromagnéticos de geometría complicada).

En el siguiente capítulo se tratará el tema de las condiciones de frontera absorbentes, su importancia y diferentes formas de implementarlas, terminando con el desarrollo teórico del modelo de Capa Acoplada Perfectamente, base del presente trabajo.

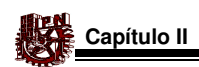

### **CAPITULO II Condiciones de Frontera Absorbentes**

Una de los principales problemas que se deben enfrentar al hacer uso del MDFDT, en el modelado de áreas abiertas, son las reflexiones causadas una vez que la onda llega al final de la malla de simulación, pues se cuenta con una región de cálculo limitada con recursos computacionales finitos. Se sabe que entre más grande sea el dominio computacional a simular, se hace necesario el uso de herramientas más sofisticadas y costosas.

Para afrontar esta dificultad se hace uso de las condiciones de frontera adecuada para simular una extensión infinita, para que la solución sea válida en todo tiempo.

En la figura 2.1 se muestra un esquema de un dominio computacional finito,  $\Omega$ . En el interior de  $\Omega$  se aplica el algoritmo DFDT que modela una onda propagándose en todas direcciones.

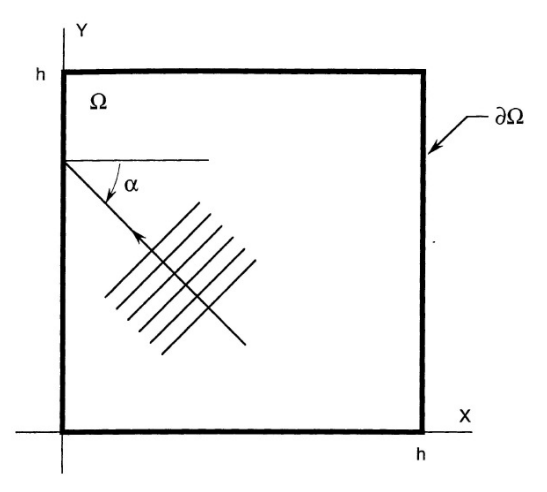

**Fig. 2.1 Dominio computacional cartesiano** Ω **mostrando una malla externa para el uso de la frontera** ∂Ω **en el que las condiciones de frontera se deberán implementar.** 

En la frontera ∂Ω, se desea que se propague solamente la onda que viaja hacia fuera, aquí se requiere que una condición de frontera de absorción se aplique

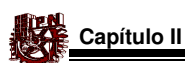

para que las ondas electromagnéticas que salen de la región Ω se propaguen como si la región se extendiera hasta el infinito.

En el MDFDT, los valores de los campos se determinan mediante un promedio de los campos en los puntos vecinos, cuando se trata de hacer el promedio en la frontera de la malla, este algoritmo no se puede realizar porque no se conocen los valores de campo fuera de la malla. Esto provoca que se tengan valores espurios e incorrectos, como se muestra en la figura 2.2.

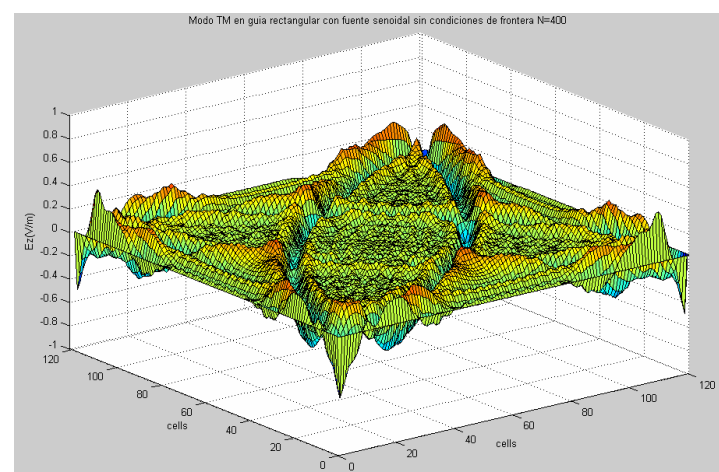

**Fig. 2.2 Una onda propagándose hacia fuera ya se ha reflejado (llegando a la frontera de simulación) y se han creado componentes no deseadas dentro del plano, provocadas por la suma constante de las reflexiones.** 

En este capítulo se presentan tres de los principales métodos de aplicación de Condiciones de Frontera Absorbentes (ABC, Absorbing Boundary Condition) , propuesta de Allen Taflove, Gerrit Mur y Jean Berenger ,cuyo propósito general es simular una frontera que permita a las ondas electromagnéticas propagarse a través de ella con la mínima reflexión, limitando así el dominio computacional sin la alteración de resultados.

#### **2.1 Condiciones de Frontera de Allen Taflove**

Las condiciones de truncamiento de rejilla desarrolladas por Taflove relacionan en forma simple los valores de las componentes de campo localizados

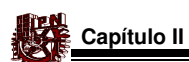

en la frontera de cálculo con las componentes de los campos en puntos a uno o más incrementos espaciales dentro de la región de cálculo.

Para el caso de dos dimensiones una onda electromagnética que se propaga en dirección z en el modo TM está formada por tres componentes:  $E_z$ ,  $H_x$ ,  $H_v$ . Aquí se considera una región de cálculo rectangular cuyos límites son  $0 < x < I_{max}$ ,  $0 < y < J_{max}$ .

Las condiciones de frontera desarrolladas por Allen Taflove se aplican únicamente al campo tangencial a la frontera, por lo que se usa solamente al campo eléctrico Ez, para el modo TM:

a) Plano  $i=0$ 

$$
E_z^n(0, j) = E_z^{n-2}(1, j)
$$
\n(2.1.a)

b) Plano  $i=I_{max}$ 

$$
E_z^n(I_{\max}, j) = E_z^{n-2}(I_{\max} - 1, j)
$$
\n(2.1.b)

c) Plano  $j=0$ 

$$
E_z^n(i,0) = E_z^{n-2}(i,1)
$$
\n(2.1.c)

d) Plano  $j=J_{max}$ 

$$
E_z^n(i, J_{\text{max}}) = E_z^{n-2}(i, J_{\text{max}} - 1)
$$
\n(2.1.d)

#### **2.2 Condiciones de Frontera de MUR**

Esta técnica fue propuesta por Gerrit Mur en 1981 [7] aplicado a una región  $0 < x < I_{max}$ ,  $0 < y < J_{max}$ , en dos dimensiones. Este método utiliza la ecuación de onda para definir las condiciones de frontera, se basa en la teoría de ondas que se propagan en una sola dirección y que fue aplicada para ABC's en rejillas DFDT en coordenadas rectangulares desarrolladas por Engquist y Madja [4]. Este procedimiento se basa en la factorización de operadores de derivadas parciales. Considerando la ecuación de onda en dos dimensiones para coordenadas rectangulares:

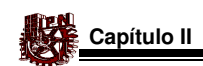

$$
\frac{\partial^2 U}{\partial x^2} + \frac{\partial^2 U}{\partial y^2} - \frac{1}{c^2} \frac{\partial^2 U}{\partial t^2} = 0
$$
 (2.2)

Donde U es una componente escalar del campo y c es la velocidad de fase de la onda. Definiendo un operador diferencial escalar como:

$$
L \equiv \frac{\partial^2}{\partial x^2} + \frac{\partial^2}{\partial y^2} - \frac{1}{c^2} \frac{\partial^2}{\partial t^2} \equiv D_x^2 + D_y^2 - \frac{1}{c^2} D_t^2
$$
 (2.3)

Así la ecuación de onda en forma compacta queda como:

$$
LU = 0 \tag{2.4}
$$

El operador L puede ser factorizado en la siguiente forma:

$$
LU = L^{\dagger}LU = 0\tag{2.5}
$$

Donde

$$
L^+ = D_x + \frac{D_t}{c} \sqrt{1 - s^2} \quad \text{para } x = I_{\text{max}} \tag{2.6}
$$

$$
L^{\dagger} = D_x - \frac{D_t}{c} \sqrt{1 - s^2} \quad \text{para } x = 0 \tag{2.7}
$$

Con 
$$
s = \frac{D_y}{D_t/c}
$$
 (2.8)

La solución puede aproximarse para producir una familia de ecuaciones diferenciales parciales comunes que si pueden implementarse numéricamente para usarse en simulaciones MDFDT. Las aproximaciones por supuesto no son exactas lo que produce pequeñas reflexiones que se comportan como ondas numéricas que regresan a la malla. Para poder reducir la raíz cuadrada se utiliza la serie de Taylor. Una muy pequeña implica que las derivadas parciales perpendiculares a la frontera son despreciables con respecto a la componente tangencial y a la derivada del tiempo.

Las condiciones de frontera se aplican únicamente a los componentes tangenciales, en este caso el modo de propagación de la onda es TM y el componente tangencial en la frontera (x=0,x= $I_{max}$ ) y (y=0,y= $J_{max}$ ) utilizado es Ez:

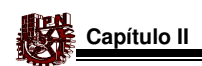

$$
\frac{\partial^2 E_z}{\partial x \partial t} - \frac{1}{c} \frac{\partial^2 E_z}{\partial t^2} + \frac{c}{2} \frac{\partial^2 E_z}{\partial y^2} = 0, \quad \text{para } x = 0 \tag{2.9.a}
$$

$$
\frac{\partial^2 E_z}{\partial x \partial t} - \frac{1}{c} \frac{\partial^2 E_z}{\partial t^2} + \frac{c}{2} \frac{\partial^2 E_z}{\partial y^2} = 0, \quad \text{para } x = x_{\text{max}} \tag{2.9.b}
$$

$$
\frac{\partial^2 E_z}{\partial y \partial t} - \frac{1}{c} \frac{\partial^2 E_z}{\partial t^2} + \frac{c}{2} \frac{\partial^2 E_z}{\partial x^2} = 0, \quad \text{para } y = 0 \tag{2.9.c}
$$

$$
\frac{\partial^2 E_z}{\partial y \partial t} - \frac{1}{c} \frac{\partial^2 E_z}{\partial t^2} + \frac{c}{2} \frac{\partial^2 E_z}{\partial x^2} = 0, \quad \text{para } y = y_{\text{max}} \tag{2.9.d}
$$

El siguiente paso es dar a las ecuaciones anteriores el esquema de diferencias finitas implementando estas derivadas parciales como diferencias numéricas centrales.

Ahora se hará la implementación de de las ecuaciones (2.9) introducidas por Mur<sup>[3]</sup>. Primero se hará la ejemplificación en la frontera de la malla donde  $x=0$ . Si se representa a  $W|_{0,j}^n$ como un componente cartesiano de campo eléctrico o magnético E o H localizado en la malla de Yee en  $x=0$  y tangencial a esta frontera. Mur implementó las derivadas parciales de (2.9.a) como diferencias centrales numéricas expandidas en un punto de la malla auxiliar (½,j). El primer paso, las derivadas mezcladas de  $x$  y de  $t$  son escritas como:

$$
\frac{\partial^2 W}{\partial x \partial t}\Big|_{1/2,j}^n = \frac{1}{2\Delta t} \left( \frac{\partial W}{\partial x}\Big|_{1/2,j}^{n+1} - \frac{\partial W}{\partial x}\Big|_{1/2,j}^{n-1} \right)
$$
\n
$$
= \frac{1}{2\Delta t} \left[ \left( \frac{W\big|_{1,j}^{n+1} - W\big|_{0,j}^{n+1}}{\Delta x} \right) - \left( \frac{W\big|_{1,j}^{n-1} - W\big|_{0,j}^{n-1}}{\Delta x} \right) \right]
$$
\n(2.10)

A continuación, la segunda derivada del tiempo es escrita como el promedio de la segunda deriva respecto al tiempo en los puntos adyacentes (0,j) y (1,j):

$$
\frac{\partial^2 W}{\partial t^2}\Big|_{1/2,j}^n = \frac{1}{2} \left( \frac{\partial^2 W}{\partial t^2}\Big|_{0,j}^n - \frac{\partial^2 W}{\partial t^2}\Big|_{1,j}^n \right) \n= \frac{1}{2} \left[ \left( \frac{W\Big|_{0,j}^{n+1} - 2W\Big|_{0,j}^n + W\Big|_{0,j}^{n-1}}{\Delta t^2} \right) + \left( \frac{W\Big|_{1,j}^{n+1} - 2W\Big|_{1,j}^n + W\Big|_{1,j}^{n-1}}{\Delta t^2} \right) \right]
$$
\n(2.11)

20

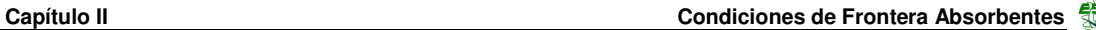

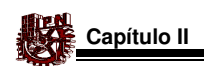

La segunda derivada de y es escrita como el promedio de la segunda derivada de y en los puntos adyacentes  $(0,j)$  y  $(1,j)$ :

$$
\frac{\partial^2 W}{\partial y^2}\Big|_{1/2,j}^n = \frac{1}{2} \left( \frac{\partial^2 W}{\partial y^2}\Big|_{0,j}^n - \frac{\partial^2 W}{\partial y^2}\Big|_{1,j}^n \right)
$$
\n
$$
= \frac{1}{2} \left[ \left( \frac{W\Big|_{0,j+1}^n - 2W\Big|_{0,j}^n + W\Big|_{0,j-1}^n}{\left(\Delta y\right)^2} \right) + \left( \frac{W\Big|_{1,j}^{n+1} - 2W\Big|_{1,j}^n + W\Big|_{1,j}^{n-1}}{\left(\Delta t\right)^2} \right) \right]
$$
\n(2.12)

Substituyendo la expresión de diferencia finita de (2.9.a), (2.9.b) y (2.9.c) en (2.2) y resolviendo para  $\left. W \right|_{\mathit{1/2},j}^{\mathit{n+1}}$  $\frac{1}{2}$ , obtenemos el siguiente algoritmo de avance de tiempo para componentes de W a lo largo de  $x=0$  en la frontera de la malla:

$$
W\Big|_{0,j}^{n+1} = -W\Big|_{1,j}^{n-1} + \frac{c\Delta t - \Delta x}{c\Delta t + \Delta x} \Big(W\Big|_{1,j}^{n+1} + W\Big|_{0,j}^{n-1}\Big) + \frac{2\Delta x}{c\Delta t + \Delta x} \Big(W\Big|_{0,j}^{n} + W\Big|_{1,j}^{n}\Big) = \frac{(c\Delta t)^2 \Delta x}{2(\Delta y)^2 (c\Delta t + \Delta x)} \Big(W\Big|_{0,j+1}^{n} - 2W\Big|_{0,j}^{n} + W\Big|_{0,j-1}^{n} + W\Big|_{1,j+1}^{n} - 2W\Big|_{1,j}^{n} + W\Big|_{1,j-1}^{n}\Big)
$$
(2.13)

Para una malla cuadrada, ∆x=∆y=∆, y la ABC de Mur en x=0 puede escribirse como:

$$
W\Big|_{0,j}^{n+1} = -W\Big|_{1,j}^{n-1} + \frac{c\Delta t - \Delta}{c\Delta t + \Delta} \Big(W\Big|_{1,j}^{n+1} + W\Big|_{0,j}^{n-1}\Big) + \frac{2\Delta x}{c\Delta t + \Delta x} \Big(W\Big|_{0,j}^{n} + W\Big|_{1,j}^{n}\Big) = \frac{(c\Delta t)^2}{2\Delta (c\Delta t + \Delta x)} \Big(W\Big|_{0,j+1}^{n} - 2W\Big|_{0,j}^{n} + W\Big|_{0,j-1}^{n} + W\Big|_{1,j+1}^{n} - 2W\Big|_{1,j}^{n} + W\Big|_{1,j-1}^{n}\Big)
$$
(2.14)

De la misma manera, podemos derivar análogamente expresiones en diferencia finita para ABC de Mur en cada una de las otras fronteras de la malla x=h, y=0 y y=h substituyéndolas en (2.9.b), (2.9.c), (2.9.d) respectivamente. Además es fácil mostrar que la correspondencia ABC de Mur de primer orden se obtiene removiendo los términos de la derivada y, en  $x=0$ .

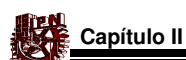

#### **2.3 Condiciones de Frontera de Absorción de Berenger:**

#### **Capa Perfectamente Acoplada, PML**

Uno de los inconvenientes del MDFDT es que las ecuaciones de Maxwell tienen que ser resueltas en un dominio discretizado cuyas dimensiones necesitan ser restringidas. Más aun, en problemas teóricos de espacios de extensión infinita, se puede utilizar condiciones especiales en las fronteras del dominio computacional, con el fin de absorber las ondas salientes.

En los años 70's y 80's, las principales condiciones de frontera de absorción (ABC, Absorbing Boundary Conditions) utilizadas en el MDFDT eran las propuestas por Bayliss-Turkel, Engquist-Majda[8], Trefethen-Halpern, Higdon, and Liao, asi como la técnica mejorada de condiciones superabsorbentes de Mei-Fang [3]. Todas estas técnicas proveían coeficientes de reflexión entre 0.5% y 5% para los tipos de ondas, mallados y distancias utilizados normalmente en el MDFDT.

A pesar de ser resultados en su momento aceptables, tuvieron que ser reemplazadas, para utilizar en aplicaciones más sofisticadas, como cámaras anecóicas (que cancelan el ruido). Se necesitaron simulaciones que permitieran tener rangos de -70dB, lo que implica que se deben suprimir todas las fuentes de ruido computacional en amplitudes de aproximadamente  $10^{-4}$ . Se hizo preciso un avance fundamental en la teoría de condiciones de frontera.

Jean-Pierre Berenguer presentó en 1994 una propuesta, titulada "Capa Perfectamente Acoplada para la Absorción de Ondas Electromagnéticas"[9], (PML, Perfectly Matched Layer) la cual está basada en la descomposición del campo eléctrico o magnético en la región de absorción, asignándole perdidas a cada uno de estas subcomponentes. Berenger derivó una novedosa formulación de las ecuaciones de Maxwell, donde cada componente vectorial se divide en dos componentes ortogonales. Cada uno de los 12 componentes resultantes se expresa satisfaciendo un conjunto de ecuaciones diferenciales parciales de primer orden.

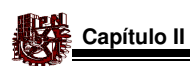

Lo anterior lleva a la creación de un medio no-físico que se ubica alrededor de la frontera del mallado usado en el MDFDT, que permite que la impedancia de la onda propagándose hacia fuera, llegada a la frontera, sea independiente al ángulo de incidencia y a la frecuencia de la onda[3].

Así, la capa que rodea el dominio computacional, teóricamente puede absorber sin reflexión cualquier tipo de onda viajando hacia la frontera.

#### **2.3.1 PML en dos dimensiones**

En esta sección se describe la teoría de la capa perfectamente acoplada en dos dimensiones para el modo Transversal Eléctrico, TE. En coordenadas cartesianas, consideremos que no existe variación a lo largo del eje z, y que el campo eléctrico esta sobre el plano x-y. Así, el campo electromagnético solo tiene tres componentes  $Ex$ ,  $Ey$   $y$   $Hz$ ,  $y$  las ecuaciones de Maxwell se reducen a tres ecuaciones. Considerando que se tienen dos dimensiones, un medio con una conductividad eléctrica σ y una conductividad magnética σ\*, estas ecuaciones pueden escribirse como:

$$
\varepsilon_0 \frac{\partial E_x}{\partial t} + \sigma E_x = \frac{\partial H_z}{\partial y}
$$
 (2.15a)

$$
\varepsilon_0 \frac{\partial E_y}{\partial t} + \sigma E_y = -\frac{\partial H_z}{\partial x}
$$
 (2.15b)

$$
\mu_0 \frac{\partial H_z}{\partial t} + \sigma^* H_z = \frac{\partial E_x}{\partial y} - \frac{\partial E_y}{\partial x}
$$
 (2.15c)

Aún más, si la condición

$$
\frac{\sigma}{\varepsilon_0} = \frac{\sigma^*}{\mu_0} \tag{2.16}
$$

se satisface, entonces la impedancia de este medio es igual a la del vacío y no existirá ninguna reflexión cuando una onda plana se propaga normalmente a través de una interface entre el medio y el vacio.

Ahora se define el medio PML en el modo TE. El punto clave de la definición es la descomposición de la componente de campo magnético  $H<sub>z</sub>$  en dos

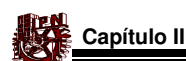

subcomponentes que se denotan  $H_{zx}$  y  $H_{zy}$ . En el modo TE, un medio PML se define como un medio en el que el campo electromagnético tiene cuatro componentes,  $E_x$ ,  $E_y$ ,  $H_{zx}$ ,  $H_{zy}$ , relacionadas a través de las siguientes ecuaciones:

$$
\varepsilon_0 \frac{\partial E_x}{\partial t} + \sigma E_x = \frac{\partial (H_{xx} + H_{zy})}{\partial y}
$$
 (2.17a)

$$
\varepsilon_0 \frac{\partial E_y}{\partial t} + \sigma E_y = -\frac{\partial (H_{xx} + H_{zy})}{\partial x}
$$
 (2.17b)

$$
\mu_0 \frac{\partial H_{xx}}{\partial t} + \sigma_x^* H_{xx} = -\frac{\partial E_y}{\partial x}
$$
\n(2.17c)

$$
\mu_0 \frac{\partial H_{xy}}{\partial t} + \sigma_y^* H_{xy} = \frac{\partial E_x}{\partial y}
$$
 (2.17d)

donde los parámetros  $(\sigma_{x},\sigma_{x}^{*},\sigma_{y}^{*},\sigma_{y}^{*})$  son homogéneas para las conductividades eléctricas y magnéticas.

Observando el conjunto de ecuaciones (2.17), si  $\sigma_x^* = \sigma_y^*$ , entonces las últimas dos ecuaciones se pueden combinar y el sistema queda reducida a las tres ecuaciones cuyas componentes son  $E_x$ ,  $E_y$  y  $H_z=H_{zx}+H_{zy}$ . Como un resultado muy importante de eso, el medio PML contiene como casos particulares todos los tipos de medios:

- Si  $\sigma_x = \sigma_y = \sigma_x^* = \sigma_y^* = 0$ , (2.17) se reducen a las ecuaciones de Maxwell para el vacio.
- Si  $\sigma_x = \sigma_y$  y  $\sigma_x^* = \sigma_y^* = 0$ , (2.17) se reducen a las ecuaciones para un medio conductor
- Si  $\sigma_x = \sigma_y$  y  $\sigma_x^* = \sigma_y^*$ , (2.17) se reducen a las ecuaciones de un medio absorbente.

Ahora bien, se debe notar que si  $\sigma_{_{\cal Y}}\!=\!\sigma_{_{\cal Y}}^*\!=\!0$  , el medio PML puede absorber una onda plana (E<sub>y</sub>, H<sub>zx</sub>) que se propaga a lo largo de x, pero no absorbe una onda (E<sub>x</sub>,  $H_{zy}$ ) propagándose a lo largo de y, ya que en el primer caso la propagación es
regida por (3.b) y (3.c), y en el segundo caso por (3.a) y (3.d) y viceversa para ( $E_v$ , H<sub>zx</sub>) y (E<sub>x</sub>, H<sub>zy</sub>) cuando  $\sigma_x = \sigma_x^* = 0$ .

Estas propiedades del medio PML  $(\sigma_x, \sigma_x^*, 0, 0)$  y  $(0, 0, \sigma_y, \sigma_y^*)$  tienen gran relación con otra: Si las conductividades satisfacen (2.16), entonces las interfaces medio-vacio normales a x o y, estos dos medios no producirán ninguna reflexión de ondas electromagnéticas. Este tipo de medio PML será la base de la técnica de la capa perfectamente acoplada.

### **2.3.2 Propagación de una Onda Plana en un medio PML**

Consideremos una onda cuyo campo eléctrico de magnitud  $E_0$  forma un ángulo φ con el eje y, (ver figura 2.3). Se puede denotar como  $H_{zx0}$  y  $H_{zy0}$  como las magnitudes de las componentes  $H_{zx}$  y  $H_{zy}$ . Si una onda plana se propaga en un medio PML, entonces los cuatro componentes del campo se pueden escribir como:

$$
E_x = -E_0 \sin \varphi e^{i\omega(t - \alpha x - \beta y)}
$$
 (2.18a)

$$
E_y = -E_0 \cos \varphi e^{i\omega(t - \alpha x - \beta y)}
$$
 (2.18b)

$$
H_{zx} = -H_{zx0}e^{i\omega(t - \alpha x - \beta y)}
$$
\n(2.18c)

$$
H_{zy} = -H_{zy0}e^{i\omega(t - \alpha x - \beta y)}
$$
 (2.18d)

Donde ω es la frecuencia de la onda, t es el tiempo, y α y  $\beta$  son constantes complejas. Dado que la magnitud  $E_0$  está dada, el juego de ecuaciones (2.18) involucra cuatro incógnitas a ser determinadas: α, β, H<sub>zx0</sub> y H<sub>zy0</sub>. Haciendo E<sub>x</sub>, E<sub>y</sub>,  $H_{zx}$ ,  $H_{zy}$  de (2.18) en las ecuaciones PML (2.17), produce las siguientes ecuaciones incluyendo las cuatro incógnitas:

$$
\varepsilon_0 E_0 \sin \varphi - i \frac{\sigma_y}{\omega} E_0 \sin \varphi = \beta (H_{zx0} + H_{zy0})
$$
\n(2.19a)

$$
\varepsilon_0 E_0 \cos \varphi - i \frac{\sigma_x}{\omega} E_0 \cos \varphi = \alpha (H_{xx0} + H_{xy0})
$$
 (2.19b)

25

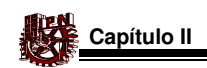

$$
\mu_0 H_{zx0} - i \frac{\sigma_x^*}{\omega} H_{zx0} = \alpha E_0 \cos \varphi
$$
 (2.19c)

$$
\mu_0 H_{zy0} - i \frac{\sigma_y^*}{\omega} H_{zy0} = \beta E_0 \sin \varphi
$$
 (2.19d)

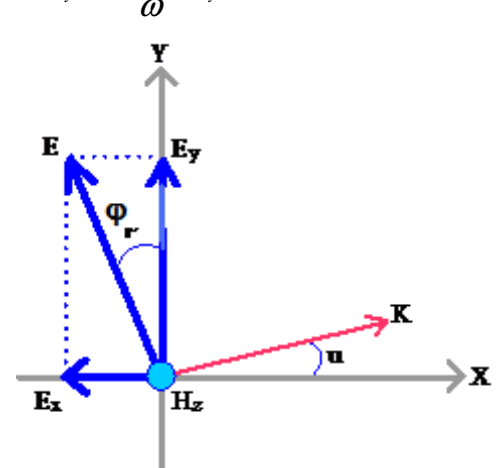

**Fig. 2.3.Analisis del modo TE** 

Obteniendo  $H_{xx0}$  y  $H_{zy0}$  de (2.19c) y (2.19d) y sustituyendo en (2.19a) y (2.19b) produce:

$$
\varepsilon_{0}\mu_{0}(1-i\frac{\sigma_{y}}{\varepsilon_{0}\omega})\sin\varphi = \beta\left[\frac{\alpha\cos\varphi}{(1-i\frac{\sigma_{x}^{*}}{\mu_{0}\omega})} + \frac{\beta\sin\varphi}{(1-i\frac{\sigma_{y}^{*}}{\mu_{0}\omega})}\right]
$$
(2.20a)  

$$
\varepsilon_{0}\mu_{0}(1-i\frac{\sigma_{x}}{\varepsilon_{0}\omega})\cos\varphi = \alpha\left[\frac{\alpha\cos\varphi}{(1-i\frac{\sigma_{x}^{*}}{\mu_{0}\omega})} + \frac{\beta\sin\varphi}{(1-i\frac{\sigma_{y}^{*}}{\mu_{0}\omega})}\right]
$$
(2.20b)

Estas dos ecuaciones relacionan las incógnitas α y β. Esto puede ser resuelto escribiendo (2.20a) entre (2.20b), se tiene

$$
\frac{\beta}{\alpha} = \frac{\sin \varphi}{\cos \varphi} \frac{1 - i(\sigma_y / \varepsilon_0 \omega)}{1 - i(\sigma_x / \varepsilon_0 \omega)}
$$
(2.21)

Y obteniendo de  $\alpha^2$  de (2.21) y (2.20b) y  $\beta^2$  de (2.21) y (2.20a). Esto produce dos juegos (α,β) de signos opuestos para dos direcciones de propagación. Si se escoge el signo positivo, se tiene:

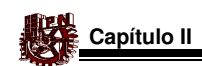

$$
\alpha = \frac{\sqrt{\varepsilon_0 \mu_0}}{G} \left(1 - i \frac{\sigma_x}{\varepsilon_0 \omega}\right) \cos \varphi \tag{2.22a}
$$

$$
\beta = \frac{\sqrt{\varepsilon_0 \mu_0}}{G} (1 - i \frac{\sigma_y}{\varepsilon_0 \omega}) \sin \varphi
$$
 (2.22b)

donde

$$
G = \sqrt{w_x \cos^2 \varphi + w_y \sin^2 \varphi}
$$
 (2.23)

$$
w_x = \frac{1 - i(\sigma_x / \varepsilon_0 \omega)}{1 - i(\sigma_x^* / \mu_0 \omega)}
$$
(2.24a)

$$
w_y = \frac{1 - i(\sigma_y / \varepsilon_0 \omega)}{1 - i(\sigma_y^* / \mu_0 \omega)}
$$
(2.24b)

Si se define  $\psi$  cualquier componente del campo,  $\psi_0$ es su magnitud, y c es la velocidad de la luz, con (2.17) y (2.22), podemos escribir:

$$
\psi = \psi_0 e^{i\omega(t - \frac{x\cos\varphi + y\sin\varphi}{cG})} e^{-\left(\frac{\sigma_x \cos\varphi}{\varepsilon_0 cG}\right)x} e^{-\left(\frac{\sigma_y \sin\varphi}{\varepsilon_0 cG}\right)y}
$$
(2.25)

Las otras dos incógnitas H<sub>zx0</sub> y H<sub>zy0</sub> puede ser encontrado como función de  $\alpha$ y β de (2.19.c) y (2.19.d), y sustituyendo los valores α y β de (2.22), se obtiene:

$$
H_{zx0} = E_0 \sqrt{\frac{\mathcal{E}_0}{\mu_0}} \frac{1}{G} w_x \cos^2 \varphi
$$
 (2.26a)

$$
H_{zy0} = E_0 \sqrt{\frac{\varepsilon_0}{\mu_0}} \frac{1}{G} w_y \sin^2 \varphi
$$
 (2.26b)

Tomando en cuenta (2.23), la suma de  $H_{zx0}$  y  $H_{zy0}$  es entonces:

$$
H_0 = E_0 \sqrt{\frac{\varepsilon_0}{\mu_0}} G \tag{2.27}
$$

Y la razón Z del campo eléctrico sobre el campo magnético es

$$
Z = \sqrt{\frac{\mu_0}{\varepsilon_0}} \frac{1}{G} \tag{2.28}
$$

27

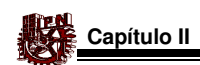

.

Para la formulas (2.25) y (2.28) algo importante sucede cuando ( $\sigma_x, \sigma_x^*$ ) y  $(\sigma_{_{\!J}},\sigma_{_{\!J}}^\ast)$  satisfacen la condición (2.16). Entonces, las cantidades  $w_{_{\!X}},w_{_{\!J}},G$ se convierten en la unidad a cualquier frecuencia, así, la expresión de los componentes (2.25) y la impedancia (2.28) se convierte respectivamente:

$$
\psi = \psi_0 e^{i\omega \left(t - \frac{x\cos\varphi + y\sin\varphi}{c}\right)} e^{-\left(\frac{\sigma_x \cos\varphi}{\varepsilon_0 c}\right)x} e^{-\left(\frac{\sigma_y \sin\varphi}{\varepsilon_0 c}\right)y}
$$
(2.29)

$$
Z = \sqrt{\frac{\mu_0}{\varepsilon_0}}\tag{2.30}
$$

La primera exponencial de (2.29) muestra que la fase de la onda se propaga normalmente al campo eléctrico (es decir  $u = \varphi$  en la figura 2.3). Las dos últimas exponenciales regulan la magnitud de la onda que decrece exponencialmente a lo largo de x y y. La formula (2.30) muestra que la impedancia del medio es igual a la del vacío. La condición de impedancias acopladas (2.16) del medio también es una condición para el medio PML, la única diferencia radica en que para el medio PML son dos pares de conductividades que deben satisfacer dicha condición: ( $\sigma_{_{x}},\sigma_{_{x}}^{\ast}$ ) y  $(\sigma_{_{\boldsymbol{y}}}, \sigma_{_{\boldsymbol{y}}}^{*}).$ 

Mirando la ecuación (2.25) o (2.29) se pueden extraer conclusiones: en el caso general (2.25), si una onda se propaga a lo largo de y, esto es cos $\varphi$ =0, y si  $\sigma_y = \sigma_y^* = 0$ , entonces no es absorbida. En el caso de medios acoplados, si  $\sigma_y = \sigma_y^* = 0$  la ultima exponencial de (2.29) iguala a la unidad y la absorción es una función de la coordenada x solamente.

# **2.3.3 Transmisión de una onda a través de una interface entre dos medios PML**

En esta sección se demostrara que en casos particulares, con una elección adecuada de  $\sigma_{_{x}}, \sigma_{_{x}}^{*}, \sigma_{_{y}}^{*},$  la transmisión es perfecta y de reducida reflexión a cualquier frecuencia y/o ángulo de incidencia.

## Interfaz Normal a x

Se considera primeramente un caso de dos medios PML separados por una interfaz normal al eje x (figura 2.4). Si definimos  $θ_1$  y  $θ_2$  como los ángulos del campo eléctrico incidente y transmitido  $E_i$  y  $E_t$ , con respecto al plano de la interfaz. Si los medios están acoplados  $\theta_1$  y  $\theta_2$  son también los ángulos que la fase de propagación forma con el plano normal a la interfaz. Como el ángulo φ es respecto al eje y, en el caso de la 2.4 se tiene que θ=φ en cada uno de los medios. Se considerara que la interfaz es infinita y que la onda incidente es plana, así las ondas reflejadas y transmitidas deben ser planas también, además de que las proporciones de estas ondas sobre la onda incidente debe estar sin variación cuando se mueve a través de la interfaz.

Para dos puntos A y B para la interfaz se puede escribir:

$$
\frac{\psi_i(B)}{\psi_i(B)} = \frac{\psi_i(A)}{\psi_i(A)}\tag{2.31}
$$

Si se define d como la distancia entre A y B, y  $G_1$ ,  $G_2$  como las cantidades (2.23) de cada uno de los medios, con la ecuación (2.25) se tiene:

$$
\psi_i(B) = \psi_i(A)e^{-i\omega(\frac{d\sin\theta_i}{cG_1}) - (\frac{\sigma_{y_1}\sin\theta_i}{\epsilon_0 cG_1})d}
$$
\n(2.32a)

$$
\psi_t(B) = \psi_t(A)e^{-i\omega(\frac{d \sin \theta_2}{cG_2}) - (\frac{\sigma_{y2} \sin \theta_2}{\epsilon_0 cG_2})d}
$$
\n(2.32b)

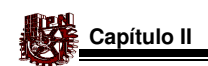

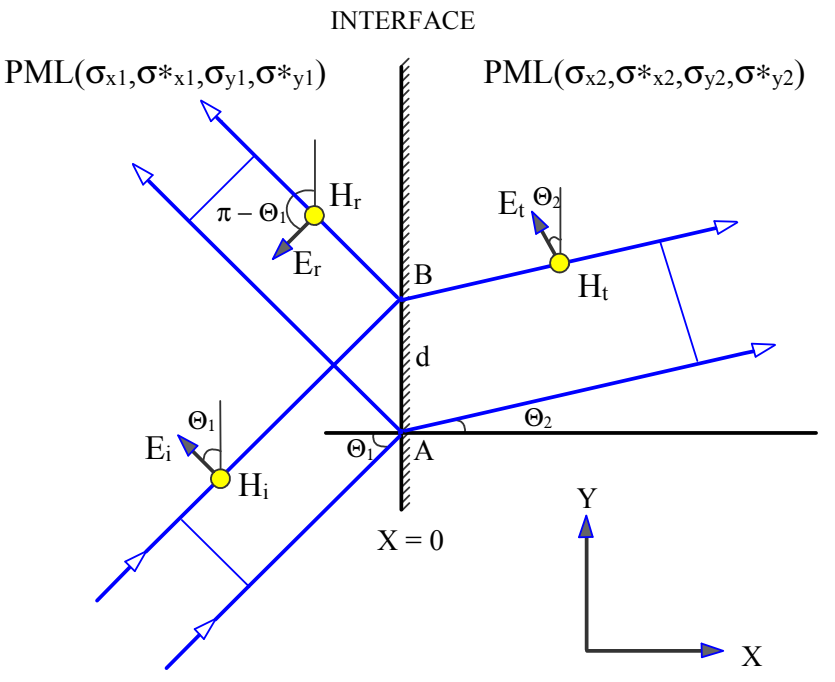

**Figura 2.4 Interfaz entre dos medios PML** 

Dado que es cierto para cualquier distancia d, los factores que están en el exponente en las ecuaciones (2.32.a) y (2.32.b) deben ser iguales, entonces la relación siguiente debe ser satisfecha:

$$
\left(1 - i\frac{\sigma_{y1}}{\varepsilon_0 \omega}\right) \frac{\sin \theta_1}{G_1} = \left(1 - i\frac{\sigma_{y2}}{\varepsilon_0 \omega}\right) \frac{\sin \theta_2}{G_2}
$$
\n(2.33a)

donde:

$$
G_k = \sqrt{w_{kk} \cos^2 \theta_k + w_{yk} \sin^2 \theta_k}
$$
 (para k=1,2) (2.33b)

Esta expresión, que relaciona los ángulos de incidencia y de transmisión, es la ley de Snell-Descartes para una interfaz normal a x, ubicado entre dos medio PML  $(\sigma _{x},\sigma _{x}^{\ast },\sigma _{y},\sigma _{y}^{\ast })$  .

Ahora bien, considerando los campos incidente, reflejado y transmitido (tanto eléctrico y magnético)  $E_i$ ,  $E_r$ ,  $E_t$ ,  $H_i$ ,  $H_t$ . La continuidad de los campos  $E_y$ , y  $H_{zx}+H_{zy}$  que se encuentra en la interfaz produce el siguiente juego de ecuaciones:

$$
E_i \cos \theta_1 - E_r \cos \theta_1 = E_t \cos \theta_2 \tag{2.34a}
$$

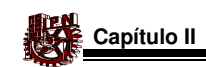

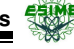

$$
H_i + H_r = H_t \tag{2.34b}
$$

Si se denotan como  $E_{i0}$ ,  $E_{r0}$ ,  $E_{t0}$  como las magnitudes de  $E_i$ ,  $E_r$ ,  $E_t$ , y fijando  $x=0$  en la interfaz, con (2.25) y (2.28) se puede escribir:

$$
E_i = E_{i0} e^{-i\omega \left(\frac{y \sin \theta_1}{cG_1}\right) \left(1 - i\frac{\sigma_{y1}}{\epsilon_0 \omega}\right)} e^{i\omega t}
$$
 (2.35a)

$$
E_r = E_{r0} e^{-i\omega \left(\frac{y \sin \theta_1}{cG_1}\right) \left(1 - i\frac{\sigma_{y1}}{\epsilon_0 \omega}\right)} e^{i\omega t}
$$
 (2.35b)

$$
E_t = E_{t0} e^{-i\omega \left(\frac{y \sin \theta_2}{cG_2}\right) \left(1 - i\frac{\sigma_{y2}}{\epsilon_0 \omega}\right)} e^{i\omega t}
$$
 (2.35c)

$$
H_i = \frac{E_i}{Z_1}, \qquad H_r = \frac{E_r}{Z_1}, \qquad H_t = \frac{E_t}{Z_2}
$$
 (2.35d),(2.35e),(2.35f)

Como una consecuencia de la ley de Snell-Descartes (2.33), las tres exponentes en  $(2.35)$  son iguales. Si se sustituyen  $E_i, ..., H_t$  de  $(2.35)$  en  $(2.34)$ , el sistema (2.34) se convierte:

$$
E_{i0}\cos\theta_{1} - E_{r0}\cos\theta_{1} = E_{i0}\cos\theta_{2}
$$
\n(2.36a)

$$
\frac{E_{i0}}{Z_1} + \frac{E_{r0}}{Z_1} = \frac{E_{t0}}{Z_2}
$$
 (2.36b)

Se define ahora el factor de reflexión como la razón de las componentes del campo eléctrico situadas en la interfaz, esto es  $\frac{L_{r0} \cos \theta_1}{2}$  $_0$  cos  $v_1$ cos cos r i E E θ θ − − , y si se resuelve (2.36) para la proporción anterior, el factor de reflexión  $r_p$  para el caso TE es:

$$
r_p = \frac{Z_2 \cos \theta_2 - Z_1 \cos \theta_1}{Z_2 \cos \theta_2 + Z_1 \cos \theta_1}
$$
(2.37)

Con la ecuación (2.30), se puede reescribir (2.37)

$$
r_p = \frac{G_1 \cos \theta_2 - G_2 \cos \theta_1}{G_1 \cos \theta_2 + G_2 \cos \theta_1}
$$
 (2.38)

donde G<sub>1</sub> y G<sub>2</sub> son funciones de θ<sub>1</sub> y θ<sub>2</sub> como se ve en (2.33b).

Ahora se considerara un caso particular muy importante. Considerando una interfaz situada entre dos medios que tienen las mismas conductividades  $\sigma_{_{\mathcal{Y}}}$  y  $\sigma_{_{\mathcal{Y}}}^*$ , es decir, que es un medio definido como  $\left(\sigma_{_{X1}},\sigma_{_{X1}}^*,\sigma_{_{Y}},\sigma_{_{Y}}^*\right)$  y otro definido como  $\left(\sigma_{_{\! x2}},\sigma_{_{\! x2}},\sigma_{_{\! y}},\sigma_{_{\! y}}^{^{*}}\right)$ . En este caso, la ley de Snell-Descartes se vuelve en

$$
\frac{\sin \theta_1}{G_1} = \frac{\sin \theta_2}{G_2} \tag{2.39}
$$

Si los dos medios están acoplados, es decir,  $\big( \sigma_{\rm x1}, \sigma_{\rm x1}^* \big), \big( \sigma_{\rm x2}, \sigma_{\rm x2}^* \big)$  y  $\big( \sigma_{\rm y}, \sigma_{\rm y}^* \big)$ satisfacen la condición (2.16), entonces  $G_1$ = $G_2$ =1, entonces  $\theta_1=\theta_2$ , y el factor de reflexión es entonces  $r<sub>p</sub>=0$ .

Es muy importante hacer notar lo siguiente, como una conclusión al desarrollo matemático anterior: En una interfaz normal a x que se encuentra entre dos medio PML acoplados, pues tienen la mismas  $(\sigma_{_{\rm y}},\sigma_{_{\rm y}}^*)$ , una onda plana es transmitida sin reflexión a cualquier ángulo de incidencia y a cualquier frecuencia. Lo anterior es cierto, obviamente, si el primer medio es el vacio y el segundo es un medio  $\left( \sigma _{_{x}},\sigma _{_{x}}^{*},0,0\right)$ , ya que el vacio se puede ver como un medio (0,0,0,0).

En el caso más general, para dos medios desacoplados que tienen las mismas conductividades  $(\sigma_{_{\mathcal{Y}}},\sigma_{_{\mathcal{Y}}}^*)$ , una formula sencilla se puede ver para el factor de reflexión definido en la ecuación (2.38). Sustituyendo (2.39) en (2.38) produce:

$$
r_p = \frac{\sin \theta_1 \cos \theta_2 - \sin \theta_2 \cos \theta_1}{\sin \theta_1 \cos \theta_2 + \sin \theta_2 \cos \theta_1}
$$
 (2.40)

Entonces, elevando al cuadrado la ecuación (2.39), reemplazando  $G_1$  y  $G_2$ de (2.33), y tomando en cuenta que  $w_{y1} = w_{y2}$ , se puede deducir que:

$$
\sqrt{w_{x2}} \sin \theta_1 \cos \theta_2 = \sqrt{w_{x1}} \sin \theta_2 \cos \theta_1
$$
 (2.41)

y con (2.37) y (2.38),

$$
r_p = \frac{\sqrt{W_{x1}} - \sqrt{W_{x2}}}{\sqrt{W_{x1}} + \sqrt{W_{x2}}}
$$
 (2.42)

32

La anterior formula (2.42) demuestra que aún cuando los medios no están acoplados, la reflexión no depende del ángulo de incidencia θ<sub>1</sub>. En este caso, depende solamente de la frecuencia, dada la formula (2.24). En el caso de medios acoplados,  $w_{x1} = w_{x2} = 1$  y la ecuación (2.42) se reduce a la ecuación  $r_p = 0$ .

### Interfaz Normal a y

Consideremos una onda plana propagándose hacia arriba, y que golpea una interfaz normal al eje y. Definiendo el ángulo θ con respecto a la interfaz, ya que φ se define con respecto al eje y, aquí se tiene que  $\varphi = \theta + \pi/2$ . Se debe tratar las ecuaciones de una manera similar como en el caso anterior, y así se vuelve obtener la Ley Snell-Descartes relacionada a una interfaz normal a y,

$$
\left(1 - i\frac{\sigma_{x1}}{\varepsilon_0 \omega}\right) \frac{\sin \theta_1}{G_1} = \left(1 - i\frac{\sigma_{x2}}{\varepsilon_0 \omega}\right) \frac{\sin \theta_2}{G_2}
$$
\n(2.43.a)

Donde

$$
G_k = \sqrt{w_{sk} \sin^2 \theta_k + w_{yk} \cos^2 \theta_k}
$$
 (para k=1,2) (2.43.b)

En el caso de dos medios teniendo las mismas conductividades  $\sigma_x$  y  $\sigma_x^*$ , (2.43a) se convierte en (2.39). Si además estos medios están acoplados, entonces  $G_1=G_2$  y (2.43a) se reduce a  $\theta_1=\theta_2$ . Como el factor de reflexión es todavía (2.37),  $r_p$ sigue siendo cero. Por lo tanto, para una interfaz normal a y situado entre dos medios que tienen las mismas conductividades  $\sigma_{\rm x}$  y  $\sigma_{\rm x}^*$ , el factor de reflexión es siempre nulo.

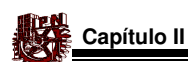

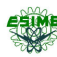

### **2.4 Conclusión**

En este capítulo se presentó el desarrollo teórico de tres diferentes tipos de Condiciones de Frontera Absorbentes: las desarrolladas por Mur, Taflove y Berenger. Esta última es la que tiene interés en el presente trabajo, pues es la más eficiente y la que menores niveles de reflexión provoca al final del dominio computacional, arrojando niveles de reflexión en teoría nulos y con la ventaja de tener independencia de la frecuencia de trabajo y del ángulo de incidencia

En el siguiente capítulo se mostrará el desarrollo propio realizado (a falta de un desarrollo semejante en la literatura especializada), la forma en que son definidas las ecuaciones de Maxwell discretas para cada parte del dominio computacional y se expondrá la implementación en código computacional, utilizando las ecuaciones con índices redondeados.

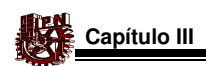

# **CAPITULO III PML, Capa Acoplada Perfectamente para el Método de Diferencias Finitas en el Dominio del Tiempo**

Como se vio en el anterior capítulo, existen diversos métodos y técnicas utilizados para las condiciones de frontera absorbentes a manejar en el MDFDT. Se desarrolló de una forma más amplia el método de la Capa Perfectamente Acoplada de Jean Berenger debido a que es la técnica que menos reflexiones presenta, sin importar el ángulo de incidencia ni la frecuencia de la onda incidente.

En el presente capítulo se desarrollarán todas las ecuaciones para la técnica PML, para cada una de las regiones en que se divide el dominio computacional completo. Es necesario mencionar que en ninguna de los principales libros usados como literatura especializada en el MDFDT se expresan explícitamente los procedimientos y la técnica del PML, siempre considerándose como obvios los desarrollos matemáticos, lo que provoca confusión y atraso en los trabajos futuros.

En la figura 3.1 se puede apreciar el diagrama general de la técnica PML utilizada en el MDFDT, para el caso de dos dimensiones. Dentro del dominio computacional donde existe una fuente en el vacío que produce ondas con propagación saliente, así las ecuaciones de Maxwell son resueltas por medio del algoritmo de Yee. Como se puede apreciar, dicho dominio está rodeado de un agregado de capas de medio PML, como lo denomina Berenger, y la capa final está regida por condiciones de conductor eléctrico perfecto.

En los lados izquierdo y derecho del dominio computacional, las capas absorbentes son medios PML acoplados del tipo  $(\sigma_{x}, \sigma_{x}^{*}, 0, 0)$ . Con esto, en las interfaces entre vacio-capas PML AB y CD (normales al eje  $x$ ), el factor de reflexión es teóricamente nulo. Las ondas salientes se pueden propagar sin reflejarse a través de AB y CD. De la misma manera, se utilizan medios acoplados PML del tipo

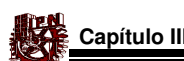

 $(0,0,\sigma_y,\sigma_y^*)$  en los lados superior e inferior, así las ondas salientes pueden propagarse sin reflexión a través de las interfaces BC y DA. En el caso de las esquinas del mallado existe material PML del tipo  $(\sigma_{x}, \sigma_{x}^{*}, \sigma_{y}, \sigma_{y}^{*})$ , siendo las conductividades en x iguales a las conductividades existentes en y, pues la esquina es una superposición de los medios existentes a los lados y arriba y abajo.

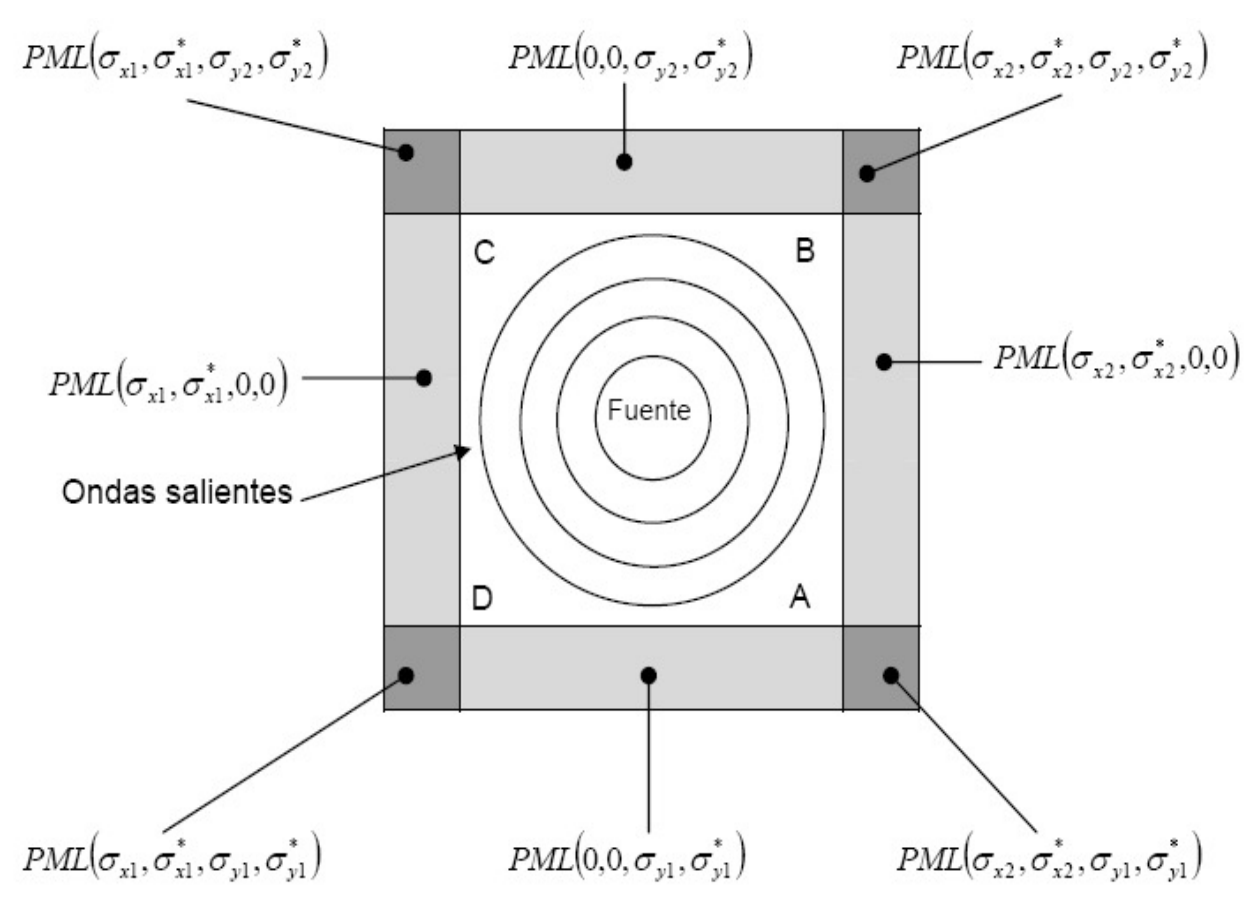

**Fig. 3.1 Diagrama general de la aplicación de técnica PML en el MDFDT** 

Al cumplirse estas condiciones teóricas de cero reflexión, se indica por medio de la ley de Snell-Descartes, que la velocidad de propagación de la onda en la capa PML es también la velocidad de la luz en el vacío, así que su forma es preservada.

 A la distancia ρ de cualquier interfaz, la magnitud de una onda saliente se puede escribir como:

$$
\psi(\rho) = \psi(0) \cdot e^{-\left(\frac{\sigma \cos \theta}{\varepsilon_0 c}\right) \rho}
$$
\n(3.1)

donde θ es el ángulo de incidencia definido con respecto a la interfaz, y σ puede ser tanto  $\sigma_x$  o  $\sigma_y$ . Después de cruzar las capas, la onda es reflejada por las condiciones de conductor eléctrico perfecto que finalizan el mallado, y después regresan dentro al vacío. Así, para una capa de grosor δ, el aparente factor de reflexión se puede definir como:

$$
R(\theta) = e^{-2(\frac{\sigma \cos \theta}{\varepsilon_0 c})\delta}
$$

(3.2)

Analizando la ecuación (3.2), se puede ver que cuando la onda incidente este cerca de la interfaz, es decir (θ~π/2) el factor R se acerca a la unidad, sin importar el valor de σ. Como ya lo indica la expresión (3.2), la reflexión es una cercana relación entre σ y δ, aunque en la práctica, como lo reporta Berenger[1], la capa PML tiene que ser de unas cuantas celdas espaciales con una conductividad variable, incrementándose desde cero en la interfaz vacio-medio PML (porque se está simulando en el vacio dentro del mallado, aunque para medios distintos del vacío, debe empezar desde la conductividad del medio simulado) hasta una conductividad máxima  $ρ<sub>m</sub>$ . Para una conductividad dependiente de la distancia  $ρ$ , el factor de reflexión es:

$$
R(\theta) = e^{-2\left(\frac{\cos\theta}{\varepsilon_0 c}\right)\int_0^\delta \sigma(\rho) d\rho}
$$
\n(3.3)

Berenger reporta en [9] que todas sus simulaciones fueron hechas con una distribucion de conductividad de la forma:

$$
\sigma(\rho) = \sigma_m \left(\frac{\rho}{\delta}\right)^n \tag{3.4}
$$

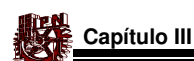

Sustituyendo (3.4) en (3.3), la reflexión aparente está dada por:

$$
R(\theta) = e^{-(\frac{2}{n+1})(\frac{\sigma_m \delta}{\varepsilon_0 c})\cos\theta}
$$
\n(3.5)

Para la implementación final de la técnica de PML en el MDFDT se pueden utilizar las ecuaciones (2.17) o las ecuaciones (2.15), ya que el vacio se puede ver como un medio PML particular donde todas las conductividades son cero. Pero es mejor utilizar el algoritmo de Yee en la que se usarían tres componentes en lugar de cuatro, buscándose siempre el ahorro en recursos computacionales.

#### **3.1 Ecuaciones de Maxwell con la técnica PML para el MDFDT**

A continuación se verá la forma de efectuar la implementación de las ecuaciones de Maxwell y las condiciones de frontera de Berenger para el modo TE. Si se retoman las ecuaciones vistas en el capítulo 1 (1.23), (1.24) y (1.25) donde no existan fuentes eléctricas o magnéticas, y no hay variación de campo en z, se tiene que para el modo transversal eléctrico:

$$
\mu \frac{\partial H_z}{\partial t} + \sigma^* H_z = \left[ \frac{\partial E_x}{\partial y} - \frac{\partial E_y}{\partial x} \right]
$$
(3.6a)

$$
\varepsilon \frac{\partial E_x}{\partial t} + \sigma E_x = \frac{\partial H_z}{\partial y}
$$
 (3.6b)

$$
\varepsilon \frac{\partial E_y}{\partial t} + \sigma E_y = -\frac{\partial H_z}{\partial x}
$$
 (3.6c)

La piedra angular para la aplicación de la técnica PML, es descomponer el campo Hz en dos subcomponentes  $H_{zx}$  y  $H_{zy}$ , tomando en cuenta esto, se tiene:

$$
\mu \frac{\partial (H_{zx} + H_{zy})}{\partial t} + \sigma^* \left( H_{zx} + H_{zy} \right) = \left[ \frac{\partial E_x}{\partial y} - \frac{\partial E_y}{\partial x} \right]
$$
(3.7)

Descomponiendo para cada dirección:

$$
\mu \frac{\partial H_{zx}}{\partial t} + \sigma_x^* H_{zx} = -\frac{\partial E_y}{\partial x}
$$
 (3.8a)

38

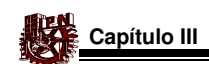

$$
\mu \frac{\partial H_{zy}}{\partial t} + \sigma_y^* H_{zy} = \frac{\partial E_x}{\partial y}
$$
 (3.8b)

$$
\varepsilon \frac{\partial E_x}{\partial t} + \sigma_y E_x = \frac{\partial}{\partial y} \left( H_{xx} + H_{zy} \right)
$$
 (3.8c)

$$
\varepsilon \frac{\partial E_y}{\partial t} + \sigma_x E_y = -\frac{\partial}{\partial x} \Big( H_{xx} + H_{zy} \Big)
$$
 (3.8d)

Se puede apreciar que la descomposición por dirección en (3.8) se hace con respecto a la variable de variación espacial, es decir, si la variación es en y, en esa ecuación se toma la conductividad en y. Para ejemplificar la discretización, tomaremos la ecuación (3.8a):

$$
\frac{\partial H_{zx}}{\partial t} = -\frac{1}{\mu} \frac{\partial Ey}{\partial x} - \frac{\sigma_x^*}{\mu} H_{zx}
$$
 (3.9)

Si observamos la ecuación anterior se puede hacer uso de la regla exponencial de Euler que dice que para una ecuación diferencial de la forma:

$$
\frac{\partial y}{\partial t} = A - By \tag{3.10}
$$

se puede integrar exactamente como:

$$
y(t) = \frac{A}{B} + c_1 e^{-Bt}
$$
 (3.11)

Cuando evaluamos el lado derecho en  $t+<sub>Δ</sub>T$ , obtenemos que el lado izquierdo corresponde a un nuevo valor y que denotamos por  $y(t+h)$ , entonces:

$$
y(t+h) = \frac{A}{B} + c_1 e^{-B(t+\Delta t)}
$$
\n(3.12)

Después de despejar  $c_1$  de (3.11) y sustituir ese valor en (3.12) se obtiene por fin el decaimiento exponencial del tiempo:

$$
y(t+h) = y(t)e^{-B\Delta t} + \frac{A}{B}(1 - e^{-B\Delta t})
$$
\n(3.13)

Retomando (3.8a), reordenando e identificando coeficientes, A, B y y tenemos:

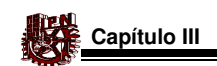

$$
H_{zx}(t+h) = H_{zx}e^{-\left(\frac{\sigma_{x}^{*}}{\mu}\Delta t\right)} - \frac{(1 - e^{-\left(\frac{\sigma_{x}^{*}}{\mu}\Delta t\right)})}{\sigma_{x}^{*}}\frac{\partial E_{y}}{\partial x}
$$
(3.14a)

Para la ecuación (3.8b),

$$
H_{zy}(t+h) = H_{zy}e^{-\left(\frac{\sigma_{y}^{*}}{\mu}\Delta t\right)} - \frac{(1 - e^{-\left(\frac{\sigma_{y}^{*}}{\mu}\Delta t\right)})}{\sigma_{y}^{*}}\frac{\partial E_{x}}{\partial y}
$$
(3.14b)

Para la ecuación (3.8c)

$$
E_x(t+h) = E_x e^{-\left(\frac{\sigma_y}{\varepsilon}\Delta t\right)} + \frac{(1 - e^{-\left(\frac{\sigma_y}{\varepsilon}\Delta t\right)})}{\sigma_y} \frac{\partial (H_{xx} + H_{zy})}{\partial y}
$$
(3.14c)

Para la ecuación (3.8d)

$$
E_{y}(t+h) = E_{y}e^{-\left(\frac{\sigma_{x}}{\varepsilon}\Delta t\right)} + \frac{(1-e^{-\left(\frac{\sigma_{x}}{\varepsilon}\Delta t\right)})}{\sigma_{x}}\frac{\partial(H_{zx} + H_{zy})}{\partial x}
$$
(3.14d)

Aplicando la diferencia central en tiempo y en espacio para (3.14) se tiene:

$$
H_{zx}|_{i+1/2,j+1/2}^{n+1/2} = H_{zx}|_{i+1/2,j+1/2}^{n-1/2} e^{-\left(\frac{\sigma_{x(i+1/2,j+1/2)}^*}{\mu_{(i+1/2,j+1/2)}}\Delta t\right)} - \frac{(1-e^{-\left(\frac{\sigma_{x(i+1/2,j+1/2)}^*}{\mu_{(i+1/2,j+1/2)}}\Delta t\right)}}{\sigma_{x^{(i+1/2,j+1/2)}^*}^*}\right) \left[\frac{E_y|_{i+1,j+1/2}^n - E_y|_{i,j+1/2}^n}{\Delta_x}\right]
$$
(3.15a)

$$
H_{zy}\Big|_{i+1/2,j+1/2}^{n+1/2} = H_{zy}\Big|_{i+1/2,j+1/2}^{n-1/2} e^{-\left(\frac{\sigma_{y(i+1/2,j+1/2)}^*}{\mu_{(i+1/2,j+1/2)}}\Delta t\right)} - \frac{(1-e^{-\left(\frac{\sigma_{y(i+1/2,j+1/2)}^*}{\mu_{(i+1/2,j+1/2)}}\Delta t\right)}}{\sigma_{y(i+1/2,j+1/2)}^*}\right) \left[\frac{E_x\Big|_{i+1/2,j+1}^{n} - E_x\Big|_{i+1/2,j}^{n}}{\Delta_y}\right]
$$
(3.15b)

$$
E_{x}\Big|_{i+1/2,j+1}^{n+1} = E_{x}\Big|_{i+1/2,j+1}^{n} e^{-\left(\frac{\sigma_{y(i+1/2,j+1)}}{\epsilon_{(i+1/2,j+1)}}\Delta t\right)} - \frac{(1-e^{-\left(\frac{\sigma_{y(i+1/2,j+1)}}{\epsilon_{(i+1/2,j+1)}}\Delta t\right)}}{\sigma_{y(i+1/2,j+1)}}\right)} \Bigg[ \frac{H_{zx}\Big|_{i+1/2,j+3/2}^{n+1/2} - H_{zx}\Big|_{i+1/2,j+1/2}^{n+1/2}}{\Delta_y} + \frac{H_{zy}\Big|_{i+1/2,j+3/2}^{n+1/2} - H_{zy}\Big|_{i+1/2,j+1/2}^{n+1/2}}{\Delta_y} \Bigg] \Bigg] (3.15c)
$$

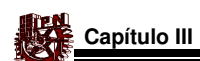

$$
E_{y}\Big|_{i+1,j+1/2}^{n+1} = E_{y}\Big|_{i+1,j+1/2}^{n} e^{-\left(\frac{\sigma_{x(i+1,j+1/2)}}{\varepsilon_{(i+1,j+1/2)}}\Delta t\right)} - \frac{\left(1-e^{-\left(\frac{\sigma_{x(i+1,j+1/2)}}{\varepsilon_{(i+1,j+1/2)}}\Delta t\right)}\right)}{\sigma_{x^{(i+1,j+1/2)}}}\Bigg[\frac{H_{zx}\Big|_{i+3/2,j+1/2}^{n+1/2} - H_{zx}\Big|_{i+1/2,j+1/2}^{n+1/2}}{\Delta_{x}} + \frac{H_{zy}\Big|_{i+3/2,j+1/2}^{n+1/2} - H_{zy}\Big|_{i+1/2,j+1/2}^{n+1/2}}{\Delta_{x}}\Bigg]
$$
(3.15d)

Ahora bien, antes de la aplicación final al método, se verá el comportamiento del grupo de ecuaciones (3.15) en el vacío, es decir cuando las conductividades son cero, en este caso, las ecuaciones se indeterminan, haciéndose necesario la aplicación de un límite del tipo:

$$
\lim_{\sigma \to 0} \frac{1 - e^{-\sigma \frac{\Delta t}{\mu}}}{\sigma} = \lim_{\sigma \to 0} \frac{1 - e^{-\sigma \frac{\Delta t}{\mu}} \frac{\Delta t}{\mu}}{1} = \frac{\Delta t}{\mu}
$$
(3.16)

Aplicando los límites correspondientes, y haciendo la consideración apropiada de que  $\Delta_{x}=\Delta_{y}=\Delta$ , el conjunto de ecuaciones (3.15) queda:

$$
H_{zx}\Big|_{i+1/2,j+1/2}^{n+1/2} = H_{zx}\Big|_{i+1/2,j+1/2}^{n-1/2} - \frac{\Delta t}{\Delta \mu} \Bigg[ E_y \Big|_{i+1,j+1/2}^{n} - E_y \Big|_{i,j+1/2}^{n} \Bigg] \tag{3.17a}
$$

$$
H_{zy}\Big|_{i+1/2,j+1/2}^{n+1/2} = H_{zy}\Big|_{i+1/2,j+1/2}^{n-1/2} + \frac{\Delta t}{\Delta \mu} \Big[E_x\Big|_{i+1/2,j+1}^{n} - E_x\Big|_{i+1/2,j}^{n}\Big] \tag{3.17b}
$$

Puesto que  $H_{z} = H_{zx} + H_{zy}$ , para el caso en el vacío, las ecuaciones (3.17) se pueden agrupar en la misma ecuación:

$$
H_z\Big|_{i+1/2,j+1/2}^{n+1/2} = H_z\Big|_{i+1/2,j+1/2}^{n-1/2} + \frac{\Delta t}{\Delta \mu} \Bigg[ E_x\Big|_{i+1/2,j+1}^n - E_x\Big|_{i+1/2,j}^n + E_y\Big|_{i,j+1/2}^n - E_y\Big|_{i+1,j+1/2}^n \Bigg] \tag{3.18a}
$$

Para los componentes del campo eléctrico, también se aplica la misma consideración:

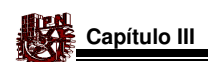

$$
E_x\Big|_{i+1/2,j+1}^{n+1} = E_x\Big|_{i+1/2,j+1}^{n} + \frac{\Delta t}{\epsilon \Delta} \Big[ H_z\Big|_{i+1/2,j+3/2}^{n+1/2} - H_z\Big|_{i+1/2,j+1/2}^{n+1/2} \Big] \tag{3.18b}
$$

$$
E_y\Big|_{i+1,j+1/2}^{n+1} = E_y\Big|_{i+1,j+1/2}^{n} - \frac{\Delta t}{\epsilon \Delta} \Big[ H_z\Big|_{i+3/2,j+1/2}^{n+1/2} - H_z\Big|_{i+1/2,j+1/2}^{n+1/2} \Big] \tag{3.18c}
$$

El resultado anterior en (3.18) es muy importante, ya que confirma que el vacio puede verse como un caso especial de un medio PML, pues al aplicar el límite a la expresión (3.15) el valor obtenido ∆t/µ es el coeficiente utilizado en el algoritmo de Yee, para el caso TE en dos dimensiones, las ecuaciones de Maxwell en el vacío.

#### **3.2 Discretización y redondeo de índices**

El Método de Diferencias Finitas en el Dominio del Tiempo indica que el campo eléctrico y magnético están intercalados tanto en tiempo como en espacio, es decir, que para un espacio dado, existe una y sola una componente de campo, y que para un instante dado, existe uno y solo un campo, ya sea  $\vec{E}$ r o H r . Esto es representado con índices fraccionados (n+1/2) o (i+1/2), por ejemplo. Pero, dado que se va a hacer uso de la computadora y esta solo admite valores enteros para hacer uso de matrices o arreglos numéricos, es necesario hacer el redondeo de índices, lo cual no es un procedimiento obvio, pues se debe de mantener la lógica de campos intercalados.

Primeramente, se verá el escalonamiento en el tiempo: en la figura 3.2 se puede apreciar la localización de los campos  $\,{\vec E}\,$  $\rightarrow$ y H  $\rightarrow$  intercalados en el tiempo. Se debe determinar qué campo es el que esta antes que el otro, ya que así deberá ser la implementación computacional. Como se podrá ver después, en el algoritmo computacional primero se debe empezar a calcular un campo para que después sea usado por el otro en el siguiente paso temporal. En este caso, el campo magnético esta medio paso temporal antes que el campo eléctrico.

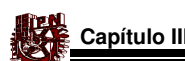

En la figura 3.3 se puede ver como se redondean los pasos temporales al siguiente número entero, aunque puede ser arbitraria la elección, siempre y cuando se respete el orden de los tiempos, por ejemplo, cada que haya un subíndice  $n-\frac{1}{2}$ en campo magnético, se redondeara al valor entero  $n-1$ . Debe notarse que en casa paso temporal con índice entero, hay solo una componente de campo eléctrico y solo una componente de campo magnético.

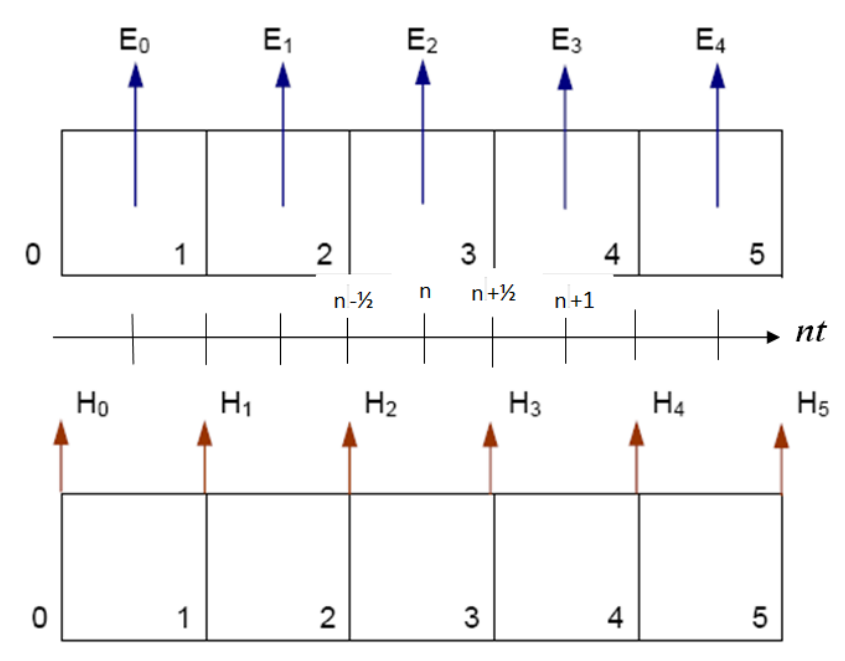

**Fig. 3.2 Localización del campo Eléctrico y Magnético en el tiempo** 

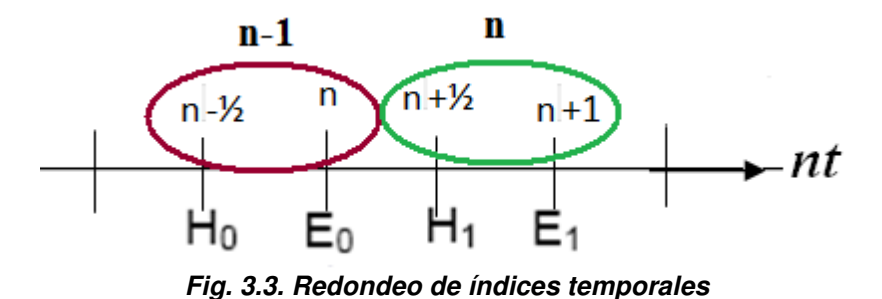

Para el caso del redondeo en espacio, es muy útil auxiliarse de un diagrama como el que muestra la figura 3.4. En este se ven los vectores de campo centrados, por ejemplo, para el caso TE, la componente  $H_z$  está centrada y  $E_x$  y  $E_y$  sobre los ejes x y y, respectivamente. En la figura existen seis células de Yee 2D, la primera con los subíndices  $(i, j)$ , y conforme se aumentan células, tienen subíndices (i+1),( j+1), etc. Los lóbulos nos indican claramente la selección que se hace de los campos: si una componente de campo está encerrada en el primer lóbulo, su subíndice será (i,j), si esta en el segundo lóbulo de izquierda a derecha, su subíndice será (i+1,j), si se encuentra en el segundo lóbulo de abajo a arriba, su subíndice será (i,j+1) y así sucesivamente. Para este diagrama exclusivamente, los índices también se pueden redondear restando ½ a cada índice fraccionado, los que tengan índice entero permanecen con él.

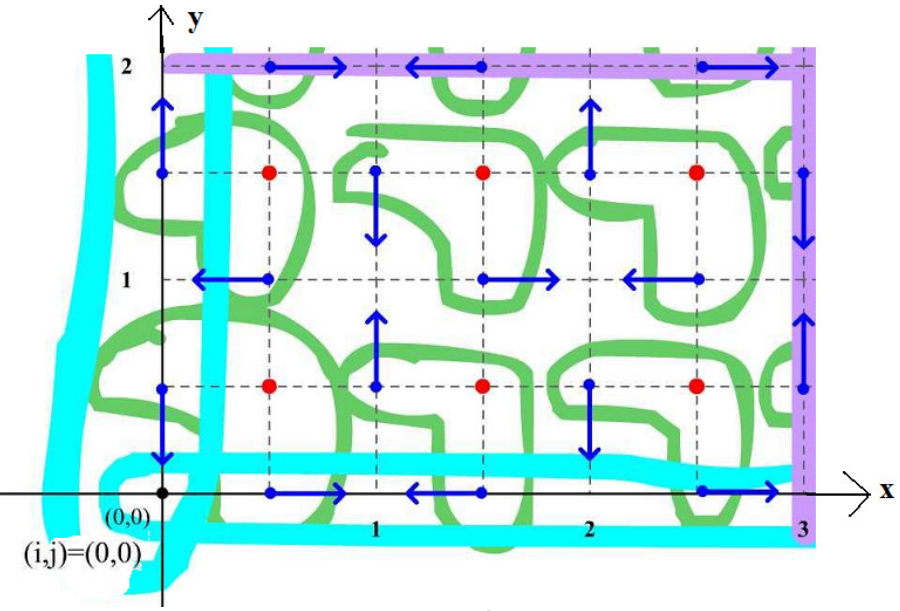

**Fig. 3.4. Redondeo de índices espaciales.** 

Basándose en las figuras 3.3 y 3.4, el conjunto de ecuaciones (3.15) con índices redondeados y suponiendo células cuadradas ∆x=∆y=∆, quedan de la siguiente forma:

$$
H_{zx}\Big|_{i,j}^{n} = H_{zx}\Big|_{i,j}^{n-1} e^{-\left(\frac{\sigma_{x(i,j)}^{*}}{\mu_{(i,j)}}\Delta t\right)} - \frac{\left(1 - e^{-\left(\frac{\sigma_{x(i,j)}}{\mu_{(i,j)}}\Delta t\right)}\right)}{\sigma_{x(i,j)}^{*}\Delta} \Bigg[ E_{y}\Big|_{i+1,j}^{n-1} - E_{y}\Big|_{i,j}^{n-1} \Bigg]
$$
(3.19a)

$$
H_{zy}\Big|_{i,j}^{n} = H_{zy}\Big|_{i,j}^{n-1} e^{-\left(\frac{\sigma_{y(i,j)}^{*}}{\mu_{(i,j)}}\Delta t\right)} - \frac{(1 - e^{-\left(\frac{\sigma_{y(i,j)}^{*}}{\mu_{(i,j)}}\Delta t\right)}}{\sigma_{y(i,j)}^{*}\Delta} \Bigg[ E_{x}\Big|_{i,j+1}^{n-1} - E_{x}\Big|_{i,j}^{n-1} \Bigg]
$$
(3.19b)

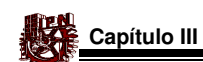

$$
E_{x}\Big|_{i,j+1}^{n} = E_{x}\Big|_{i,j+1}^{n-1} e^{-\left(\frac{\sigma_{y(i,j+1)}}{\varepsilon_{(i,j+1)}}\Delta t\right)} - \frac{(1 - e^{-\left(\frac{\sigma_{y(i,j+1)}}{\varepsilon_{(i,j+1)}}\Delta t\right)}}{\sigma_{y(i,j+1)}\Delta} \Bigg[ H_{zx}\Big|_{i,j+1}^{n} - H_{zx}\Big|_{i,j}^{n} + H_{zy}\Big|_{i,j+1}^{n} - H_{zy}\Big|_{i,j}^{n} \Bigg]
$$
\n
$$
E_{y}\Big|_{i+1,j}^{n} = E_{y}\Big|_{i+1,j}^{n-1} e^{-\left(\frac{\sigma_{x(i+1,j)}}{\varepsilon_{(i+1,j)}}\Delta t\right)} - \frac{(1 - e^{-\left(\frac{\sigma_{x(i+1,j)}}{\varepsilon_{(i+1,j)}}\Delta t\right)}}{\sigma_{x(i+1,j)}\Delta} \Bigg[ H_{zx}\Big|_{i+1,j}^{n} - H_{zx}\Big|_{i,j}^{n} + H_{zy}\Big|_{i+1,j}^{n} - H_{zy}\Big|_{i,j}^{n} \Bigg]
$$
\n(3.19d)

De la misma forma, para el vacio, se redondean los índices del conjunto (3.18),

$$
H_z\Big|_{i,j}^n = H_z\Big|_{i,j}^{n-1} + \frac{\Delta t}{\Delta \mu} \Bigg[ E_x\Big|_{i,j+1}^{n-1} - E_x\Big|_{i,j}^{n-1} + E_y\Big|_{i,j}^{n-1} - E_y\Big|_{i+1,j}^{n-1} \Bigg] \tag{3.20a}
$$

$$
E_x\Big|_{i,j+1}^n = E_x\Big|_{i,j+1}^{n-1} + \frac{\Delta t}{\mathcal{E}\Delta} \Big[H_z\Big|_{i,j+1}^n - H_z\Big|_{i,j}^n\Big]
$$
(3.20b)

$$
E_y\Big|_{i+1,j}^n = E_y\Big|_{i+1,j}^{n-1} - \frac{\Delta t}{\epsilon \Delta} \Big[H_z\Big|_{i+1,j}^n - H_z\Big|_{i,j}^n\Big]
$$
(3.20c)

### **3.3 Efectos de la conductividad** σ**,** σ**\* en las ecuaciones PML**

Como se mencionó en la sección 2.3.1, el uso de una combinación precisa de las conductividades σ y σ<sup>\*</sup> nos muestra diferentes tipos de medios, lo que hace que se puedan simular medios PML con distintos casos particulares.

A continuación se presentan diferentes casos dada una condición entre  $\sigma_{x}$ , σx\*, σy y σy\*. CASO 1: Si  $\sigma_x^* = \sigma_y^* = \sigma^*$ 

$$
\mu \frac{\partial H_{zx}}{\partial t} + \sigma_x^* H_{zx} = -\frac{\partial E_y}{\partial x}
$$
 (3.21a)

$$
\mu \frac{\partial H_{zy}}{\partial t} + \sigma_x^* H_{zy} = \frac{\partial E_x}{\partial y}
$$
\n(3.21b)

y puesto que  $H_z=H_{zx}+H_{zy}$ 

$$
\mu \frac{\partial H_z}{\partial t} + \sigma_x^* H_z = \frac{\partial E_x}{\partial y} - \frac{\partial E_y}{\partial x}
$$
\n(3.22)

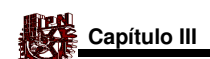

Es un caso particular donde todo el medio de interés es homogéneo.

CASO 2: Si  $\sigma_x^* = \sigma_y^* = \sigma_x = \sigma_y = 0$ 

Recuérdese además que  $H_z=H_{zx}+H_{zy}$ , entonces para este caso particular:

$$
\varepsilon_0 \frac{\partial E_x}{\partial t} = \frac{\partial H_z}{\partial y} \tag{3.23a}
$$

$$
\varepsilon_0 \frac{\partial E_y}{\partial t} = -\frac{\partial H_z}{\partial x} \tag{3.23b}
$$

$$
\mu_0 \frac{\partial H_z}{\partial t} = \frac{\partial E_x}{\partial y} - \frac{\partial E_y}{\partial x}
$$
\n(3.23c)

Como ya se vio en la sección 3.1, en el caso en que las conductividades magnética y eléctrica son cero, se está hablando del vacío. Para este caso en particular se pudo comprobar además que el medio PML es una generalización para cada diferentes tipos de medio.

CASO 3: Si 
$$
\sigma_x = \sigma_y y \sigma_x^* = \sigma_y^* = 0
$$
  

$$
\varepsilon_0 \frac{\partial E_x}{\partial t} + \sigma E_x = \frac{\partial H_z}{\partial y}
$$
(3.24a)

$$
\varepsilon_0 \frac{\partial E_y}{\partial t} + \sigma E_y = -\frac{\partial H_z}{\partial x}
$$
 (3.24b)

$$
\mu_0 \frac{\partial H_z}{\partial t} = \frac{\partial E_x}{\partial y} - \frac{\partial E_y}{\partial x}
$$
\n(3.24c)

Este juego de tres ecuaciones son las ecuaciones de Maxwell para un medio conductor.

CASO 4: Si  $\sigma_x = \sigma_y$  y  $\sigma_x^* = \sigma_y^*$ 

$$
\varepsilon_0 \frac{\partial E_x}{\partial t} + \sigma E_x = \frac{\partial H_z}{\partial y}
$$
 (3.25a)

$$
\varepsilon_0 \frac{\partial E_y}{\partial t} + \sigma E_y = -\frac{\partial H_z}{\partial x}
$$
 (3.25b)

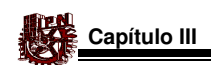

$$
\mu_0 \frac{\partial H_z}{\partial t} + \sigma^* H_z = \frac{\partial E_x}{\partial y} - \frac{\partial E_y}{\partial x}
$$
(3.25c)

Que son las ecuaciones de Maxwell de condición ABC absorbente.

### **3.4 Regiones PML**

Como se vio desde la figura 3.1, para la simulación de las condiciones de frontera absorbentes, se utiliza un agregado de medios PML, con una distribución de conductividades en función del grosor y de una conductividad máxima. Ahora se proseguirá a analizar las nueve distintas regiones del dominio computacional, para conocer que ecuaciones son las que regirán su comportamiento según el material PML del que este compuesto, y que sucede en la interfaz entre las regiones (IL1, IL2, JL1, JL2).

Observando la figura 3.5, vemos que se tiene el mismo tipo de medio para las regiones 1 y 2, para 3 y 4, para 5,6,7,8 y que la región 9 es el dominio a estudio, en este caso el espacio vacío.

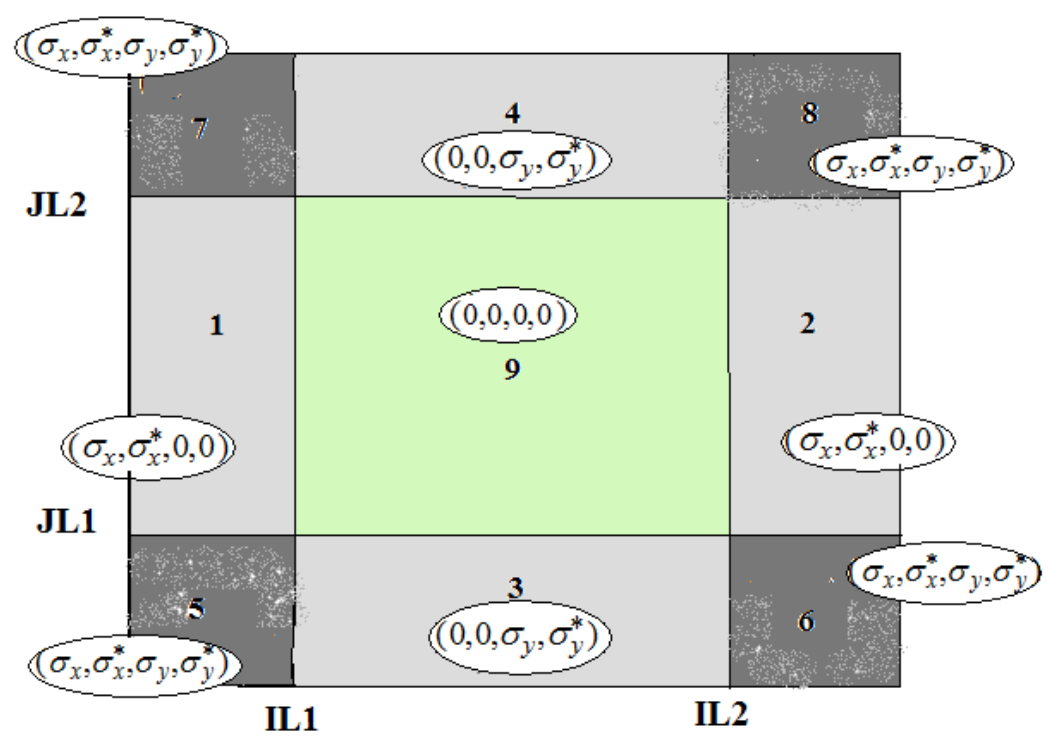

**Fig. 3.5 Diagrama de determinación de las diferentes regiones PML.** 

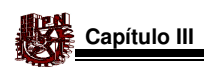

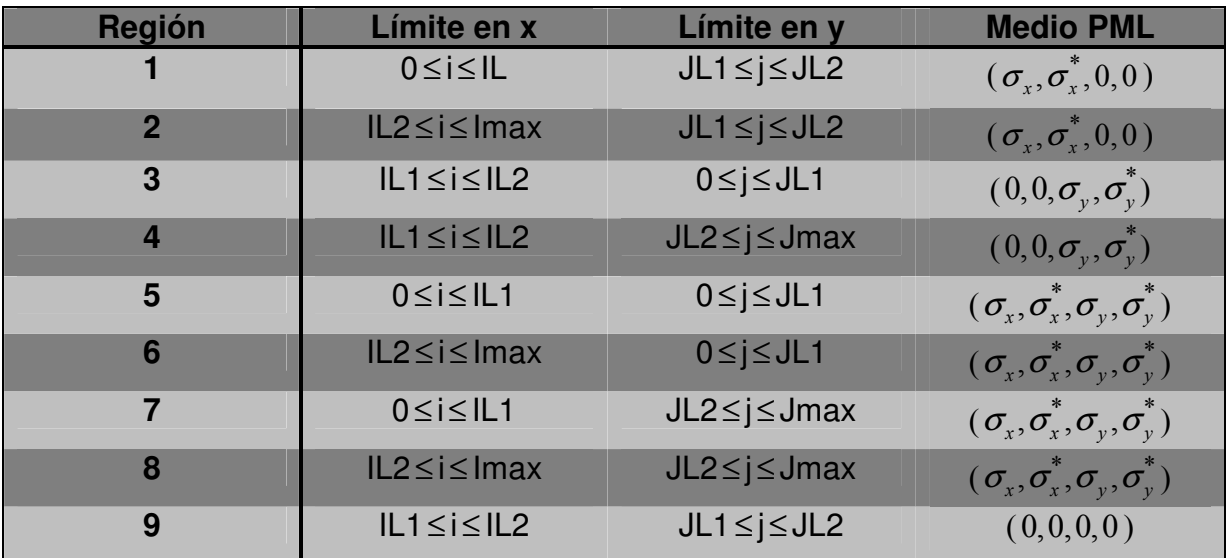

**Tabla 3.1 Determinación de límites de cada región y tipo de medio PML.** 

# **3.4.1 REGIONES 1 Y 2: Medio PML del tipo**  $(\sigma_x, \sigma_x^*, 0, 0)$

En estas dos regiones se sabe que la propagación en dirección x arroje cero reflexiones, al tratarse de dos interfaces normales  $a \times (IL1, IL2)$ , como se vio en el capítulo 2.

Dado que las conductividades magnética y eléctrica en y son cero se debe hacer esta consideración al simular las ondas electromagnéticas una vez que la propagación de la onda saliente llegue a estas regiones. Sustituyendo las condiciones de conductividad correspondientes en el juego de ecuaciones (3.15), así, para la región 1 y 2 donde solo ocurre atenuación en la dirección x, las ecuaciones a utilizar son:

$$
\mu \frac{\partial H_{xx}}{\partial t} + \sigma_x * H_{xx} = -\frac{\partial E_y}{\partial x}
$$
 (3.26a)

$$
\mu \frac{\partial H_{zy}}{\partial t} = \frac{\partial E_x}{\partial y}
$$
 (3.26b)

$$
\varepsilon \frac{\partial E_x}{\partial t} = \frac{\partial (H_{xx} + H_{zy})}{\partial y}
$$
 (3.26c)

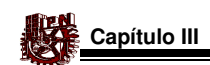

$$
\varepsilon \frac{\partial E_y}{\partial t} + \sigma_x E_y = -\frac{\partial (H_{xx} + H_{zy})}{\partial x}
$$
 (3.26d)

Discretizando (reemplazando las derivadas parciales en su forma como diferencias centrales) y redondeando índices para el juego de ecuaciones (3.26) tal como se trato en las secciones 3.1 y 3.2, y considerando una región cuadrada <sup>∆</sup>x=∆y=∆, se tiene que:

$$
H_{zx}\Big|_{i,j}^{n} = H_{zx}\Big|_{i,j}^{n-1} e^{-\left(\frac{\sigma_{x(i,j)}^{*}}{\mu_{(i,j)}}\Delta t\right)} - \frac{\left(1 - e^{-\left(\frac{\sigma_{x(i,j)}}{\mu_{(i,j)}}\Delta t\right)}\right)}{\sigma_{x(i,j)}^{*}\Delta} \Bigg[ E_{y}\Big|_{i+1,j}^{n-1} - E_{y}\Big|_{i,j}^{n-1} \Bigg]
$$
(3.27a)

$$
H_{zy}\Big|_{i,j}^{n} = H_{zy}\Big|_{i,j}^{n-1} + \frac{\Delta t}{\Delta \mu} \Big[E_{x}\Big|_{i,j+1}^{n-1} - E_{x}\Big|_{i,j}^{n-1}\Big]
$$
(3.27b)

$$
E_x\Big|_{i,j+1}^n = E_x\Big|_{i,j+1}^{n-1} + \frac{\Delta t}{\epsilon \Delta} \Big[ H_{zx}\Big|_{i,j+1}^n - H_{zx}\Big|_{i,j}^n + H_{zy}\Big|_{i,j+1}^n - H_{zy}\Big|_{i,j}^n \Big]
$$
(3.27c)

$$
E_{y}\Big|_{i+1,j}^{n} = E_{y}\Big|_{i+1,j}^{n-1} e^{-\left(\frac{\sigma_{x(i+1,j)}}{\varepsilon_{(i+1,j)}}\Delta t\right)} - \frac{\left(1 - e^{-\left(\frac{\sigma_{x(i+1,j)}}{\varepsilon_{(i+1,j)}}\Delta t\right)}\right)}{\sigma_{x(i+1,j)}\Delta} \Bigg[ H_{zx}\Big|_{i+1,j}^{n} - H_{zx}\Big|_{i,j}^{n} + H_{zy}\Big|_{i+1,j}^{n} - H_{zy}\Big|_{i,j}^{n} \Bigg] \tag{3.27d}
$$

Obsérvese que las ecuaciones (3.19a) y (3.27a) son iguales así como también (3.19d) y (3.27d), sin embargo se hace la repetición por comodidad al tener las ecuaciones que definen cada región en "paquetes de 4" y sea más fácil hacer la implementación final.

# 3.4.2 REGIONES 3 Y 4: Medio PML del tipo  $(0, 0, \sigma_{_{\mathcal{Y}}}, \sigma_{_{\mathcal{Y}}}^*)$

De la misma manera que en caso anterior, en estas dos regiones se sabe que la propagación en dirección y arroje cero reflexiones, la onda electromagnética saliente se atenúa solamente en la dirección y. Las ecuaciones de Maxwell que definen estas regiones de medio PML, son:

$$
\mu \frac{\partial H_{xx}}{\partial t} = -\frac{\partial E_y}{\partial x}
$$
 (3.28a)

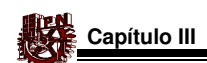

$$
\mu \frac{\partial H_{zy}}{\partial t} + \sigma_y * H_{zy} = \frac{\partial E_x}{\partial y}
$$
 (3.28b)

$$
\varepsilon \frac{\partial E_x}{\partial t} + \sigma_y E_x = \frac{\partial (H_{xx} + H_{zy})}{\partial y}
$$
 (3.28c)

$$
\varepsilon \frac{\partial E_y}{\partial t} = -\frac{\partial (H_{xx} + H_{zy})}{\partial x}
$$
 (3.28d)

Se procede a hacer la discretización en diferencia central y a hacer el redondeo de índices enteros para su posterior implementación computacional. Las ecuaciones involucradas en esta región son:

$$
H_{zx}\Big|_{i,j}^{n} = H_{zx}\Big|_{i,j}^{n-1} - \frac{\Delta t}{\Delta \mu} \bigg[ E_{y} \Big|_{i+1,j}^{n-1} - E_{y} \Big|_{i,j}^{n-1} \bigg]
$$
(3.29a)

$$
H_{zy}\Big|_{i,j}^{n} = H_{zy}\Big|_{i,j}^{n-1} e^{-\left(\frac{\sigma_{y(i,j)}^{*}}{\mu_{(i,j)}}\Delta t\right)} - \frac{\left(1 - e^{-\left(\frac{\sigma_{y(i,j)}^{*}}{\mu_{(i,j)}}\Delta t\right)}\right)}{\sigma_{y(i,j)}^{*}\Delta} \Bigg[ E_{x}\Big|_{i,j+1}^{n-1} - E_{x}\Big|_{i,j}^{n-1} \Bigg]
$$
(3.29b)

$$
E_x\Big|_{i,j+1}^n = E_x\Big|_{i,j+1}^{n-1} e^{-\left(\frac{\sigma_{y(i,j+1)}}{\varepsilon_{(i,j+1)}}\Delta t\right)} - \frac{\left(1 - e^{-\left(\frac{\sigma_{y(i,j+1)}}{\varepsilon_{(i,j+1)}}\Delta t\right)}\right)}{\sigma_{y(i,j+1)}\Delta} \Bigg[ H_{zx}\Big|_{i,j+1}^n - H_{zx}\Big|_{i,j}^n + H_{zy}\Big|_{i,j+1}^n - H_{zy}\Big|_{i,j}^n \Bigg]
$$
(3.29c)

$$
E_{y}\Big|_{i+1,j}^{n} = E_{y}\Big|_{i+1,j}^{n-1} - \frac{\Delta t}{\epsilon \Delta} \Big[ H_{zx}\Big|_{i+1,j}^{n} - H_{zx}\Big|_{i,j}^{n} + H_{zy}\Big|_{i+1,j}^{n} - H_{zy}\Big|_{i,j}^{n} \Big]
$$
(3.29d)

Como en el caso anterior, las ecuaciones (3.19b) y (3.29b) son iguales, de la misma manera que (3.19c) y (3.29c), por los mismos motivos expuestos anteriormente: comodidad y facilidad.

# 3.4.3  $\,$  REGIONES 5, 6, 7 Y 8: Medio PML del tipo ( $\sigma_{\scriptscriptstyle x}, \sigma_{\scriptscriptstyle y}^*, \sigma_{\scriptscriptstyle y}^*, \sigma_{\scriptscriptstyle y}^*$ )  $\,$

En estas regiones, correspondientes a las cuatro esquinas del dominio computacional, existe medio PML con las cuatro conductividades involucradas distintas a cero, por lo que habrá atenuación tanto en la dirección x y en la dirección y. Al ser el caso más general tratado, sus ecuaciones de definición ya fueron desarrolladas en secciones anteriores, las cuales son el juego de ecuaciones (3.19) ya con índices redondeados.

### **3.4.4 REGION 9: Medio PML del tipo (0,0,0,0)**

La región 9 corresponde a la región bajo interés, aquella que se quiere hacer "infinita" al implementar las condiciones de frontera absorbentes PML. Para efectos de este trabajo la región principal corresponde al vacío, cuya notación es (0,0,0,0) indicando que las conductividades magnética y eléctrica son nulas en las ecuaciones de Maxwell. Se puede hacer uso de las ecuaciones (3.19) y desarrollar las ecuaciones para su correspondiente caso particular (ecuaciones (3.20)) o usar las que correspondan al tipo de medio tratado en el estudio de interés (medios isotrópicos o no, lineales o no lineales, etc).

### **3.5 Condiciones de Conexión**

Para la implementación de la técnica PML se realiza una división del dominio total en nueve regiones, cada una con sus correspondientes ecuaciones de definición, que regirán su comportamiento de la onda electromagnética en ese determinado espacio. Sin embargo en las interfaces entre las distintas regiones existe un componente de campo, situado exactamente entre dos regiones, es decir, en IL1, IL2,JL1 y JL2. (como se puede apreciar en la figura 3.3). Para solucionar este conflicto se hace uso de las llamadas *condiciones de conexión*, pues para ese punto en específico se puede determinar el componente de campo dependiendo de la región en la que se encuentre el índice redondeado. La figura 3.6 será de gran ayuda para la comprensión de este concepto. Como se puede ver en ella, se visualizan los campos magnético (campo centrado en cada una de las células de Yee) y el campo eléctrico (con dos componentes en  $xy$  y).

Como se puede ver, cada lóbulo está compuesto por una componente Hz, Ex, y Ey, y cada uno de estos lóbulos corresponderán a los espacios de índice entero a introducir en la computadora (i,i+1,i+2…; j,j+1,j+2…)

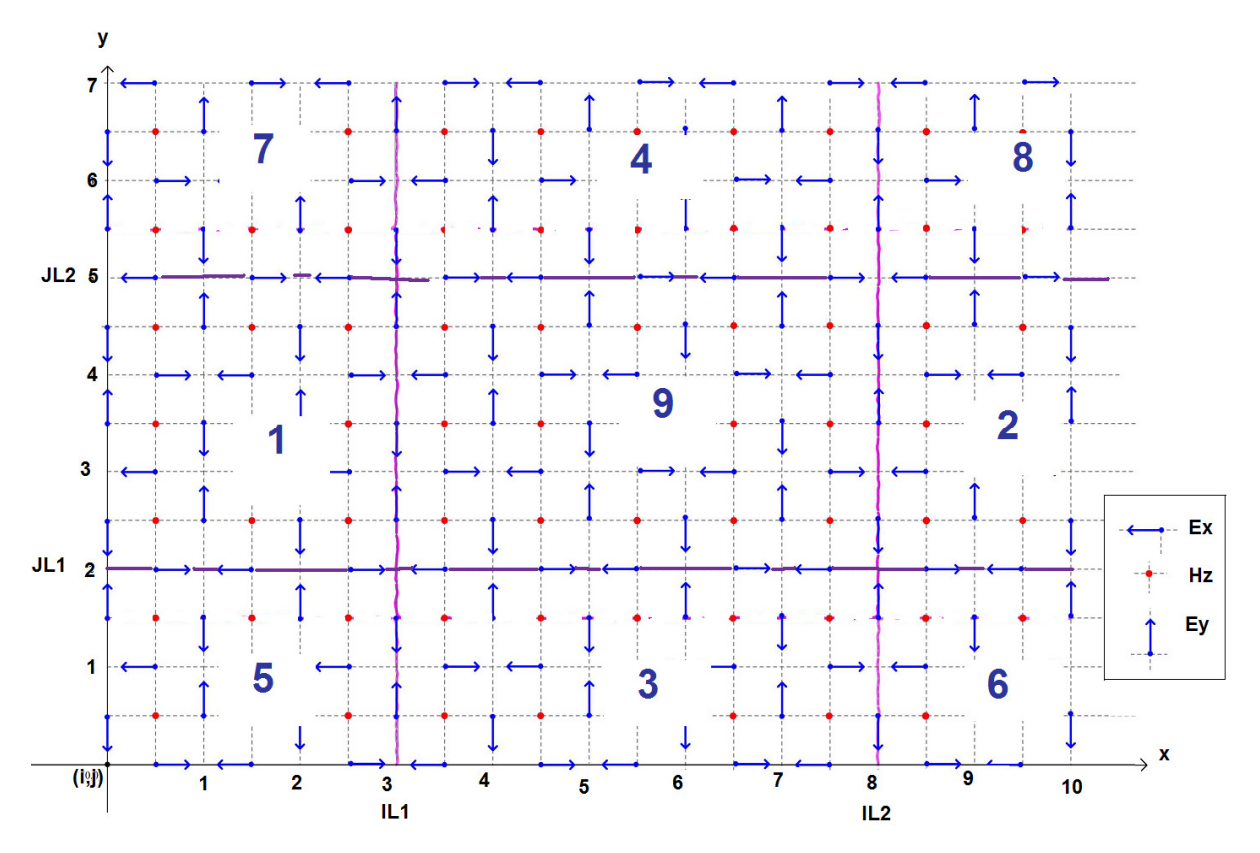

**Fig. 3.6 Campo magnético centrado, campo eléctrico con componentes en x y y. Dominio dividido en las 9 regiones para la implementación de la técnica PML.** 

Ahora bien, debe notarse que existen componentes de campo eléctrico en las interfaces entre regiones, lo que presenta un problema, pues no está definido que juego de ecuaciones les correspondería, si las de una región (por ejemplo, la 9 o la 1). Así que es necesario el uso de los lóbulos para fines de redondeo. La figura 3.7 nos muestra de qué forma está dividido el dominio computacional completo y de qué forma son agrupados en los lóbulos con fines del redondeo de índices. Dicha figura nos será de gran utilidad para determinar que ecuaciones le correspondientes a los campos eléctricos situados en IL1, IL2, JL1 y JL2.

Se empieza definiendo cada interface, aunque debe hacerse notar que la célula de Yee correspondiente a las interfaces ya forman parte de la región PML, cuando se implementan en forma redondeada a la computadora.

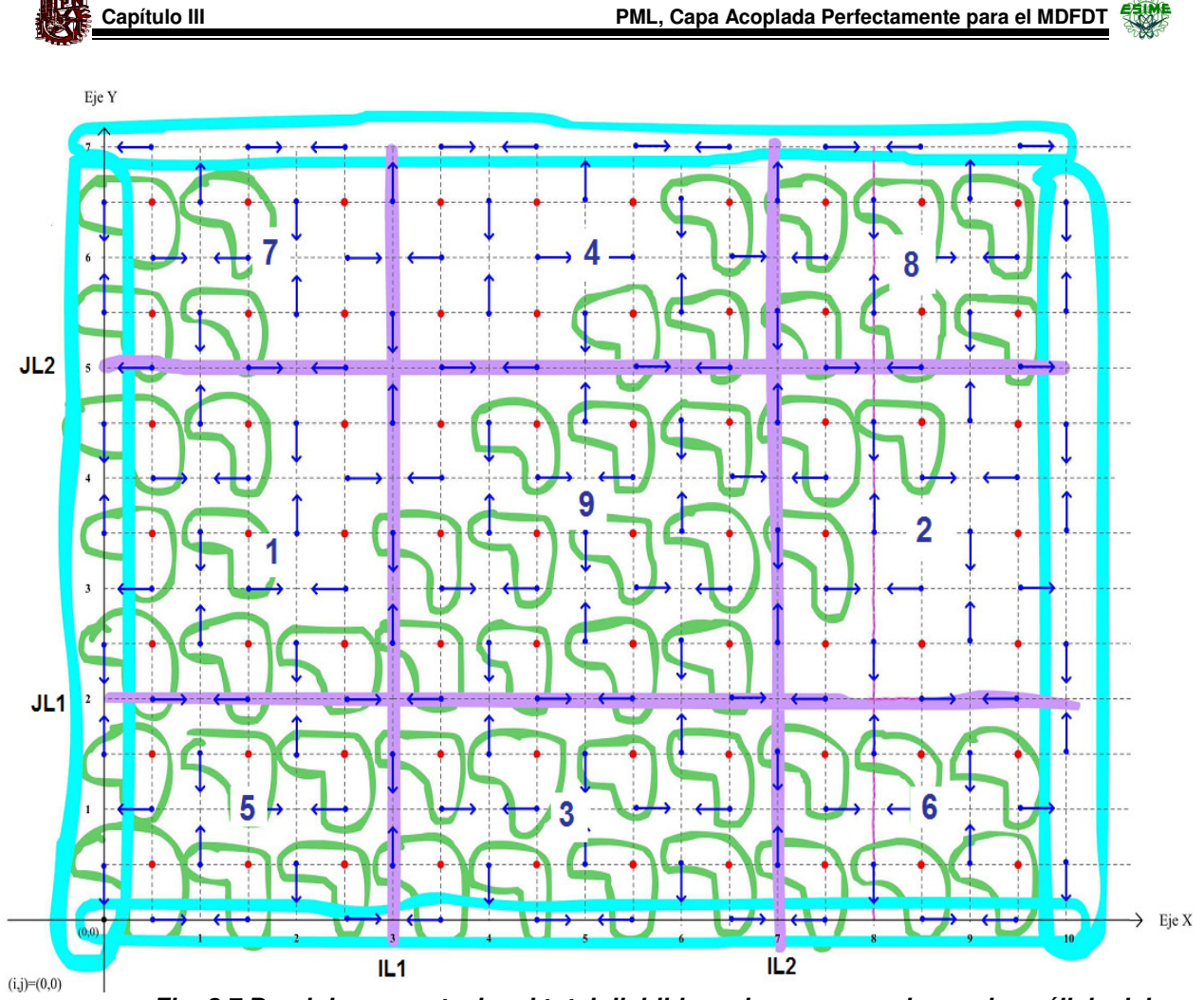

**Fig. 3.7 Dominio computacional total dividido en las nueve regiones de análisis del PML con los componentes de campo eléctrico y magnético agrupados en lóbulos para redondeo de índices.** 

## **3.5.1 Condiciones de conexión interface extremo izquierdo y extremo derecho i=IL1, i=IL2**

Como se puede apreciar en la figura 3.7, el lóbulo que encierra al componente eléctrico en y ubicado en la interface, está cargado a la región 9. Así, la ecuación que define el componente  $E_y$  a utilizar a lo largo de la interface IL1:

$$
E_{y}\Big|_{\text{II},+1,j}^{n} = E_{y}\Big|_{\text{II},+1,j}^{n-1} - \frac{\Delta t}{\epsilon \Delta} \Big[ H_{z}\Big|_{\text{II},+1,j}^{n} - H_{zx}\Big|_{\text{II},j}^{n} - H_{zy}\Big|_{\text{II},j}^{n} \Big]
$$
(3.30)

Donde la coordenada j variara desde JL1+1 hasta JL2-1. Nótese en la figura 3.6 que según el método, cuando el campo eléctrico y está definido por la componente Hz de ambos lados, por lo que de un lado se tiene Hz en el espacio

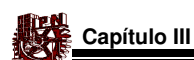

libre y del otro lado se tiene un campo  $H_z$  dividió en  $H_{zx}$  y  $H_{zy}$ , correspondientes al medio PML.

Para el caso de la interface IL2, vemos que el lóbulo está cargado a la región 2, que es un medio PML, por ello la ecuación que define a Ey en la interface IL2 es:

$$
E_{y}\Big|_{IL2,j}^{n} = E_{y}\Big|_{IL2,j}^{n-1} e^{-\left(\frac{\sigma_{x(IL2,j)}}{\varepsilon_{0}}\Delta t\right)} - \frac{(1 - e^{-\left(\frac{\sigma_{x(IL2,j)}}{\varepsilon_{0}}\Delta t\right)}}{\sigma_{x(L2,j)}\Delta} \Bigg[ H_{zx}\Big|_{IL2,j}^{n} + H_{zy}\Big|_{IL2,j}^{n} - H_{z}\Big|_{IL2-1,j}^{n}\Bigg]
$$
\n(3.31)

Donde la coordenada j variará desde JL1+1 hasta JL2-1. Como en el caso anterior, y según lo indica el método, el componente  $E_y$  está definido por  $E_y$  un tiempo anterior mas los componentes Hz ubicados en ambos lados, pero como de un lado tenemos una región PML y del otro al vacio se observa en la ecuación (3.31)  $H_z$  y  $H_{zx}$ ,  $H_{zy}$ , correspondiente al medio PML.

## **3.5.2 Condiciones de conexión interface extremo izquierdo y extremo derecho j=JL1, j=JL2**

Se hace un análisis similar al caso anterior, pero para este caso se debe calcular la componente Ex ubicada en la interface JL1 y JL2. En el caso de Ex en JL1, la ecuación que define el componente es la del vacío, según nos lo indica el lóbulo al que pertenece (figura 3.6). Además se considera en que medio está ubicado el componente  $H_z$  en  $j+1$  y  $j$ . Además se debe considerar que i esta variando desde IL1+1 hasta IL2-1 en ambas interfaces.

Para la interface JL1, la ecuación que define el comportamiento de  $E_x$  es principalmente la del vacio:

$$
E_x\Big|_{i,JL+1}^{n} = E_x\Big|_{i,JL+1}^{n-1} - \frac{\Delta t}{\epsilon \Delta} \Big[ H_z\Big|_{i,JL+1}^{n} - H_{zx}\Big|_{i,JL}^{n} - H_{zy}\Big|_{i,JL}^{n} \Big]
$$
(3.33)

Para la interface JL2, la ecuación que define el comportamiento de Ex es la del medio PML:

$$
E_x\Big|_{i,JL2}^n = E_x\Big|_{i,JL2}^{n-1} e^{-\left(\frac{\sigma_{x(i,JL2)}}{\varepsilon_0}\Delta t\right)} - \frac{(1 - e^{-\left(\frac{\sigma_{x(i,JL2)}}{\varepsilon_0}\Delta t\right)}}{\sigma_{x(i,JL2)}\Delta} \Bigg[ H_{zx}\Big|_{i,JL2}^n + H_{zy}\Big|_{i,JL2}^n - H_z\Big|_{i,JL2-1}^n \Bigg] \tag{3.34}
$$

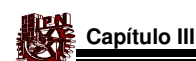

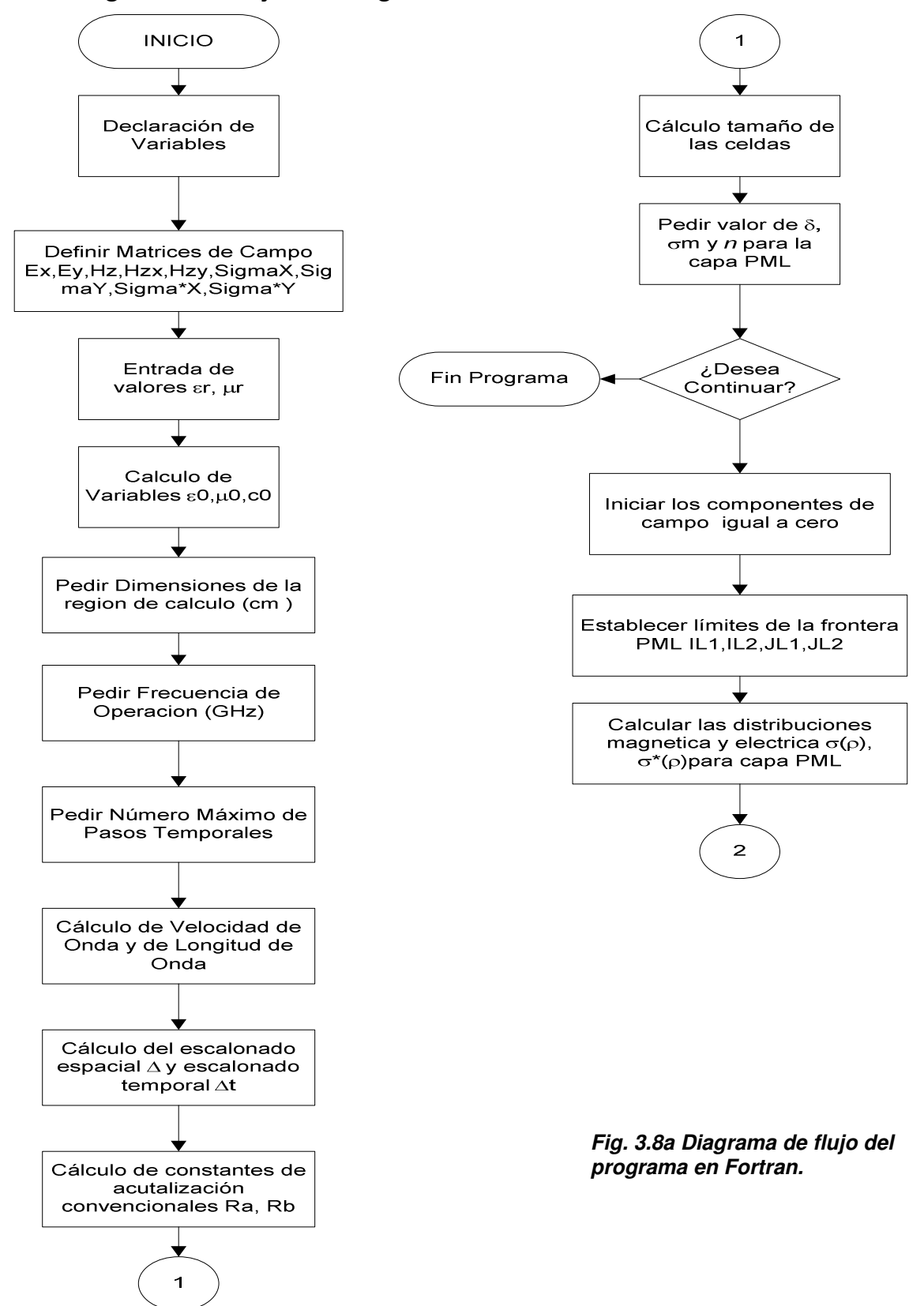

### **3.6 Diagrama de Flujo del Programa**

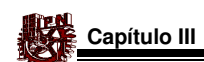

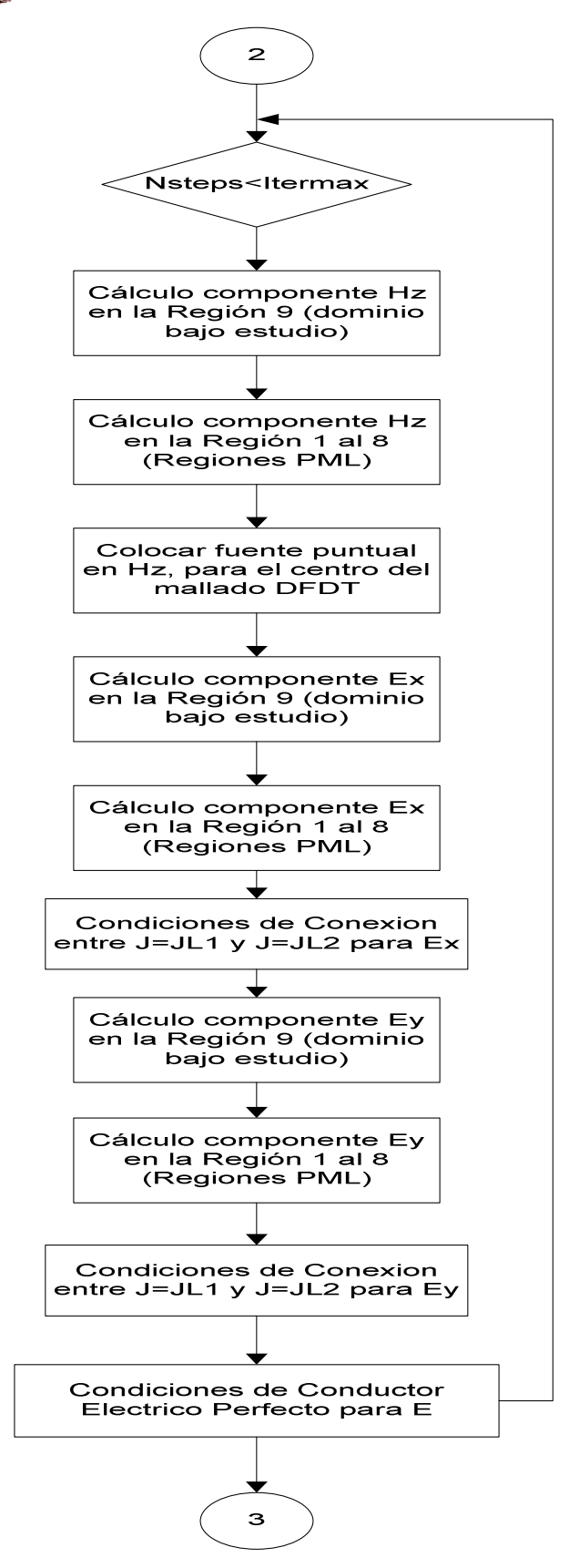

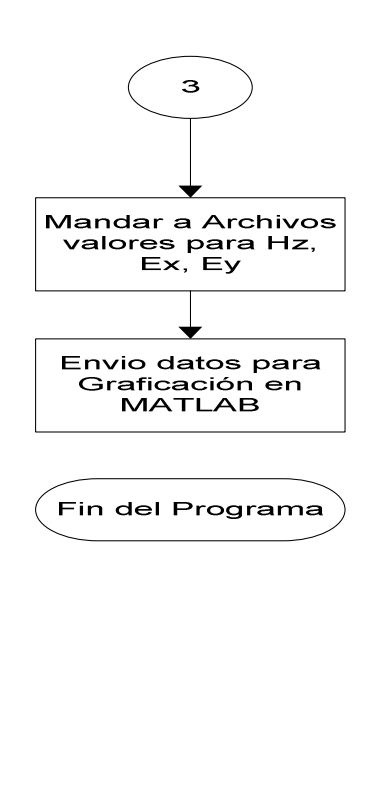

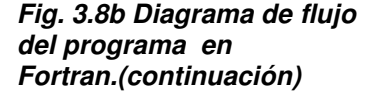

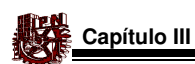

Por último, en la figura 3.8 se muestra un diagrama de flujo general sobre la implementación del modelo de capas acopladas perfectamente para el MDFDT. Este se puede programar en cualquier lenguaje de programación, ya sea C, C++, JAVA o FORTRAN. Todo el desarrollo de este trabajo se realizo en FORTRAN 90, ya que es un lenguaje de alto nivel y propósito general, adoptado por la comunidad científica para escribir aplicaciones cálculos intensivos, además de que es ampliamente usado en el cómputo paralelo, área en desarrollo para el método de diferencias finitas en el dominio del tiempo.

### **3.7 Conclusión**

En este capitulo se detallaron los pasos a seguir para la implementación computacional del modelo de capas acopladas perfectamente para el MDFDT, viéndose que se debe determinar de una forma clara y concreta los tiempos y espacios donde se ubicaran los componentes de campo, con ayuda de células de Yee y haciendo el redondeo de índices adecuado. Se vio claramente cómo cambian las ecuaciones de Maxwell según la combinación de las conductividades eléctrica y magnética.

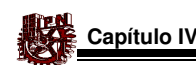

# **CAPITULO IV Análisis Paramétrico y Optimización del Modelo de Capa Acoplada Perfectamente**

En los capítulos anteriores se han tratado los fundamentos teóricos del modelo de Capa Acoplada Perfectamente, y su implementación en el MDFDT, se discutió que el procedimiento no es obvio y que en las fuentes de información disponibles sobre el tema no existe un análisis detallado de su implementación en dicho método. Así también, se desarrollaron las ecuaciones del comportamiento de PML para cada una de las regiones involucradas según su ubicación en el dominio computacional.

 En este capítulo se presentará un análisis detallado sobre los parámetros que influyen en la optimización del modelo. Se describirá el procedimiento utilizado para encontrar los valores óptimos de los parámetros que influyen en el desempeño de la Capa Perfectamente Acoplada de Berenger en dos dimensiones. En un principio se mostrará la necesidad de la optimización, ya que los índices de atenuación que se encontraron durante el desarrollo de este trabajo eran variados para distintos valores de los parámetros involucrados (conductividad máxima  $\sigma_{m}$  y grado del polinomio n) en la ecuación de distribución de la conductividad -ecuación  $(4.1).$ 

Es importante mencionar que este tipo de estudio es inédito, pues en la literatura disponible ) [3,4,9] no existe una comparación detallada de las variables involucradas en la calidad de la capa PML para mejorar los niveles de reflexión, lo cual hace que sea necesario un estudio detallado y una optimización de la misma. Además, tampoco existe un desarrollo explícito de las ecuaciones que rigen la técnica PML, lo que dificulta su uso, atrasa y obstaculiza el desarrollo de proyectos para el análisis de fenómenos electromagnéticos, por lo que el presente estudio e implementación resulta en una gran herramienta para desarrollos futuros.

### **4.1 Análisis del desempeño de la capa PML**

### **4.1.1. Parámetros del PML**

La técnica de Berenger emplea una capa PML aplicada alrededor del dominio computacional bajo estudio, como se vio en el capítulo 2, se hace uso de un conglomerado de varias capas de medio PML para absorber las ondas salientes con un nivel de reflexión casi nulo, sin importar la frecuencia ni el ángulo de incidencia.

La clave de la implementación es que las conductividades eléctrica y magnética varían con respecto a la distancia que existe entre la capa y la interfaz existente con la malla principal. Retomando la ecuación para la distribución de la conductividad eléctrica se tiene que:

$$
\sigma(\rho) = \sigma_m(\frac{\rho}{\delta})^n \tag{4.1}
$$

donde  $σ<sub>m</sub>$  es la conductividad máxima,  $ρ$  es la distancia entre la capa y la interfaz en una capa dada y δ es la distancia total entre la interfaz y la ultima capa, n nos indicara la forma en que varia la conductividad, ya que es el grado del polinomio de distribución de conductividad eléctrica (si n=0, la conductividad es constante a lo largo de toda la capa; si n=1, la conductividad varía linealmente; si n=2 o superior, la conductividad tiene una variación no lineal).

Como se puede observar, la distribución de conductividad es creciente, ya que la relación ρ/δ es mayor en cada capa conforme sea más cercano se encuentre la frontera final del dominio computacional, en las condiciones de conductor eléctrico perfecto. Obsérvese además que 0<ρ/δ≤1. Este comportamiento creciente permite que los medios PML y el usado en el mallado principal estén acoplados en un principio y poco a poco se vayan acercando a las condiciones de conductor eléctrico perfecto.

Una vez establecida la variación de conductividad en (4.1), se debe cumplir que

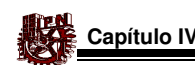

$$
\frac{\sigma}{\varepsilon_0} = \frac{\sigma^*}{\mu_0} \tag{4.2}
$$

donde σ es la conductividad eléctrica y σ<sup>\*</sup> es la conductividad magnética,  $ε_0$ es la permitividad eléctrica del vacío y  $\mu_0$  es la permeabilidad magnética del vacío. Para la obtención de la conductividad magnética, se puede despejar de la ecuación (4.2) su respectiva distribución para cada distancia ρ entre la interfaz y el final de la capa.

## **4.1.2 Modelado del Dominio Computacional**

Para analizar el desempeño de las capas PML se tomó como referencia una región cuadrada (∆=∆x=∆y) rodeada por una capa PML con un variado valor para δ. El estudio se realizó para un modo de propagación transversal eléctrico TE reducido a dos dimensiones y propagándose en el sentido z positivo. La forma de determinar los valores influyentes en el dominio computacional de estudio es el siguiente:

El tamaño de la celda ∆=∆x=∆y, está directamente determinado por la frecuencia de la fuente y el tipo de medio bajo estudio, como se vio en el capítulo 1, una buena aproximación para establecer esta dimensión es:

$$
\Delta x \le \frac{\lambda}{10} \tag{4.3}
$$

Sin embargo, λ/10 es el mínimo recomendado como aproximación para ∆x, empero en nuestro experimento ∆ está determinado por la ecuación (4.4), pues permite una mejor aproximación, aunque se requiere de más recursos de computo.

$$
\Delta = \frac{\lambda}{20} \tag{4.4}
$$

Se utilizó una fuente senoidal puntual centrada en la componente de campo magnético Hz ubicada en medio de la región de cálculo, operando a una frecuencia arbitraria de 6 GHz. El medio utilizado en el dominio computacional principal es el vacio, por lo tanto:
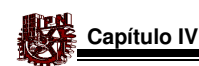

$$
\Delta = \frac{3 \times 10^8 \text{ [m/s]}}{6 \times 10^9 \text{ [Hz]}} = 2.5 \times 10^{-3} \text{ m} = 2.5 \text{ mm}
$$
 (4.5)

Para la elección del escalonado temporal ∆t, se retoma la Condición de Courant,[4] dada por la ecuación (1.37). Para nuestro caso, se eligió un escalonado temporal menor, para mejorar la aproximación, así:

$$
\Delta t = \frac{\Delta}{2 \cdot c_0} = \frac{2.5 \times 10^{-3}}{2(3 \times 10^8)} = 4.16 \times 10^{-12} = 4.16 \text{pseg}
$$
 (4.6)

Es importante notar que la ecuación (4.6) quiere decir que a la onda electromagnética le tomará dos escalones temporales avanzar un escalón espacial.

Para la determinación del tamaño total del dominio entero de cálculo, se tomo en cuenta que se tomaba en consideración una región principal cuadrada de 96x96 celdas (sin células extras para la capa PML), así el dominio computacional total fue variando de acuerdo al número de celdas PML requerido. Como se puede ver en la tabla 4.1, si se define a κ como el número de celdas del dominio principal bajo estudio (sin la capa PML), podemos observar que el tamaño del dominio total variara dependiendo del número de celdas PML requerido; tómese en cuenta que δ es el valor para solo uno de los lados, por lo que se deberá agregar δ celdas arriba, abajo, izquierda y derecha.

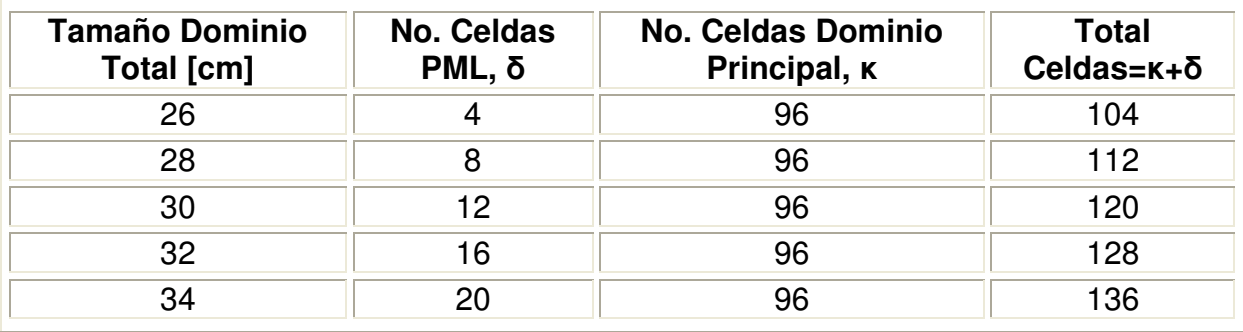

**Tabla 4.1. Variación de la región total con el fin de mantener constante la región bajo estudio.** 

De la tabla 4.1 y de (4.5) se ver que en un centímetro existen 4 celdas, ya que

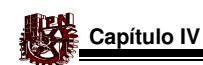

No. Celdas  $=$   $\frac{\text{Tamaño de Region}[\text{cm}]}{1}$ ∆ (4.7)

De esta manera quedan determinadas las características del dominio computacional bajo estudio, pudiéndose proseguir con la explicación y desarrollo de los experimentos realizados.

### **4.1.3. Necesidad del Análisis**

Como se ha mencionado anteriormente, en las fuentes consultadas no se menciona algún estudio para la determinación de los valores óptimos para mejorar los niveles de reflexión de la capa PML, razón por la cual se mostrará la necesidad de dicho estudio, así como su desarrollo e implementación.

En la figura 4.1 se puede apreciar la componente de campo magnético Hz , su forma puntual y su propagación uniforme hacia los cuatro lados del dominio computacional. En este primer experimento no se utilizó todavía la capa PML, pues no hubo necesidad al hacer la región mucho más grande que la usada en el estudio principal (200x200 celdas); sin embargo se recortó la región a 96x96 en la gráfica, dando la impresión de tener cero reflexión, cuando en realidad la onda no se ha propagado todavía hacia el final del dominio. Esto es con fines meramente comparativos, de manera que se puedan observar los resultados que se esperan con el uso de la capa PML, pues idealmente la capa debe ser capaz de absorber las ondas incidentes, con una reflexión nula.

Como se planteó en la justificación de este trabajo, con esta técnica se busca modelar fenómenos electromagnéticos de extensión infinita o en regiones abiertas, sin que influya la reflexión al final del dominio computacional, evitando así hacer precisamente lo observado en la figura 4.1: usar un dominio computacional de gran extensión, con fines de ahorro de recursos computacionales.

En las figuras 4.1 a 4.8 se muestra la componente de campo Hz para diferentes valores de n y σ<sub>m</sub> dejando el valor de δ= 12, ya que, δ es la variable que tiene una influencia más significativa en la optimización de la técnica PML,

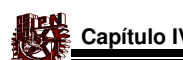

pero que nos obliga a usar más recursos de cómputo. En todos los casos se graficó el dominio computacional total, es decir, con las κ+δ celdas, para que pudieran apreciar mejor los efectos de la reflexión.

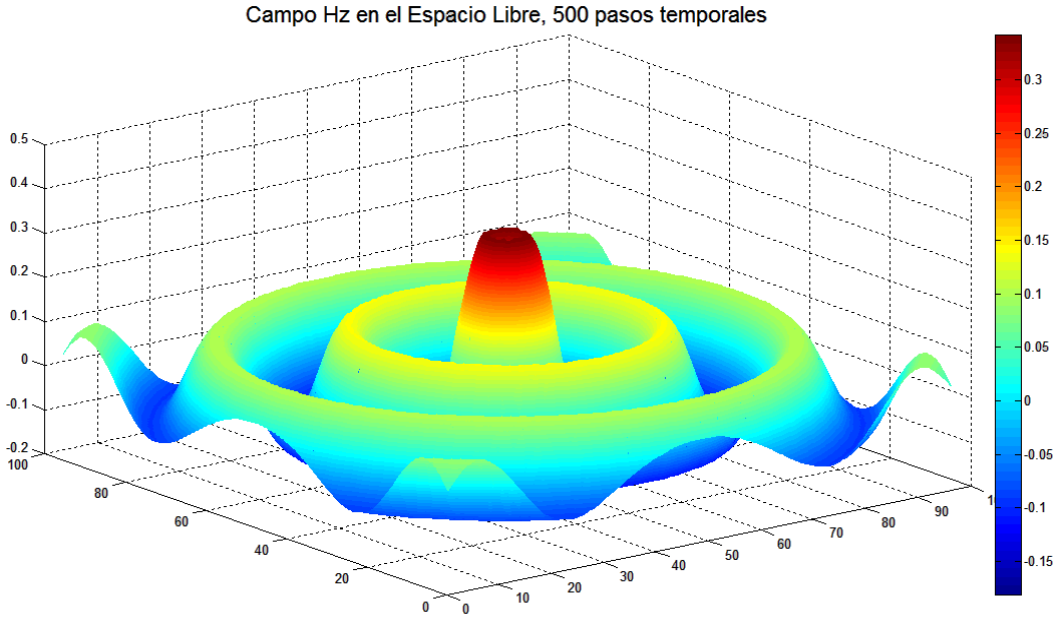

**Fig. 4.1. Componente de campo Hz en el espacio libre, 500 pasos temporales.** 

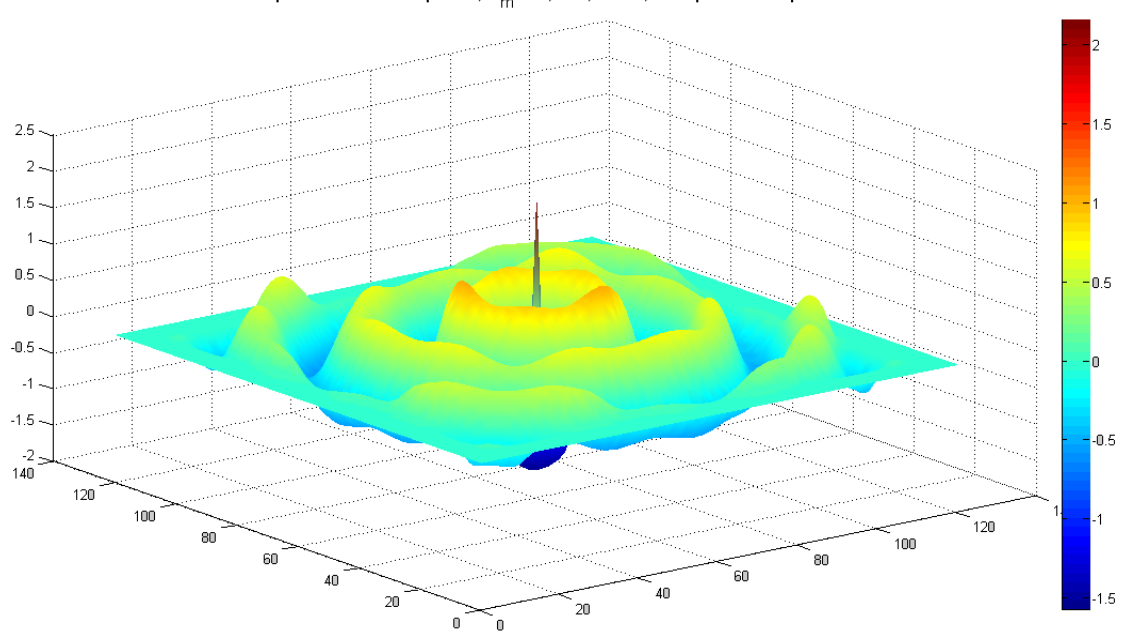

Componente de Campo Hz,  $\circ_{m}$  = 5,n=1, 8=12, 200 pasos temporales

**Fig. 4.2. Campo Hz en espacio libre para 200 pasos temporales. Se hace uso de la técnica de capa PML con** σ**m=5, n=1 y** δ**=12.** 

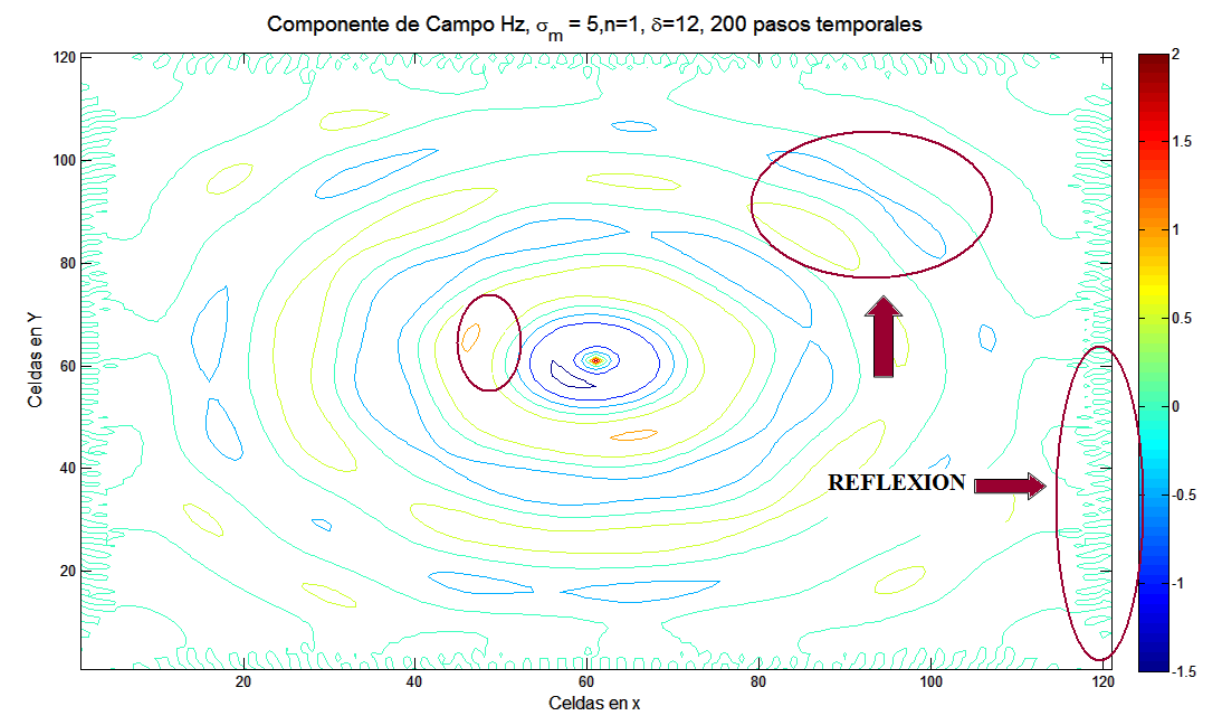

**Fig. 4.3. Gráfica de contorno para el campo Hz en espacio libre para 200 pasos temporales. Se hace uso de la técnica de capa PML con** σ**m=5, n=1 y** δ**=12.** 

Para poder ver los efectos de la reflexión, cuando la onda incide y se propaga a través de la capa PML se debe escoger el paso temporal apropiado, en el que será posible ver los efectos de la reflexión. Según la ecuación (4.3) la onda tarda 2 escalones temporales en avanzar un escalón espacial, si la fuente está ubicada en el centro del dominio computacional, tardará 2x60=120 pasos temporales en llegar al final del dominio computacional. Con 200 pasos temporales aseguramos que la onda se ha reflejado e incluso que la onda reflejada ha regresado, por lo tanto, se trata de una situación de alta reflexión.

En la figura 4.2 se ve que la forma de la onda no es respetada, pues existen reflexiones considerables, así también en la figura 4.3 se ve claramente cómo en las celdas correspondientes a la capa PML es donde se incrementa la reflexión, sobre todo en las últimas celdas, además de que el problema se acentúa en las esquinas. En la gráfica de contorno (ver figura 4.3) deberían apreciarse círculos concéntricos de diferentes niveles; sin embargo las circunferencias son deformadas y las pequeñas áreas entre círculos no son deseadas.

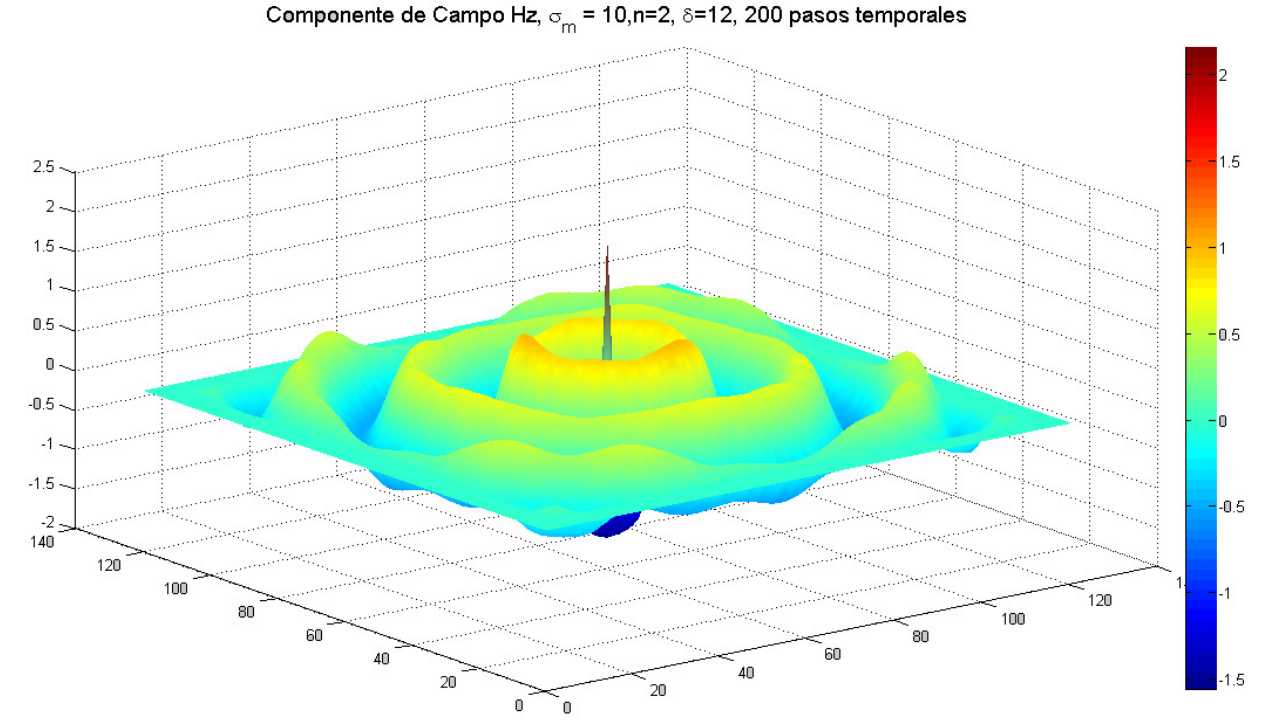

**Fig. 4.4. Campo Hz en espacio libre para 200 pasos temporales. Se hace uso de la técnica de capa PML con n=2,** δ**=12,** σ**m=10,** 

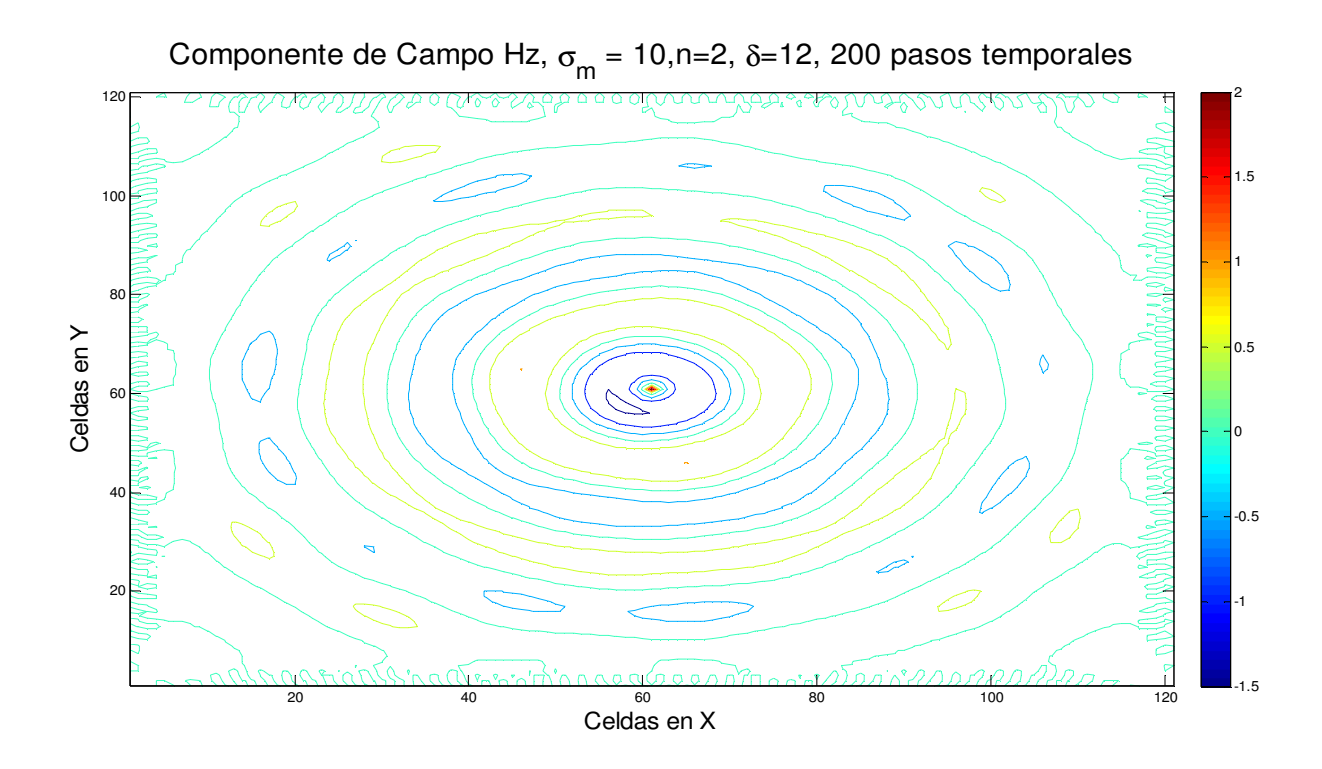

**Fig. 4.5. Gráfica de contorno para el campo Hz en espacio libre para 200 pasos temporales. Se hace uso de la técnica de capa PML con** σ**m=10, n=2 y** δ**=12.** 

特別

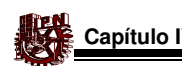

En la figura 4.4 y 4.5 se presentan el campo Hz y su respectiva grafica de contorno, para los valores de capa PML de σm=10, n =2, con comportamiento muy semejantes a los mostrados anteriormente. Se puede ver que los valores de reflexión son ligeramente menores, se puede decir que en parte, este comportamiento se atribuye a la distribución no lineal de conductividad .

En la figura 4.6 existe una mejoría con respecto al caso anterior, pues se puede ver en la grafica de contorno que los lóbulos de reflexión indeseables ya no aparecen cerca de la fuente, lo que indica que las perturbaciones van disminuyendo conforme la onda es reflejada y retorna hacia el centro de la región. Además de que las reflexiones en los lados extremos, en las últimas celdas de capa PML son menores. Como en el caso preliminar, tiene mucho que ver la distribución de conductividad.

En el conjunto de figuras 4.7 y 4.8, con los valores de  $\sigma_{m}=1$  y n=3, se puede ver una gran mejoría con respecto a los casos anteriores, pues los círculos en la grafica de contorno son concéntricos, conservando su forma ideal, además de que los lóbulos de reflexiones son muy reducidos, además la reflexión a los costados es nula y no existe el problema de las esquinas.

Por último, las figuras 4.9 y 4.10 ejemplifican claramente que la elección de dos valores para  $\sigma_m$  y n de manera arbitraria y sin un análisis previo llevará a resultados completamente espurios, pues en estas gráficas no es respetada en absoluto la forma de la onda, la fuente es afectada grandemente por las reflexiones provenientes del final del dominio de simulación, y está por más decir que estos resultados no son en absoluto útiles.

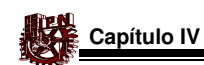

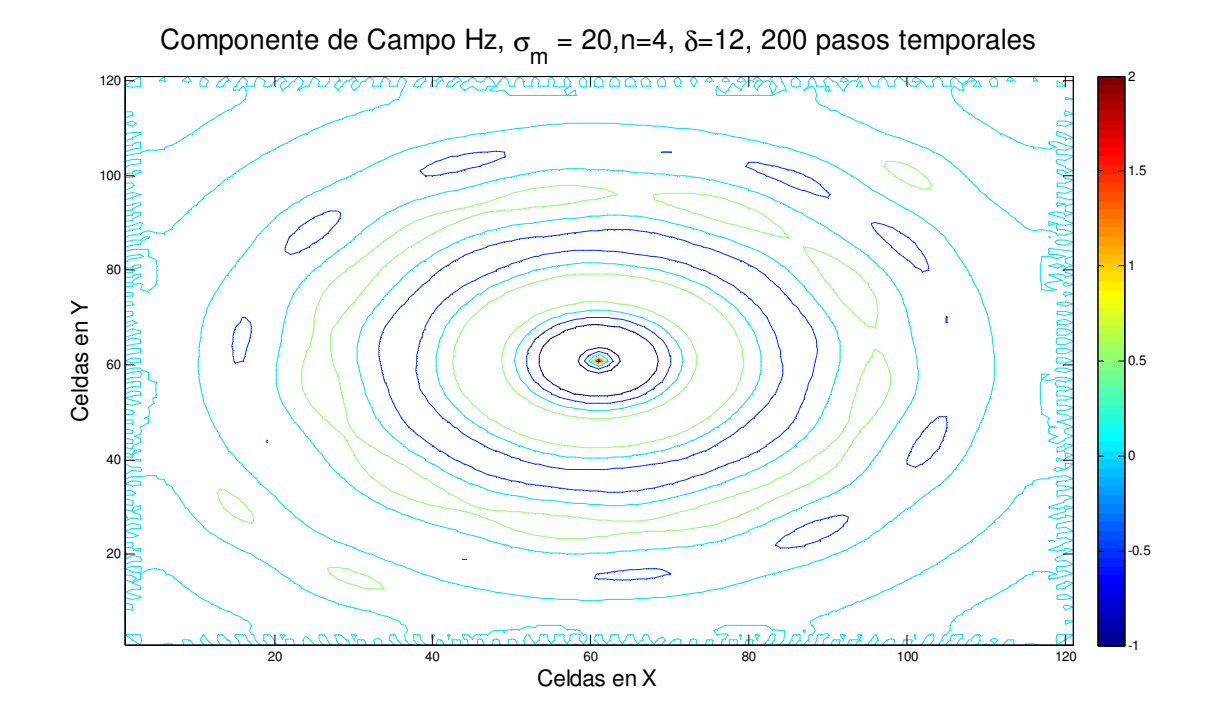

**Fig. 4.6. Gráfica de contorno para el campo Hz en espacio libre para 200 pasos temporales. Se hace uso de la técnica de capa PML con** σ**m=20, n=4 y** δ**=12.** 

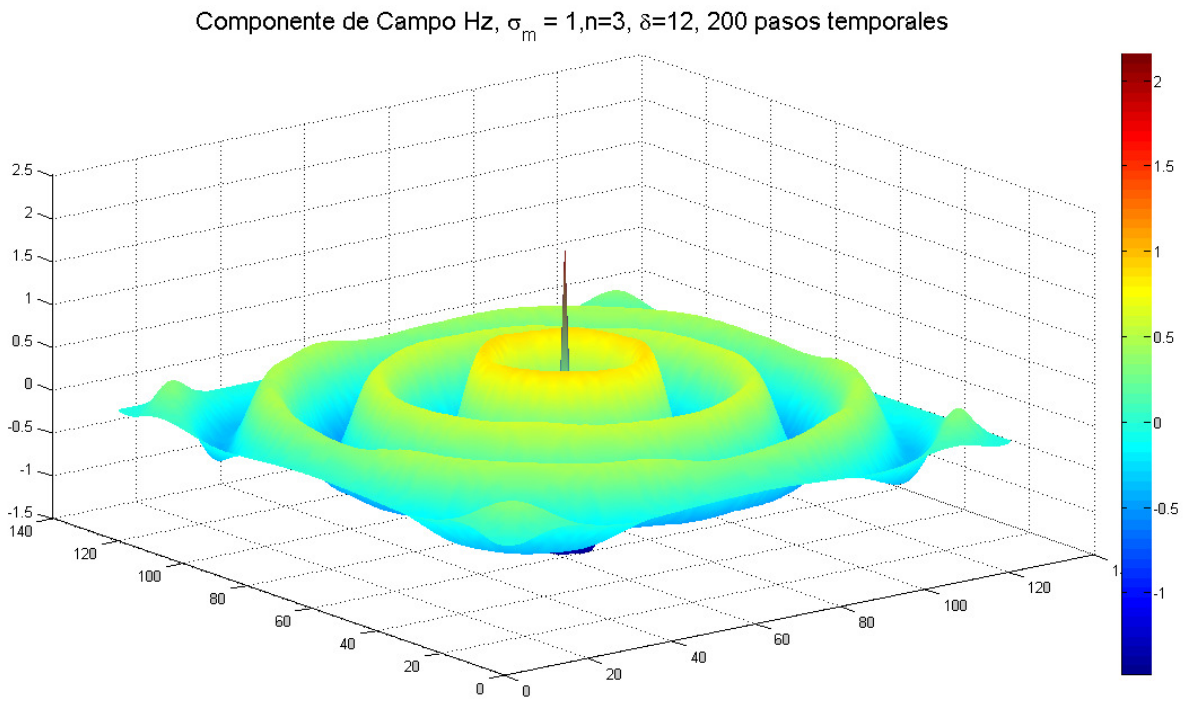

**Fig. 4.7. Campo Hz en espacio libre para 200 pasos temporales. Se hace uso de la técnica de capa PML con** σ**m=1, n=3 y** δ**=12**.

特別

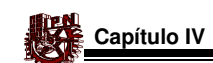

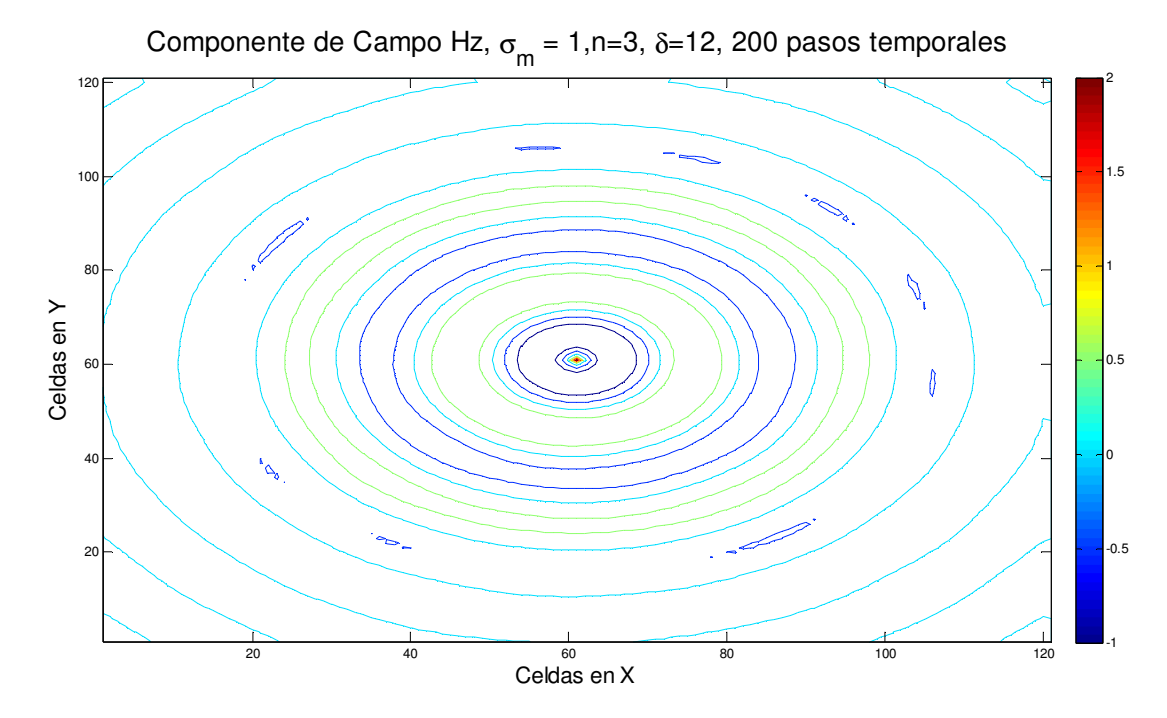

**Fig.4.8. Gráfica de contorno para el campo Hz en espacio libre para 200 pasos temporales. Se hace uso de la técnica de capa PML con** σ**m=1, n=3 y** δ**=12.** 

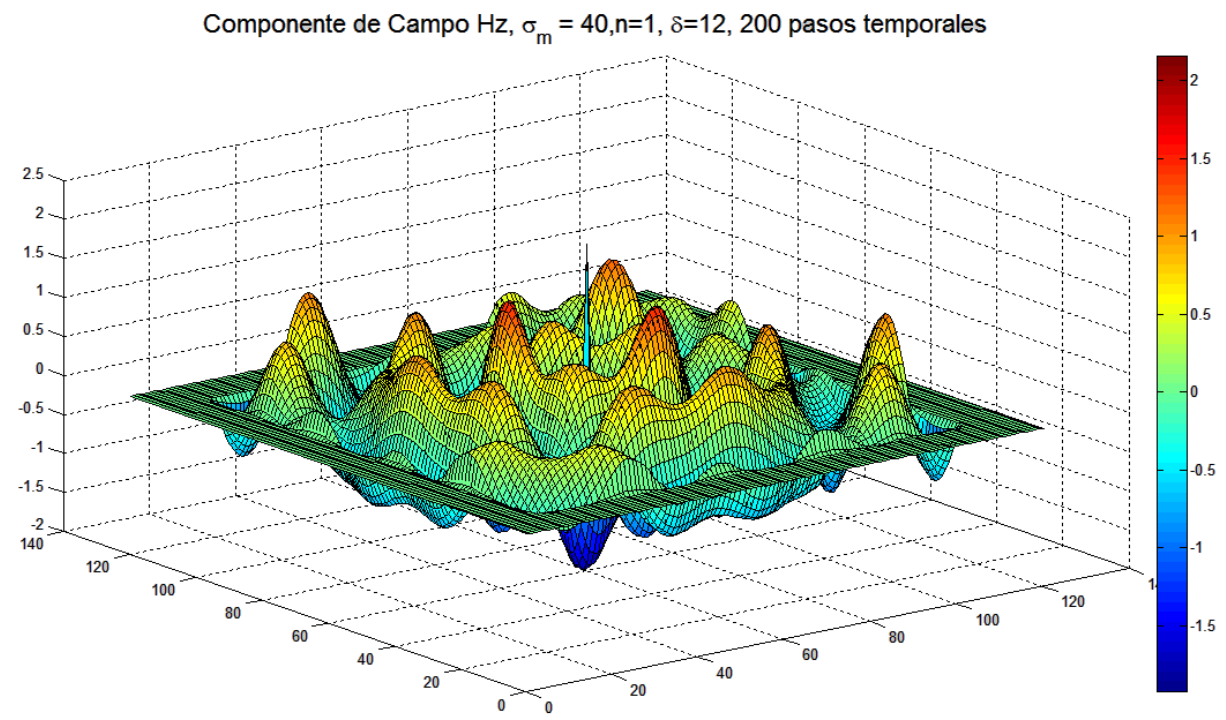

**Fig.4.9. Campo Hz en espacio libre para 200 pasos temporales. Se hace uso de la técnica de capa PML con** σ**m=40, n=1 y** δ**=12.** 

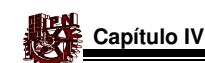

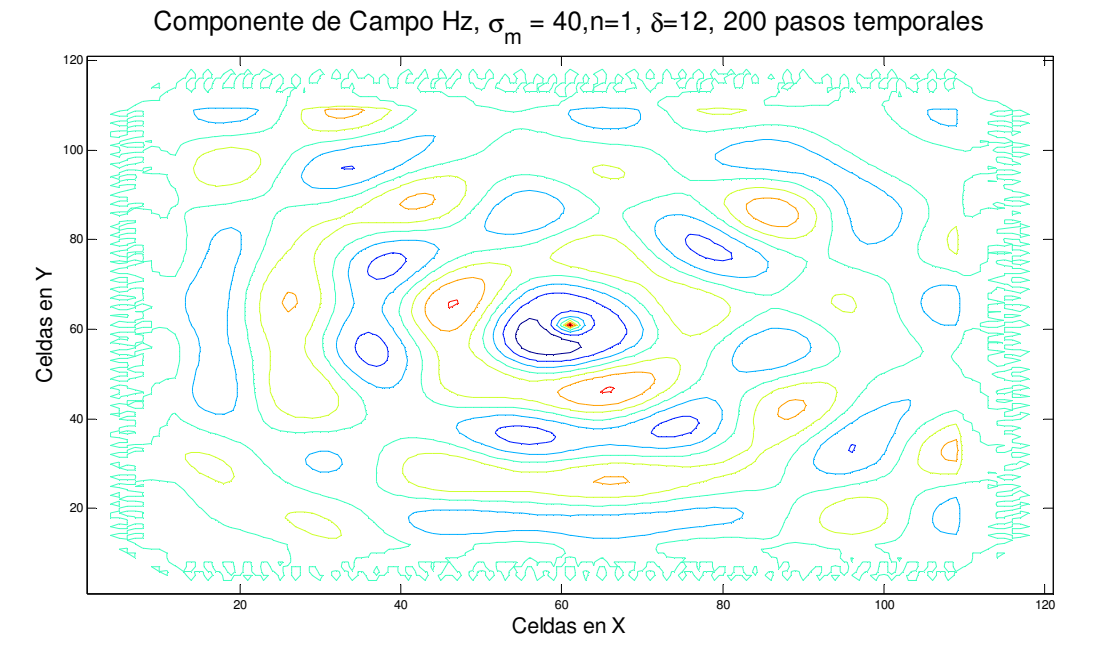

**Fig 4.10 Gráfica de contorno para el campo Hz en espacio libre para 200 pasos temporales. Se hace uso de la técnica de capa PML con** σ**m=40, n=1 y** δ**=12.** 

En esta sección, queda ampliamente demostrada la necesidad de hacer un análisis paramétrico de los valores de  $\sigma_m$  y n, para encontrar aquellos que eviten reflexiones y que permita el análisis de propagación de ondas en zonas abiertas, con resultados confiables al tener rangos de error lo más pequeño posible.

#### **4.2 Experimentos Numéricos**

 Los experimentos numéricos que serán discutidos, claramente miden la cantidad de reflexión no física que se produce por la propagación a través de una capa PML con características específicas. La figura 4.11 muestra los dos dominios usados en los experimentos, la región bajo prueba  $\Omega$ <sub>T</sub>, y una región mucho más grande utilizada como referencia  $\Omega_{\rm B}$ . En cada dominio, el algoritmo en el modo TE es escalonado en el tiempo. Ω<sub>T</sub> está centrado dentro de  $\Omega_{\rm B}$  y tienen el mismo tamaño de célula espacial Δ, así cada componente de campo en  $\Omega$ <sub>T</sub> corresponde a un componente de campo en  $Ω_\text{B}$ . El tamaño de  $Ω_\text{B}$ , se selecciona para que sus fronteras estén muy retiradas de  $\Omega$ <sub>T</sub>, de esta manera  $\Omega$ <sub>B</sub>, simula exactamente la idea de un mallado DFDT de extensión infinita y puede ser usada como referencia.

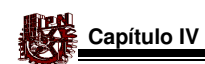

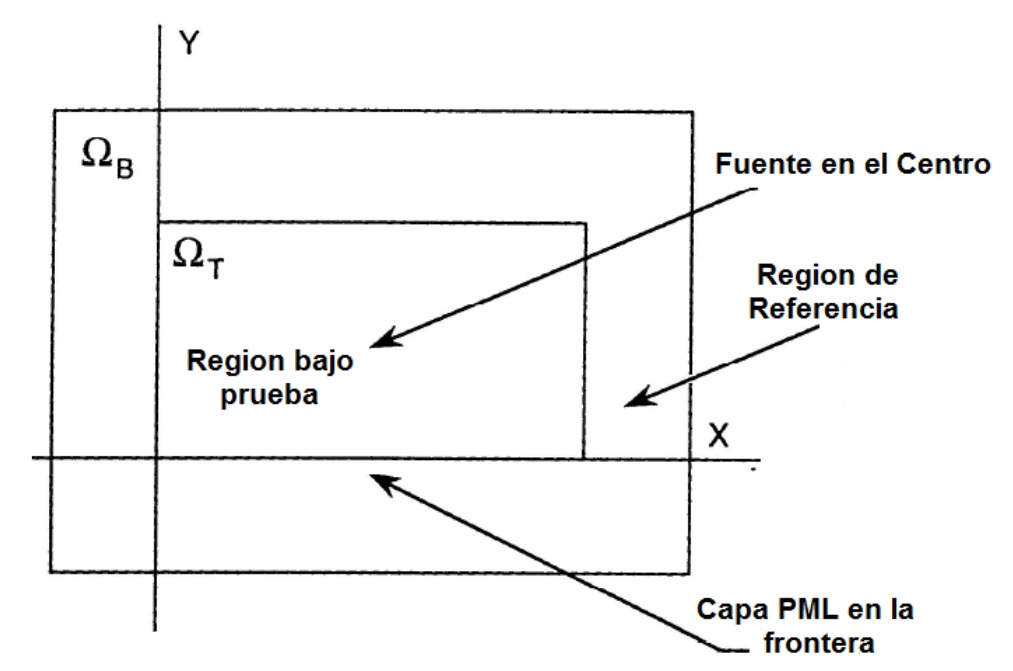

**Fig. 4.11. Superposición de los dos dominios, región bajo prueba y región de referencia utilizados en los experimentos numéricos.** 

En la frontera exterior de  $\Omega_{\text{T}}$ , se utiliza una capa PML, la cual recibirá una excitación de una onda emergente producida por la fuente localizada en el centro de  $\Omega$ <sub>T</sub> y  $\Omega$ <sub>B</sub>. La onda saliente también coincide espacialmente en ambos dominios hasta que en un paso temporal específico avanza al punto en que la onda interactúa con la capa PML. Cualquier reflexión desde esta frontera causa que los valores de campo computados en  $\Omega$ <sub>T</sub> difieran con respecto a los del dominio infinito  $\Omega_{\rm B}$ . Para calcular las diferencias de los valores en estos campos en cada punto del mallado en cada paso temporal, dos medidas de las reflexiones espurias causadas por la aplicación de la capa PML serán discutidas en las secciones posteriores.

### **4.2.1 Absorción de una onda senoidal en las fronteras de un dominio computacional**

Berenger presenta en su artículo [9] resultados de experimentos numéricos realizados con el fin de comprobar la efectividad de su modelo, basados en el mismo procedimiento propuesto en la sección preliminar. En él se realizan diversos tipos de pruebas, como el estudio de la reflexión de una onda plana al impactar en la esquina del dominio computacional, y la absorción de un pulso en las fronteras

del dominio computacional, éste último experimento está basado en [10] y precisamente es el que se utilizará en el presente trabajo como punto de partida para comprobar la efectividad de nuestra implementación, así como para el contraste de resultados con el análisis paramétrico.

 Dos medidas de error (o porcentaje de reflexión) son utilizadas en [10], con fines de comparación. La primera medición muestra el perfil de un campo reflejado en el momento en que la onda golpea la frontera bajo prueba. La segunda medición es una medición del error de reflexión producido en todo el dominio bajo prueba (punto por punto), el cual es calculado en cada paso temporal.

 En las pruebas realizadas, se midió la cantidad de reflexión que una onda senoidal produce cuando se mueve a través de una frontera (para el caso de PML, la interfaz entre el dominio principal de simulación y el agregado de medios PML a su alrededor).

Si se considera a  $Hz(i, j)$  como el campo magnético en el dominio de estudio  $\Omega$ <sub>T</sub> para cualquier punto (i,j) y  $Hzr(i, j)$  es su contraparte en un dominio de referencia  $\Omega_{\rm B}$  (con cero reflexiones), dos resultados son presentados. El primero es el campo reflejado a lo largo de la frontera en la primera celda PML, en un tiempo dado, normalizado al máximo valor del campo Hz en para un valor dado de (j).

$$
R(i) = \frac{H_z(i,1) - H_{zr}(i,1)}{H_{zr}(i,1)_{\text{max}}}
$$
(4.7)

Y la segunda medición, es la norma del error en el dominio bajo estudio, como una función del tiempo.

$$
L^2 = \sum_{i=1}^{i_{\text{max}}} \sum_{j=1}^{j_{\text{max}}} \left[ H_z(i, j) - H_{zr}(i, j) \right]^2 \tag{4.8}
$$

La ecuación (4.7) da como resultado, curvas del perfil de las ondas reflejadas en la primera columna antes del inicio de la capa PML. La ecuación (4.8)

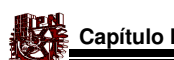

en cambio, nos indica un índice de error en todo el dominio bajo estudio, no solo en una sola columna. Es decir, nos indica la diferencia que hay entre el campo bajo estudio utilizando PML ( $H_z(i, j)$ ) y un campo ideal, sin reflexiones de ningún tipo, donde no exista una capa PML ( $H_{zr}(i,j)$  ), *para cada una de las celdas.* 

La ecuación (4.7) es útil para una fuente centrada, ya que su propagación es simétrica en todas direcciones, sin embargo, al utilizar la fuente en alguna esquina o en alguna otra posición, existe más reflexión del lado donde está colocada la fuente, mientras que en su contraparte en el dominio computacional es menor. Esto es claro si se observa y compara las figuras 4.6 y 4.12, ambas tienen las mismas condiciones de capa PML y solo difieren en la ubicación de la fuente; si utilizamos la ecuación (4.7) para estudios de comparación para el caso de la figura 4.12, la reflexión no sería la misma para las cuatro interfaces existentes entre el estudio principal y el medio PML.

Sin embargo, utilizando el valor de  $L^2$  se toma en cuenta la diferencia entre las situaciones ideal y real en cada punto del dominio computacional, lo cual lo hace que sea una medición más adecuada para estudios comparativos en propagaciones no simétricas.

Por las razones expuestas, se dice que la expresión (4.7) indica un error local en una interfaz PML, mientras que (4.8) nos indica un error total o global.

### **4.2.2 Análisis paramétrico utilizando la medición de error del perfil de onda**

En esta primera parte se presentan los resultados y los experimentos utilizando la ecuación (4.7) como medición comparativa.

Para empezar, se tomó un campo de referencia  $Hzr(i, j)$  en donde no existiera capa PML al acercarse a la frontera, y que por lo tanto no existieran reflexiones, esto se logró simulando una región mucho mayor  $(\Omega_B)$  que la de interés y después se hizo un recorte del tamaño de  $\Omega$ <sub>T</sub>. Después se evaluó el campo  $Hz(i, j)$  haciendo una variación de los valores involucrados en la ecuación (4.1)  $(δ, σ<sub>m</sub>$  y *n*) pues de la variación de estos depende que tan eficientes sean las condiciones de frontera de Berenger utilizadas, así como el grado de reflexión.

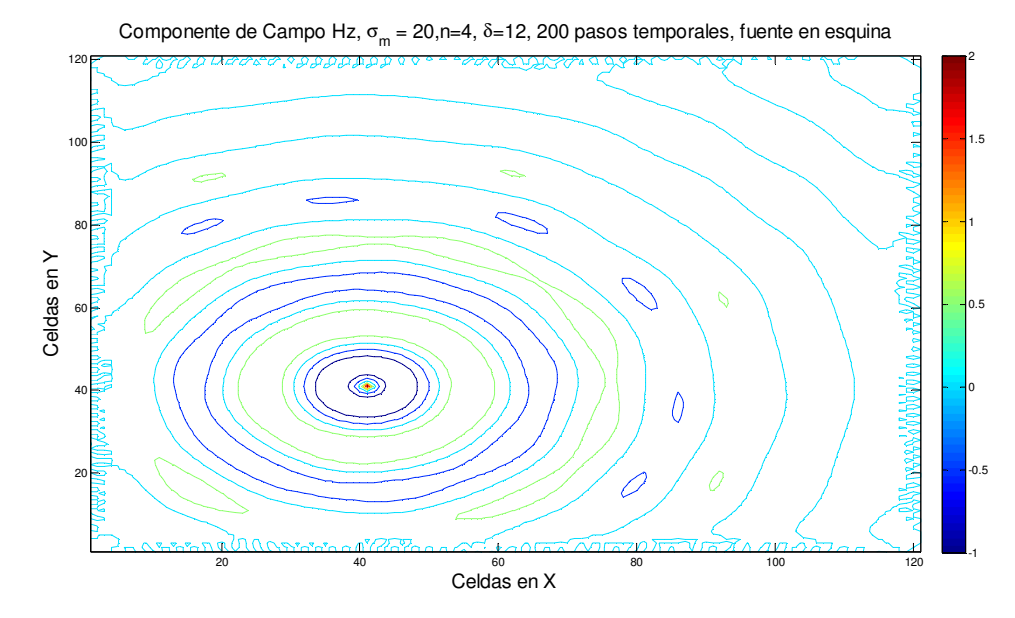

**Fig. 4.12 Gráfica de contorno para el campo Hz en espacio libre para 200 pasos temporales, con la fuente ubicada en una esquina. Se hace uso de la técnica de capa PML con** σ**m=20, n=4**   $ν δ=12$ .

El proceso de encontrar los valores óptimos para  $\sigma_{m}$ , n en este apartado será fijando un valor para  $\sigma_m$  y variando n, para el mismo número de capas. La graficación del porcentaje de reflexión numérica es con respecto a la posición en el mallado, para la interfaz de la región  $\Omega$ <sub>T</sub> con la región  $\Omega_{\rm B}$ , o PML-  $\Omega_{\rm T}$ 

Vemos, como es de esperarse, que la reflexión numérica es variable con respecto de la posición y que aumenta en la región de la capa PML, pues como se recordará, la distribución de conductividad es creciente, pues en la interfaz PML-  $\Omega_{\texttt{T}}$ se tiene un acoplamiento de medios, mientras que al llegar al final del dominio computacional se llega a condiciones de conductor eléctrico perfecto, por lo tanto la mayor cantidad de reflexión se da dentro de las capas PML, que en realidad ya no son de interés para el estudio de los fenómenos electromagnéticos.

En la figura 4.13 se puede apreciar la variación de n desde 1 hasta 5 para una σ<sub>m</sub> =1 para un número fijo de capas δ=12. Los mejores valores para *n* son 3 y 2, mientras que el peor es n=1, lo que nos indica que se necesita una distribución de conductividad eléctrica no lineal.

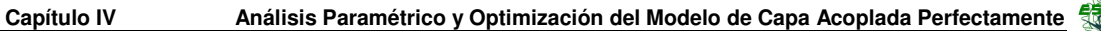

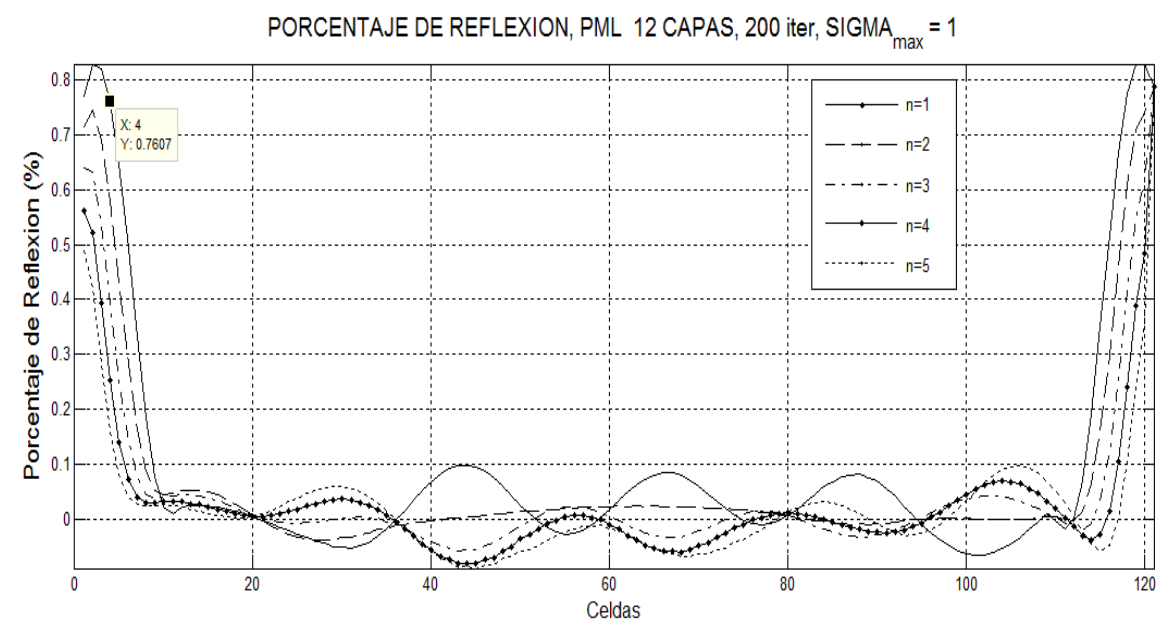

**Fig. 4.13 Variación de n manteniendo**  $σ<sub>m</sub> = 1$ **.** 

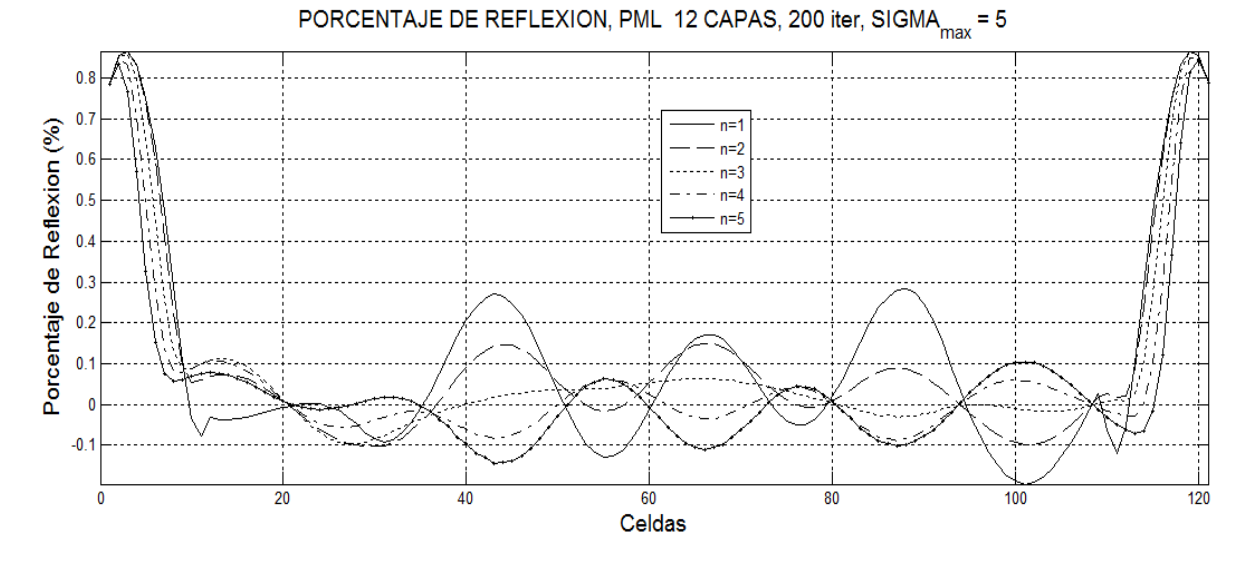

**Fig. 4.14. Variación de n manteniendo**  $\sigma_m = 5$ **.** 

En la figura 4.14 se muestra la variación de n para otro valor de  $\sigma_m$ . Se puede observar que el comportamiento se mantiene, pues los mejores valores de n parecen estar entre 2 y 3. Para cuando  $n$  es 1, se puede ver que existen picos de reflexión y un comportamiento más inestable, lo mismo sucede para  $n=5$ .

74

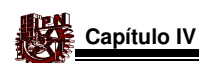

El siguiente procedimiento es la variación de los valores de  $\sigma_m$  y n permanecerá constante, con el mismo número de capas PML, δ=12.

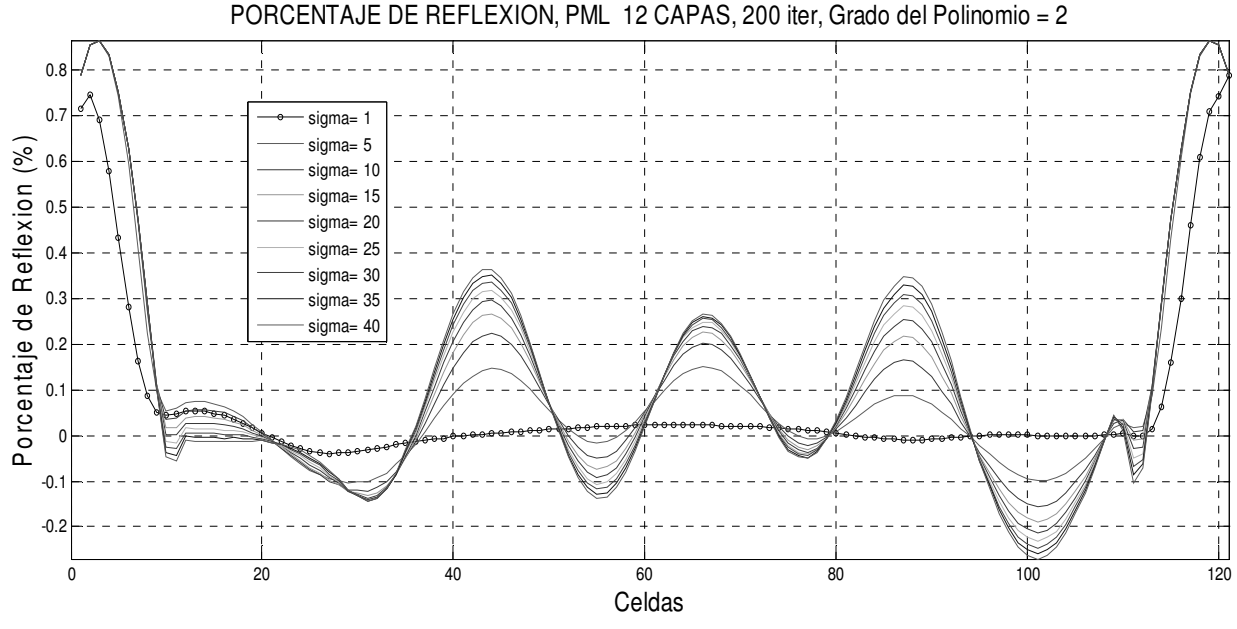

**Fig.4.15 Variación de** σ**m manteniendo fija n=2, o grado de polinomio** 

En la figura 4.15 se muestran los perfiles de onda para diferentes valores de  $\sigma_{\rm m}$ , cuando  $n=2$ , es decir, existe una distribución cuadrática. Como ya se vio, los mejores valores para el grado del polinomio (ec. 4.1) son  $n=2$  y  $n=3$ . La reflexión cuando  $\sigma_{\rm m}$  tiene un valor unitario es significativamente menor en comparación con los demás valores de  $\sigma_m$ ; este comportamiento ya era previsto desde la sección 4.1.3, donde las gráficas de superficie y de contorno del campo magnético Hz nos muestran lóbulos de mayor reflexión y que existe una clara deformación del campo para valores grandes de  $\sigma_{\rm m}$ .

Haciendo una comparación de figuras 4.15, 4.16 y 4.17 , tenemos que las reflexiones son considerablemente menores cuando  $\sigma_m$  es 1. Cuando empieza a tomar valores paulatinamente más grandes la reflexión aumenta. Además, se confirma lo que

aparecía en el estudio de n variable: el valor óptimo de n está entre 3 y 4, porque el grado del polinomio reduce en buena parte las reflexiones no importando el valor de  $\sigma_{\rm m}$ .

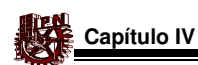

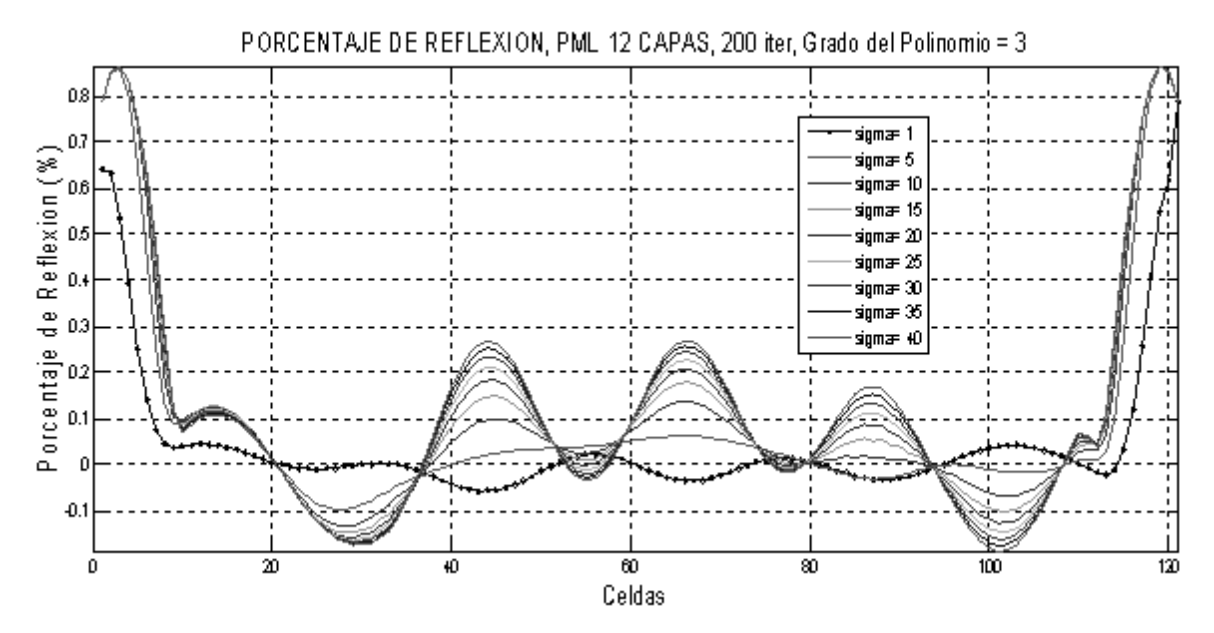

**Fig. 4.16. Variación de** <sup>σ</sup>**m manteniendo fijo grado de polinomio, n=3** 

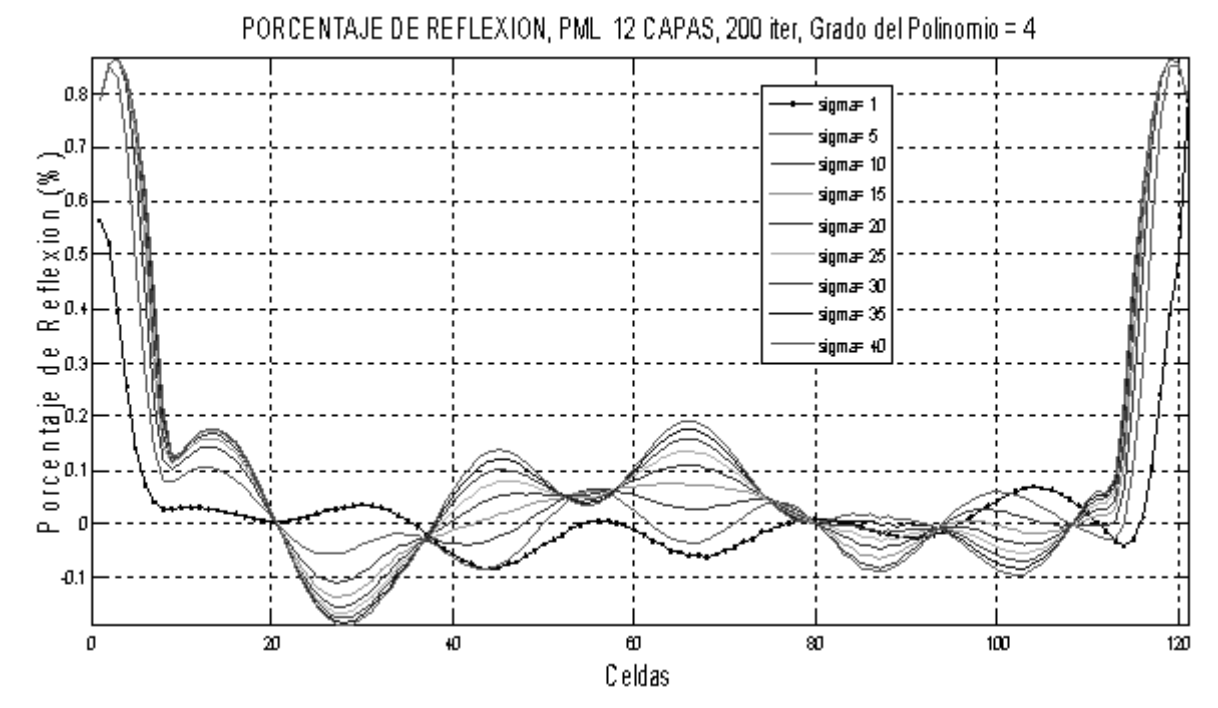

**Fig. 4.17. Variación de** <sup>σ</sup>**m manteniendo fijo el grado de polinomio n=4** 

En esta sección se concluye que los valores óptimos para  $\sigma_m \approx 1$  y que para n≈3 o n≈4, sin embargo, se comprobarán dichas hipótesis de una mejor manera con el cálculo del error global, y se llegara todavía a una mejor comprensión de cómo estos parámetros determinan la calidad de la capa PML.

## **4.2.3 Análisis paramétrico utilizando la medición de error en todo el dominio computacional**

En esta sección, se verán los resultados obtenidos usando la ecuación (4.8) como referencia, pues nos da acceso al conocimiento del error globalmente en todo el dominio computacional, así como también ofrece una idea clara del comportamiento del error a través del tiempo, permitiendo valorar en qué tiempo el error se mantiene constante, llega a un estado estacionario, con cantidades fijas sin variación e independencia al paso temporal de simulación.

Para estas mediciones, se tomo el error global en la región  $\Omega$ <sub>T</sub> sin considerarse las capas PML, quedando un mallado DFDT cuadrado de 96 x 96, constante para cualquier δ, esto es debido a que, como ya se vio en las graficas del perfil de onda, los porcentajes de reflexión más grandes ocurren en estas capas, lo que al desarrollar la suma total de (4.8) nos darían errores globales mayores y que no son de interés, pues la capa PML es un agregado al dominio computacional DFDT.

Como en la sección anterior, primero se varió el valor de n con  $\sigma_m$  fija arbitraria, aunque en este caso sabemos que un buen valor para la sigma máxima es 1, se espera confirmar este resultado.

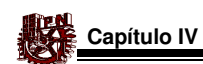

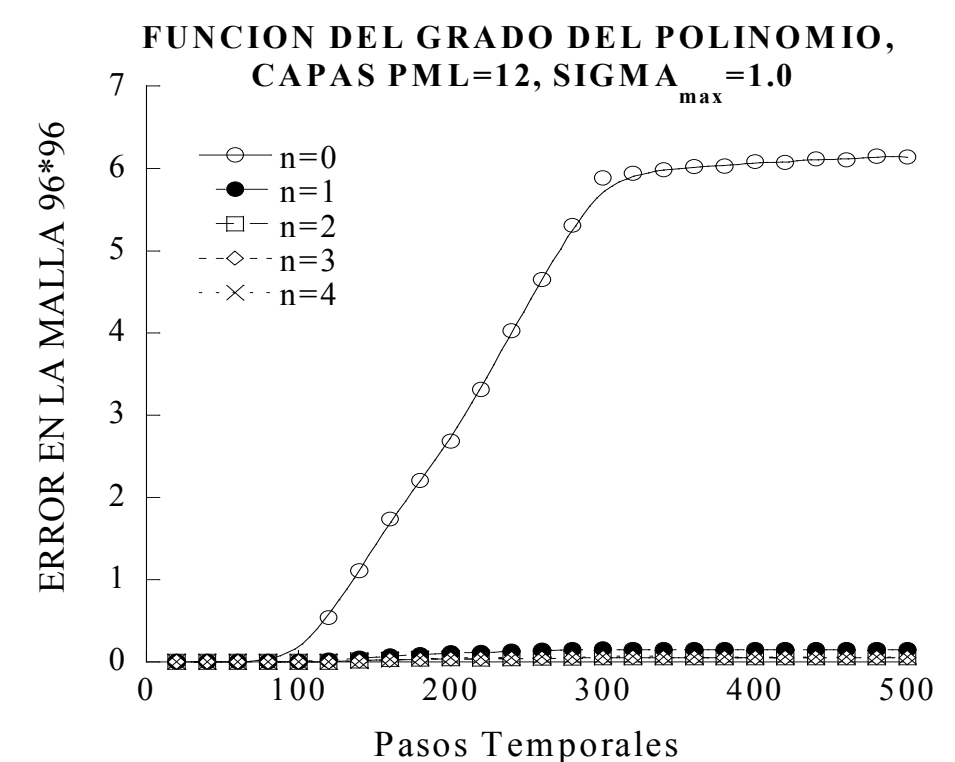

**Fig 4.18 Desempeño en función del grado del polinomio, incluyendo n=0** 

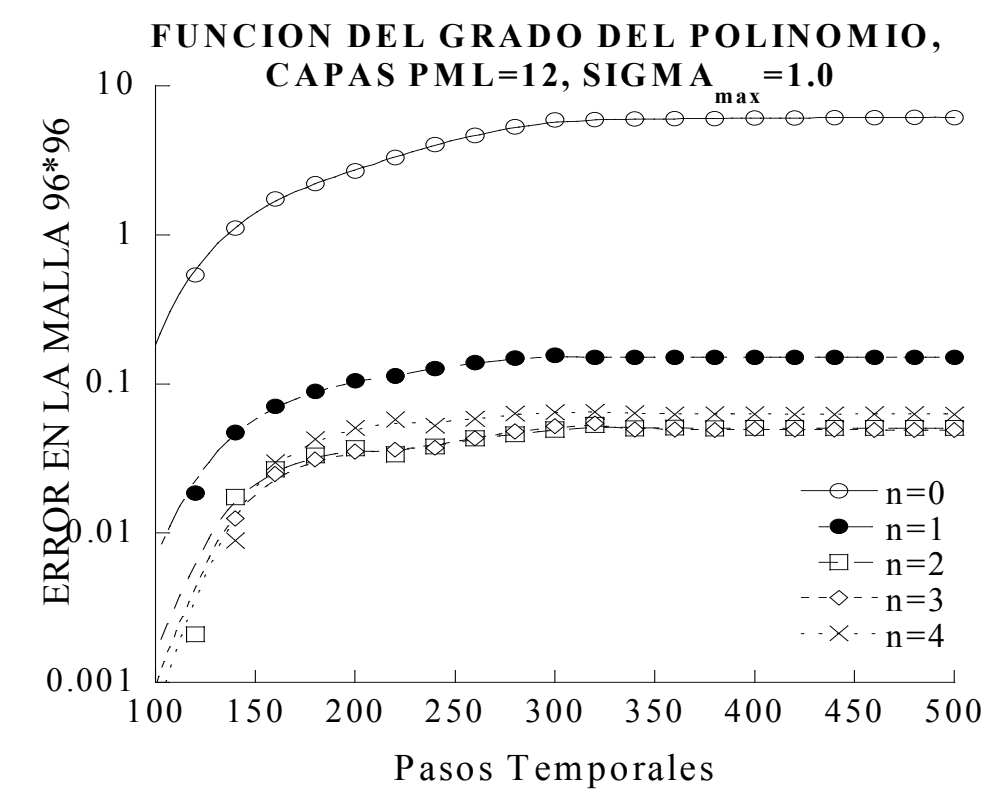

**Fig. 4.19 Desempeño en función del grado del polinomio, incluyendo el valor de n=0 en escala logarítmica.** 

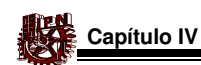

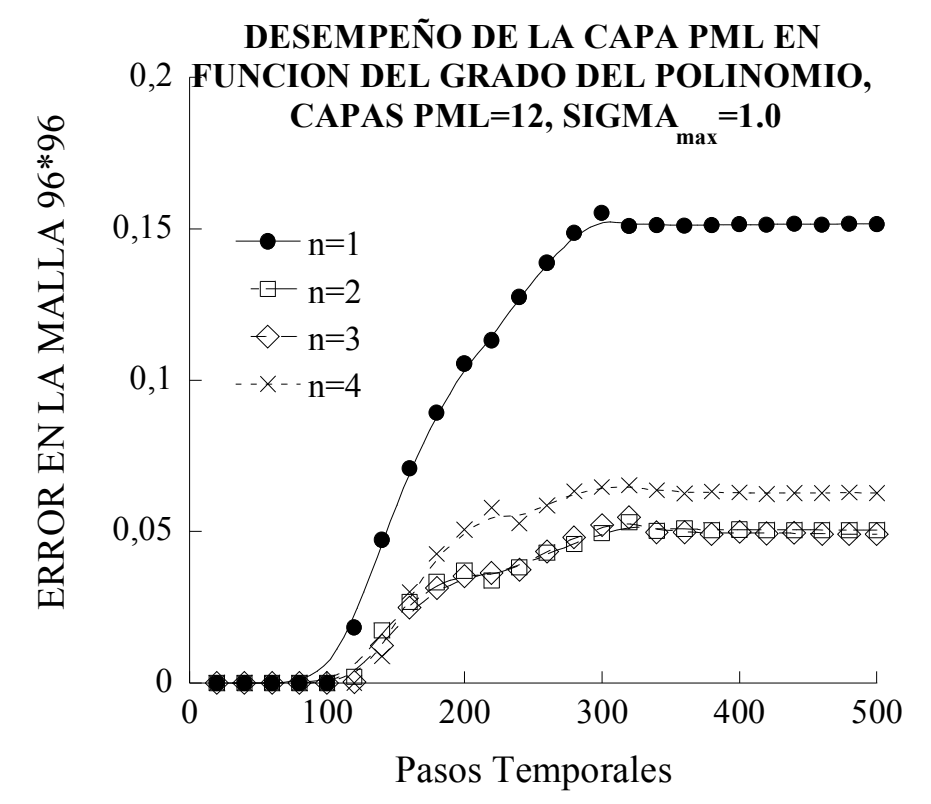

**Fig. 4.20. Desempeño en función del grado del polinomio, para una distribución lineal y no lineal** 

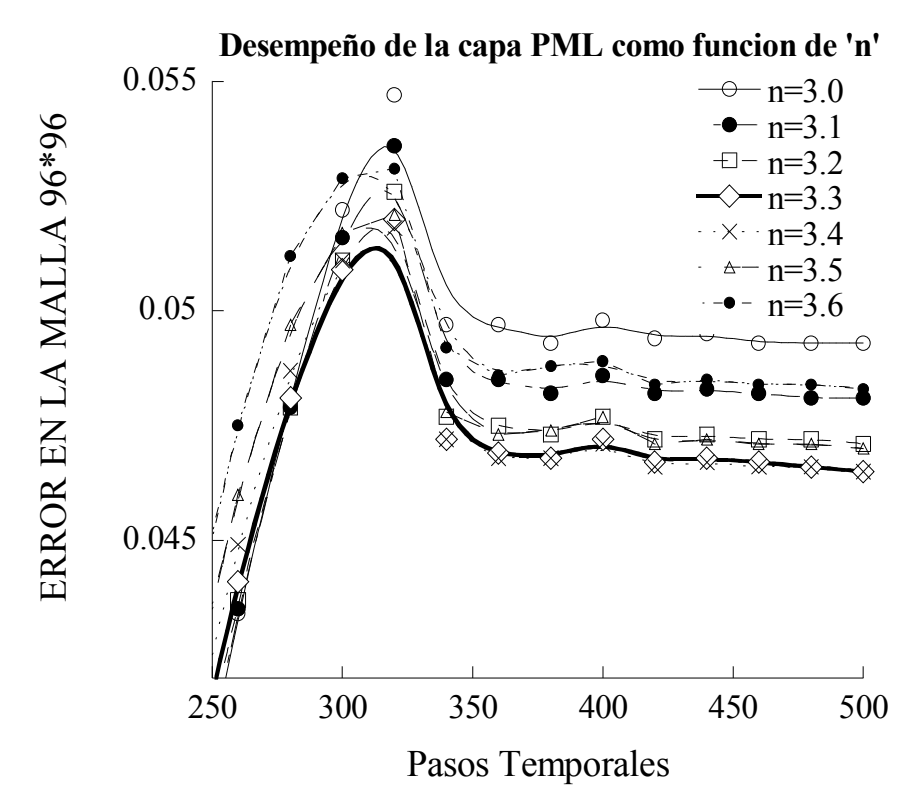

**Fig.4.21 Desempeño en función del grado del polinomio, con valores de n no enteros** 

El efecto de una distribución de conductividad eléctrica σ(ρ) constante es apreciado en la figura 4.18, donde un grado de polinomio  $n=0$  es incluido en las curvas de comparación del error global, lo que provoca un niveles considerablemente más grandes que con distribuciones lineales o no lineales, tan es así que se necesitaría de una escala logarítmica para contrastar los valores incluyendo  $L^2$  para n=0 (figura 4.19).

Desde este momento se advierte que el valor óptimo para el grado del polinomio no puede ser constante (n=0) ni puede ser lineal (n=1), ya que son peores que las distribuciones no lineales, para el caso de n=2,3,4, es entre estos en que se encontrará el valor ideal para n. Siguiendo con el análisis paramétrico, la gráfica 4.20 indica claramente la tendencia antes prevista.

En la literatura sobre el tema no se han manejado valores no enteros para el polinomio de distribución, en el presente trabajo se emplearon con el fin de obtener una aproximación más exacta, encontrándose que el error efectivamente disminuye, además de que se presenta un límite de mínimo error: cuando se incrementa el grado de 3.0 a 3.3 hay una disminución, llega a su valor mínimo posible en n=3.3 & n=3.4 y vuelve a aumentar el error (Figura 4.21). **Se concluye así que el valor óptimo para n=3.3 o n=3.4,** pues en las pruebas realizadas, se comprobó ese comportamiento.

El siguiente experimento consiste en mantener δ=12 y se escoge el valor de  $n=3.4$ , y ahora se variara  $\sigma_m$  para encontrar el mejor valor. Para empezar se realizaron variaciones para los primeros valores entero ( $\sigma_{m=1}$ ,2,3,4) y para  $\sigma_m$ =0.5,4.5, pues como ya se vio,  $\sigma_m$  muy grandes provocan mucho mas reflexión.

Se observa un comportamiento similar al de n, cuando  $\sigma_m = 1.0$  el error disminuye drásticamente en comparación al caso  $\sigma_m$ =0.5, y a partir de  $\sigma_m$ =2,3,4 el error vuelve a aumentar (Figura 4.22). Se observa que también existe un valor mínimo tope, por lo que conduce a cuestionar el comportamiento para valores

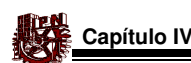

comprendidos entre  $\sigma_m = 0.5$  y  $\sigma_m = 1.0$ , con el objeto de determinar un valor mejor para la conductividad máxima.

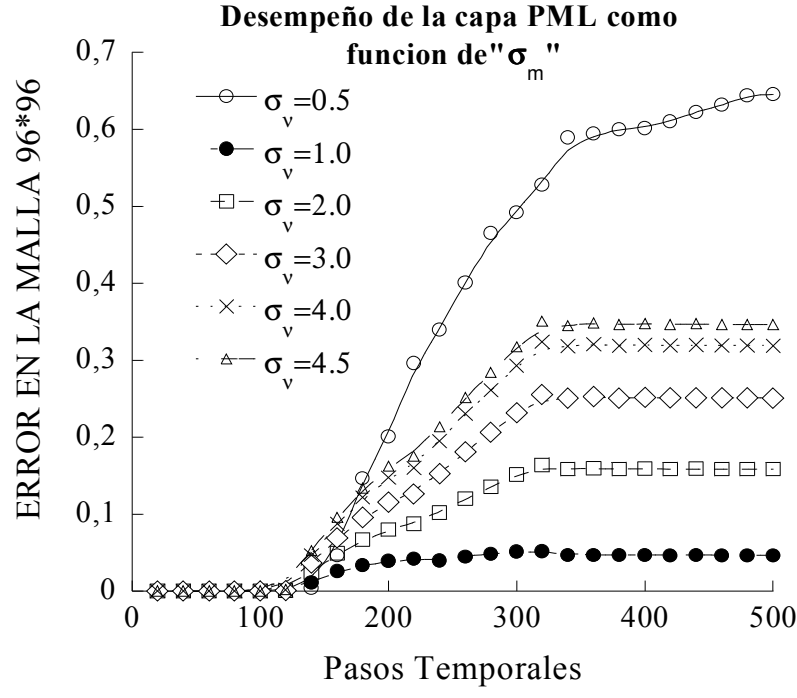

**Fig. 4.22 Desempeño en función del valor de** σ**<sup>m</sup>**

Si se hace un acercamiento para los valores  $\sigma_m = 0.8$ ,  $\sigma_m = 0.9$  y  $\sigma_m = 1.0$ , se ve claramente el comportamiento: de 0.5 hasta 0.9 el valor de error va disminuyendo, pero llega al límite de 0.9 y vuelven a aumentar. Con esto se concluye que el **valor óptimo es** σ**m =0.9.** (Figura 4.23).

Como se vio en los dos experimentos pasados se puede comprender con esto que el comportamiento que tiene los parámetros llegan un tope mínimo, y que al aumentar o disminuir de valor, la reflexión ya no será mínima. Con esto se comprueba claramente que existen ciertos valores para  $\sigma_m$  y n que nos darán resultados de reflexión mínima.

Ahora bien, con los valores de  $\sigma_m$  y n definidos, procedemos a variar el numero de capas PML δ. Como lo indica la figura 4.24, al aumentar el número de capas, se reduce grandemente el error, mas de 5 veces para el caso de δ=16 y δ=20. Berenger señala que el número de capas PML δ es el factor que influye

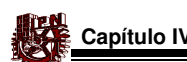

significativamente en la disminución del error, ya que permite tener un aumento más lento de σ(ρ), y por lo tanto un mejor acoplamiento de los medios bajo estudio en el mallado DFDT principal (en el experimento el vacío) y la capa PML.

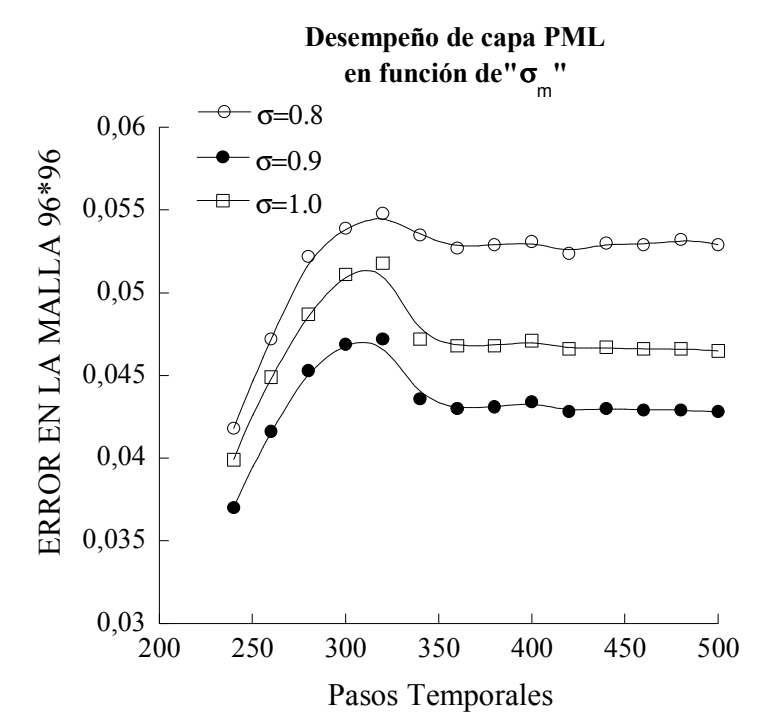

**Fig. 4.23 Desempeño en función del valor de** σ**m, con valores decimales**.

Desempeño de PML en función de δ

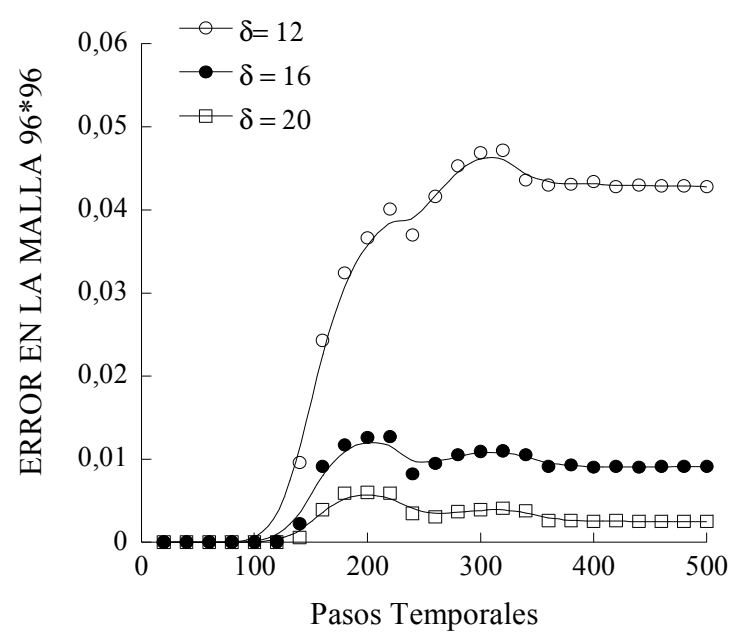

**Fig. 4.24 Desempeño de PML en función de** δ

El inconveniente es que el aumento en el número de capas PML demanda el incremento de memoria, lo que puede llegar a representar un inconveniente, por esta razón se aborda primeramente la optimización los valores para n y  $\sigma_m$  que disminuyan el error sin tener la necesidad de usar este recurso, además de que no es el único que afecta el error y la reflexión.

#### **4.3 Conclusión**

Un análisis paramétrico de la función de distribución de conductividad magnética para los parámetros que determinan la eficiencia de la capa PML,  $n, \sigma_m$ y δ arrojaron valores óptimos para el modelo de Capa Acoplada Perfectamente en dos dimensiones, pudiendo obtenerse valores muy pequeños de reflexión, menores al 1%; sin embargo se debe notar que si bien Berenger presenta valores aún más pequeños, en su análisis no utilizó una fuente senoidal continua sino un pulso no continuo compuesto de tres frecuencias, lo que hace que el error no se acumule ni se sume con las ondas emergentes de la fuente. Esto provoca que el error se vaya acumulando, aunque se reconoce un comportamiento estacionario en el que el error es constante no importando el paso temporal en que esta transcurriendo la simulación.

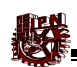

# **CONCLUSIONES**

En este trabajo, se implementó el modelo de capas acopladas perfectamente en dos dimensiones, normalmente conocido como la técnica de condiciones de frontera absorbentes PML.

Se comprobó el correcto funcionamiento del modelo utilizando fuentes senoidales colocadas en el centro de una malla de simulación y se analizó el comportamiento de la propagación de la fuente de onda al chocar contra la frontera y la interfaz con el medio PML.

Se optimizó el método de PML haciendo un análisis paramétrico de las variables que influyen en la distribución de conductividad eléctrica σ<sub>m</sub>, n y δ, determinando los mejores valores para lograr una reflexión lo más baja posible. Se comprobaron los resultados haciendo dos estudios del grado de reflexión, uno para el perfil de una onda que incide sobre la frontera de simulación, y otra con el cálculo del error (o nivel de reflexión). Esta última nos indica de una mejor manera el comportamiento de las reflexiones en el dominio del tiempo, para cada una de las células bajo estudio.

Se pudo verificar que la utilización de dicho modelo disminuye considerablemente las reflexiones provocadas por la incidencia de las ondas sobre la frontera de simulación. Esto permitirá que en un futuro se puedan estudiar fenómenos electromagnéticos sin la necesidad de dominios computacionales extensos, además de poder contar con resultados más exactos y confiables.

Como una perspectiva a futuro, se necesita la generalización del modelo PML para problemas en tres dimensiones, lo que conlleva una tarea compleja, pero que traerá como consecuencia el mejoramiento de las simulaciones que se puedan hacer sobre problemas de ondas electromagnéticas en espacios abiertos en 3D (antenas, guías de onda, etc.)

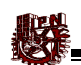

### **GLOSARIO**

**Algoritmo de Yee.** Base del MDFDT, resuelve para ambos campos eléctrico y magnético en tiempo y espacio el par de ecuaciones diferenciales de Maxwell a diferencia de resolver sólo uno de los campos, así la solución es más robusta, las propiedades eléctricas y magnéticas de los materiales pueden ser modelados de manera directa.

**Campo Electromagnético.** Un Campo electromagnético es un campo físico, de tipo tensorial, que afecta a partículas con carga eléctrica.

**Condición de Frontera.** En matemáticas, en el campo de las ecuaciones diferenciales, un problema de valor de frontera se lo denomina al conjunto de una ecuación diferencial y a las condiciones de frontera. Una solución de un problema de condiciones de frontera es una solución de una ecuación diferencial que también safistace condiciones de frontera.

**Condición de Frontera Absorbente.** En muchas aplicaciones de DFDT se tienen que tratar con problemas electromagnéticos en medios abiertos; si este es el caso la región de cálculo se trunca aplicando condiciones de frontera especiales sobre el perímetro

exterior de la malla. Tales condiciones de frontera se llaman condiciones de frontera de absorción (ABC).

**Ecuaciones de Maxwell.** Las ecuaciones de Maxwell son un conjunto de cuatro ecuaciones que describen por completo los fenómenos electromagnéticos. La gran contribución de James Clerk Maxwell fue reunir en estas ecuaciones largos años de resultados experimentales, debidos a Coulomb, Gauss, Ampere, Faraday y otros, introduciendo los conceptos de campo y corriente de desplazamiento, y unificando los campos eléctricos y magnéticos en un solo concepto: el campo electromagnético.

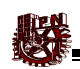

**FORTRAN 90.** Primer lenguaje de alto nivel, desarrollado por IBM en 1957; está fuertemente orientado al cálculo y por ende es uno de los de mayor eficiencia en la ejecución. Ampliamente adoptado por la comunidad científica para escribir aplicaciones de cálculos intensivos.

**Malla de Simulación.** El espacio virtual computacional donde se pretende realizar la simulación. Se refiere como *malla* debido a que el conjunto las células de Yee asemejan una malla.

**MatLab.** Abreviatura de MATix LABoratory, laboratorio de matrices, es un software matemático que ofrece un entorno de desarrollo integrado (IDE) con un lenguaje de programación propio (lenguaje M). Entre sus prestaciones básicas se hallan: manipulación de matrices, representación de datos y funciones, implementación de algoritmos, creación de interfaces de usuario GUI, comunicación con otros lenguajes.

**MDFDT.** El método de las Diferencias Finitas en el Dominio del Tiempo (Finite Difference Time Domain FDTD) se utiliza para resolver problemas electromagnéticos transitorios utilizando diferencias finitas. El método fue desarrollado por Kane Yee en 1966 para resolver las Ecuaciones de Maxwell [1]. Estas ecuaciones en derivadas parciales se reemplazan por un sistema de ecuaciones en diferencias finitas. Diferencias Finitas, que es un método standard para la resolución de Ecuaciones en Derivadas Parciales (EDP).

**Método de Momentos.** El método de elemento de límite es un método de cómputo numérico para solucionar las ecuaciones diferenciales parciales lineal que se han se han formulado como ecuaciones integrales (es decir en forma del integral de límite). Puede ser aplicado en muchas áreas de la ingeniería y de la ciencia incluyendo los mecánicos fluidos, acústica, electromagnéticos, y mecánicos. En electromagnetismo, es más conocido como Método de Momentos.

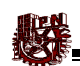

**Modelado Computacional.** La interpretación de un fenómeno físico de tal manera que la computadora pueda ser usada para entender y calcular las variables relacionadas con dicho fenómeno.

**Permeabilidad.** La permeabilidad es la capacidad de un material para permitir que un fluido lo atraviese sin alterar su estructura interna. Se afirma que un material es permeable si deja pasar a través de él una cantidad apreciable de fluido en un tiempo dado, e impermeable si la cantidad de fluido es despreciable

**Permitividad** La permitividad (o impropiamente constante dieléctrica) es una constante física que describe cómo un campo eléctrico afecta y es afectado por un medio. La permitividad del vacío  $\varepsilon$ <sub>0</sub>es 8,8541878176x10<sup>-12</sup> F/m.

**PML.** Perfect Matched Layer, el método usado en Berenger PML para absorber ondas salientes consiste en el limitar de dominio de cómputo con una capa de límite artificial diseñada especialmente para absorber las ondas electromagnéticas, produciendo una menor reflección.

**Reflexión.** Es el cambio de dirección de un rayo o una onda que ocurre en la superficie de separación entre dos medios, de tal forma que regresa al medio inicial. Se refiere al fenómeno por el cual una onda electromagnética que incide sobre una superficie es reflejado. Se produce también un fenómeno de absorción.

**Simulación** Hector Bustamante de la O la define así: "Simulación es una técnica numérica para conducir experimentos en una computadora digital. Estos experimentos comprenden ciertos tipos de relaciones matemáticas y lógicas, las cuales son necesarias para describir el comportamiento y la estructura de sistemas complejos del mundo real a través de largos periodos de tiempo".

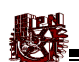

## **BIBLIOGRAFÍA**

- 1. Kane S. Yee, "Numerical Solution of Initial Boundary Value Problems Involving Maxwell´s Equations in Isotropic Media, IEEE AP-S Transactions", Mayo 1966.
- 2. Allen Taflove, Morris Brodwin, "Numerical Solution of Steady-State Electromagnetic Scattering Problems Using The Time- Dependent Maxwell´s Equations", IEEE MTT, 1975.
- 3. Allen Taflove, Susan C.Hagness "Computational Electrodynamics The Finite Difference Time Domain Method", Artech House, 2000.
- 4. Sullivan, Dennis Michael, "Electromagnetic simulation using the FDTD method", New York: IEEE Press, 2000
- 5. Stutzman, Warren L. "Antenna theory and design", 2a ed. New York, J. Wiley, 1998
- 6. Matthew, N.O. Sadiku, "Numerical Techniques in Electromagnetics", CRC Press, 1992
- 7. G. Mur, "Absorbing Boundary Condition for the finite-difference approximation of the time-domain electromagnetic field equations", IEEE trans Electromagnetic Compatibility, vol EMC-23, pp. 377-382, Nov. 1981.
- 8. Enquist, B., and Majda, "Absorbing Boundary Conditions for the Numerical Simulation of Waves," Mathematics of Computation, vol 31, pp. 629-651, 1977.
- 9. Jean Pierre Berenger, "A Perfectly Matched Layer for the Absorption of Electromagnetic Waves", Journal of Computational Physics, vol. 114, No. 2, pp 185-200, Oct. 1994
- 10. Jefrey G. Blaschak, Gegrory A. Kriegsmann "A Comparative Study of Absorbing Boundary Conditions" Journal of Computational Physics vol. 77, pp. 109-139, 1988

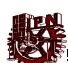

- 11. Kunz, Karl S; Luebbers, Raymond J, "The Finite Difference Time Domain Method for Electromagnetics", CRC Press, 1993
- 12. Alberto M. Benavides C., "Análisis de Campo en Guías de Onda y Resonadores Rectangulares en el Modo TE Utilizando el Método de Diferencias Finitas en el Dominio del Tiempo", Tesis de Maestría, SEPI-ESIME, Marzo 2001.
- 13. C. M. Calderón-Ramón, Análisis de Campo en Guías de Placas Planas Paralelas utilizando el Método de Diferencias Finitas en el Dominio del Tiempo. Tesis de Maestría en Ciencias, SEPI-ESIME IPN, Febrero 2007
- 14. M. A. Rojas-Hernández, "Análisis Comparativo de Condiciones de Frontera de Cálculo en el Método de Diferencias Finitas", Tesis de Maestría en Ciencias, SEPI-ESIME IPN, 2001.